## **Shared Counters and Parallelism**

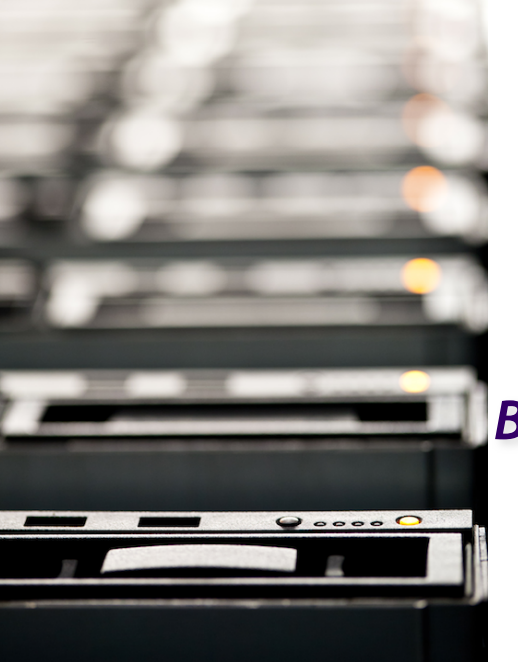

*Christof Fetzer, TU Dresden*

*Based on slides by Maurice Herlihy and Nir Shavit*

## A Shared Pool

public interface Pool { public void put(Object x); public Object remove(); }

#### Unordered set of objects

- Put
	- Inserts object
	- blocks if full
- Remove
	- Removes & returns an object
	- blocks if empty

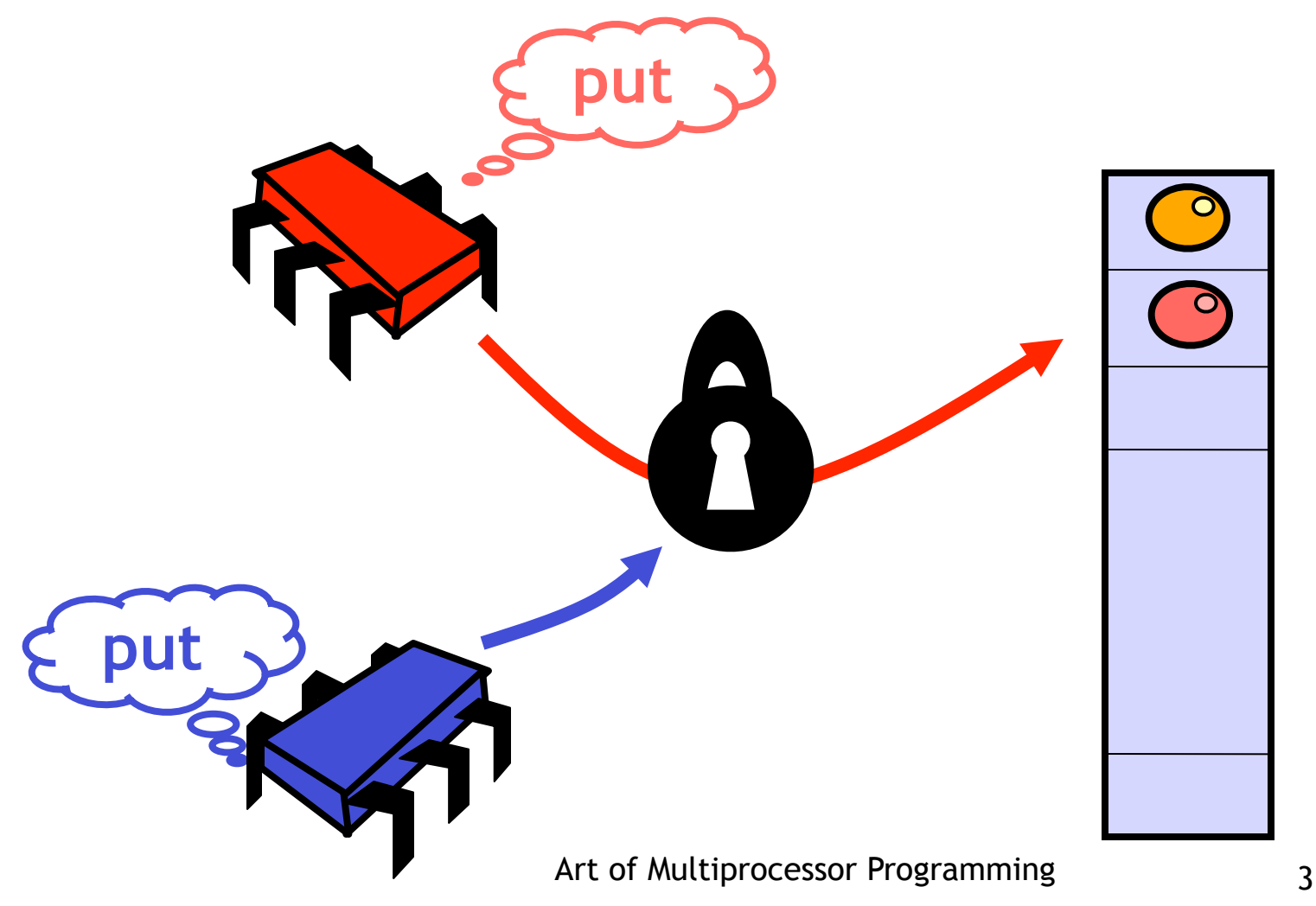

Art of Multiprocessor Programming 4 **put** Problem: hotspot contention

**put**

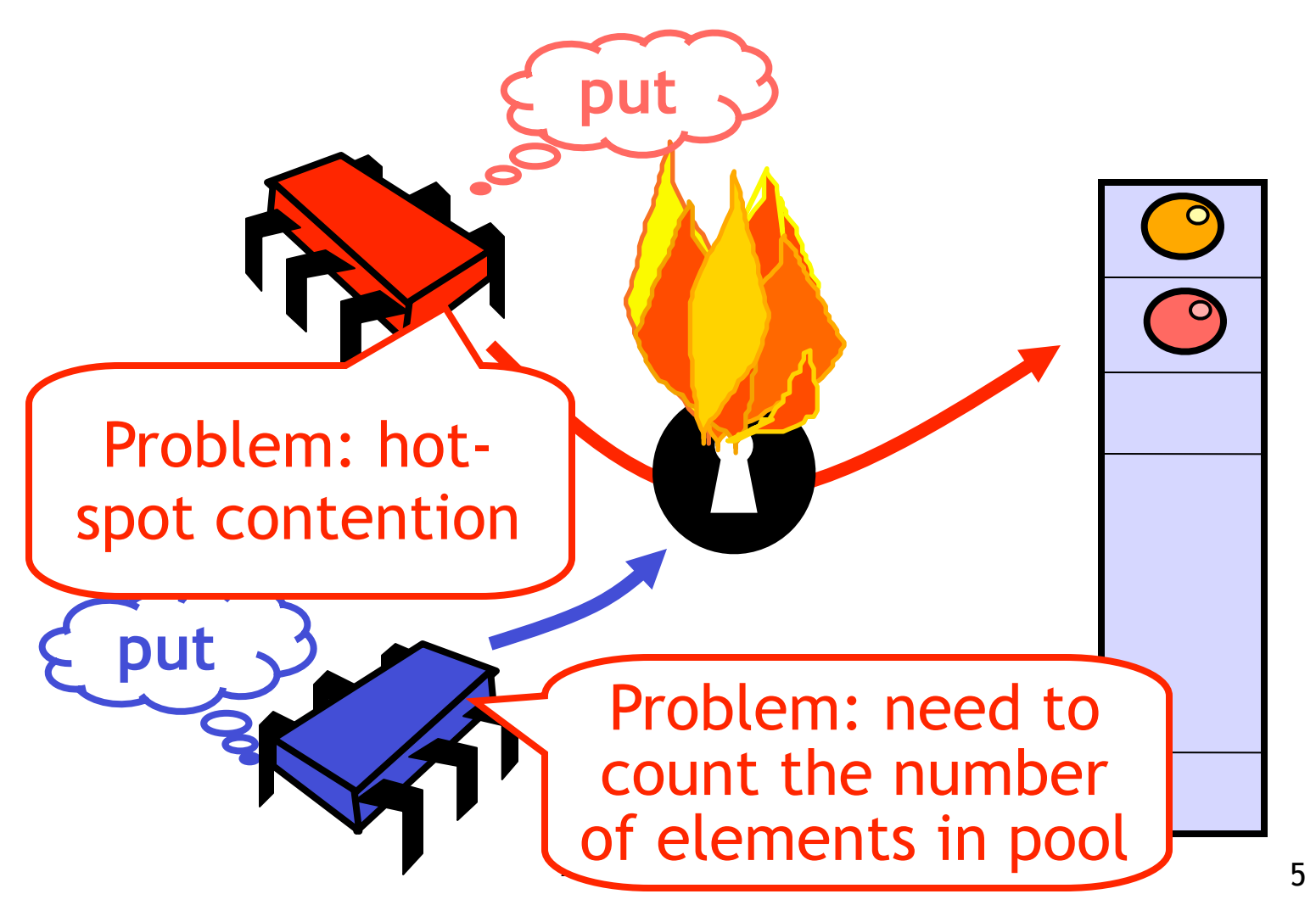

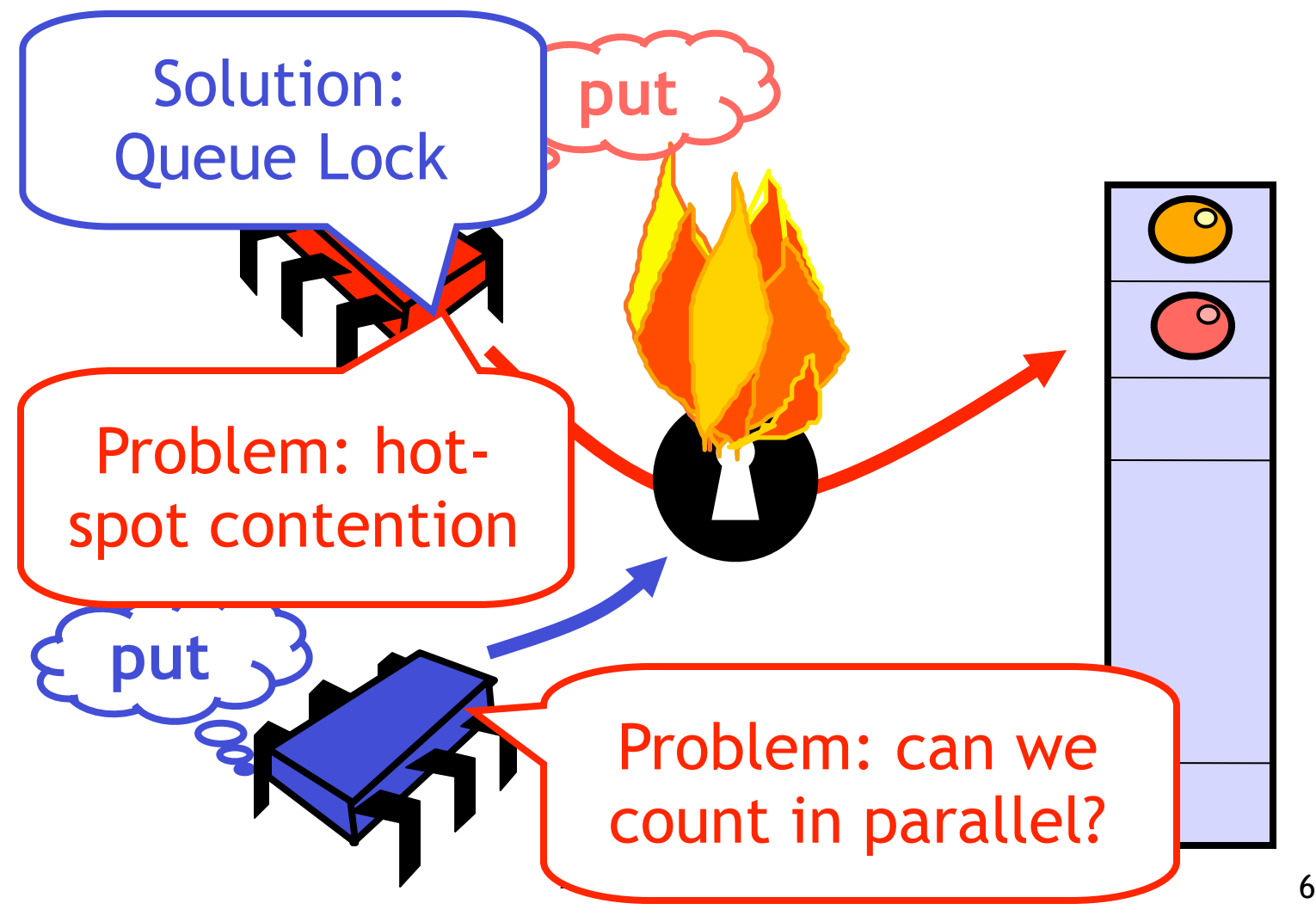

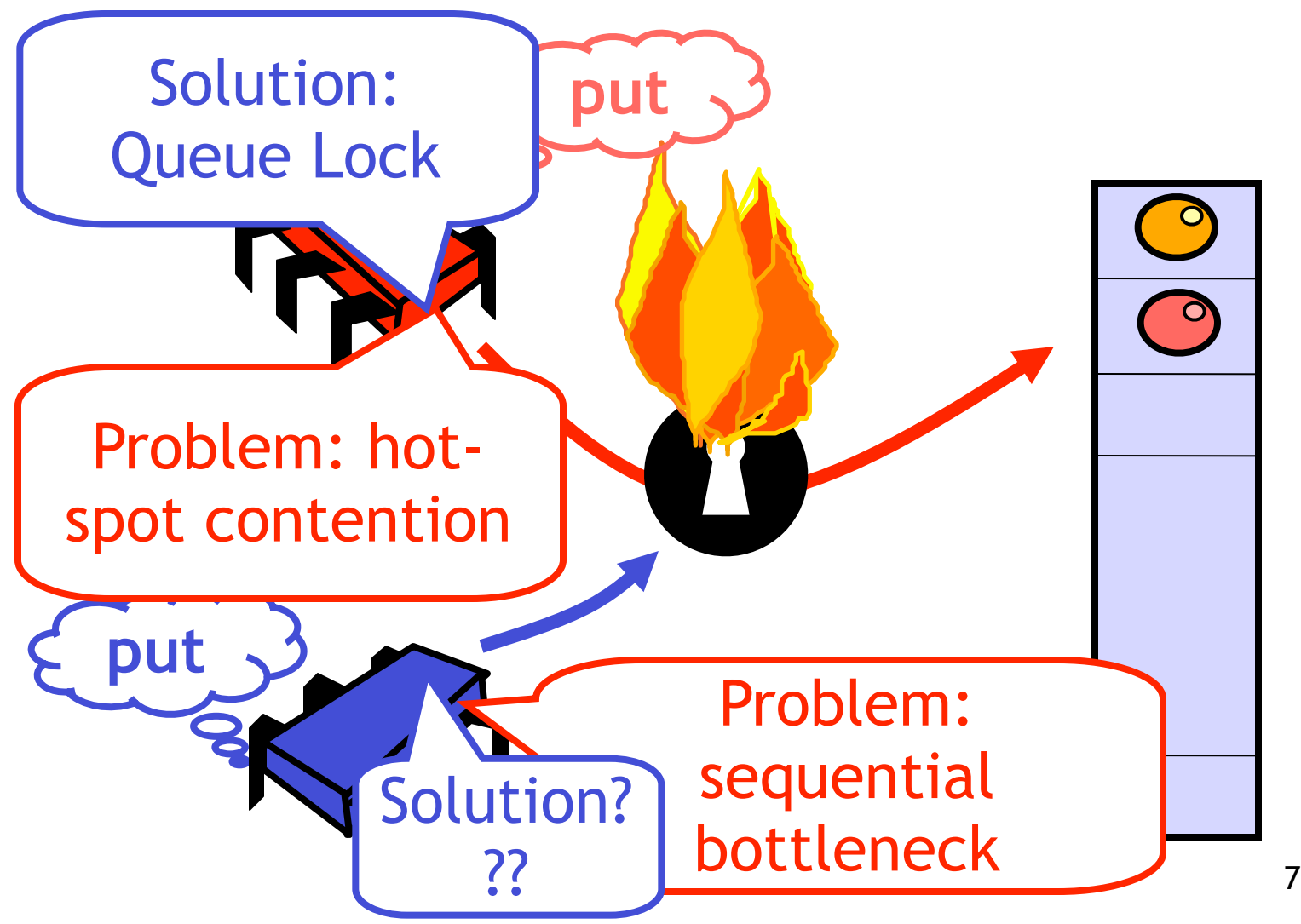

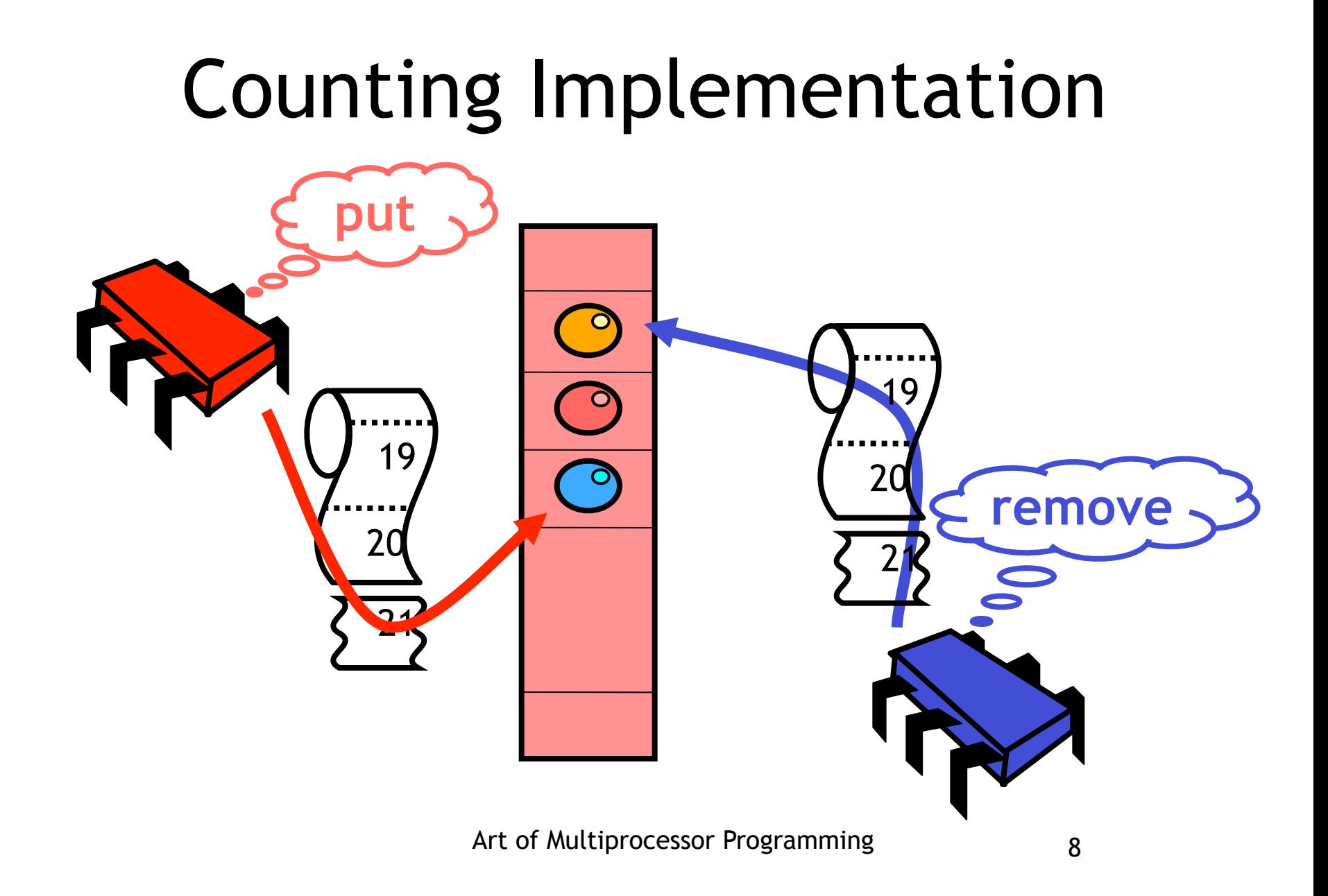

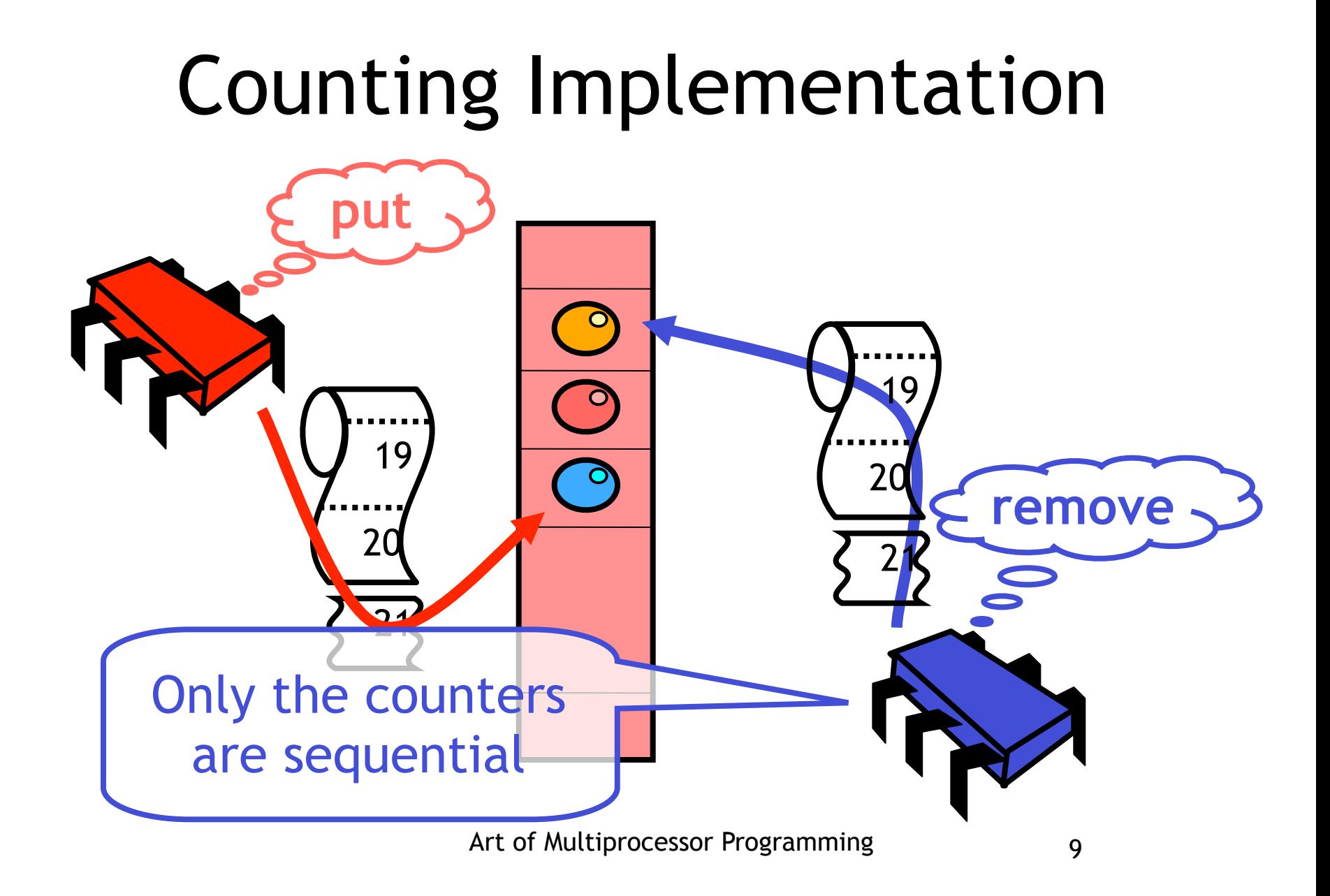

## Shared Counter

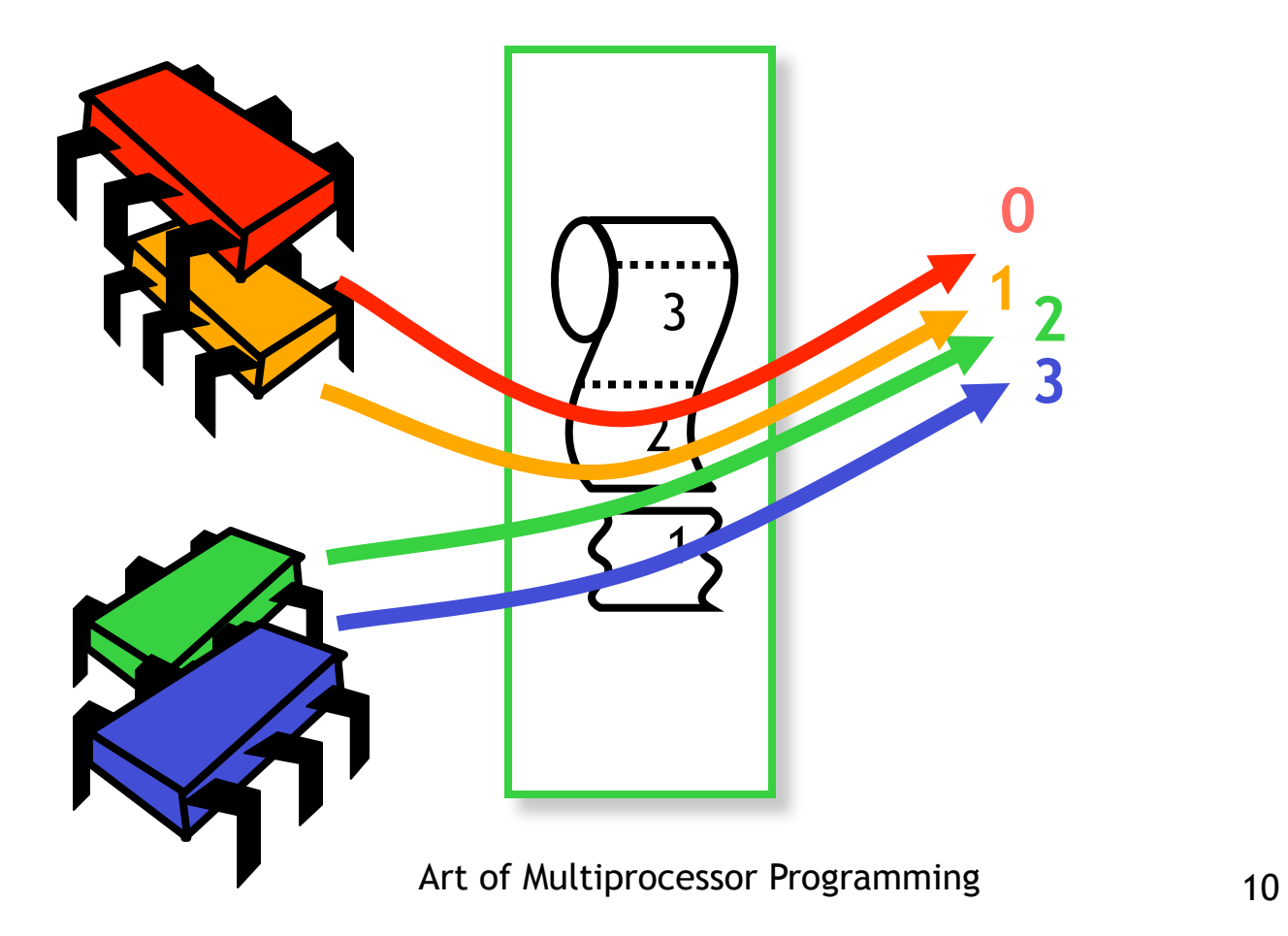

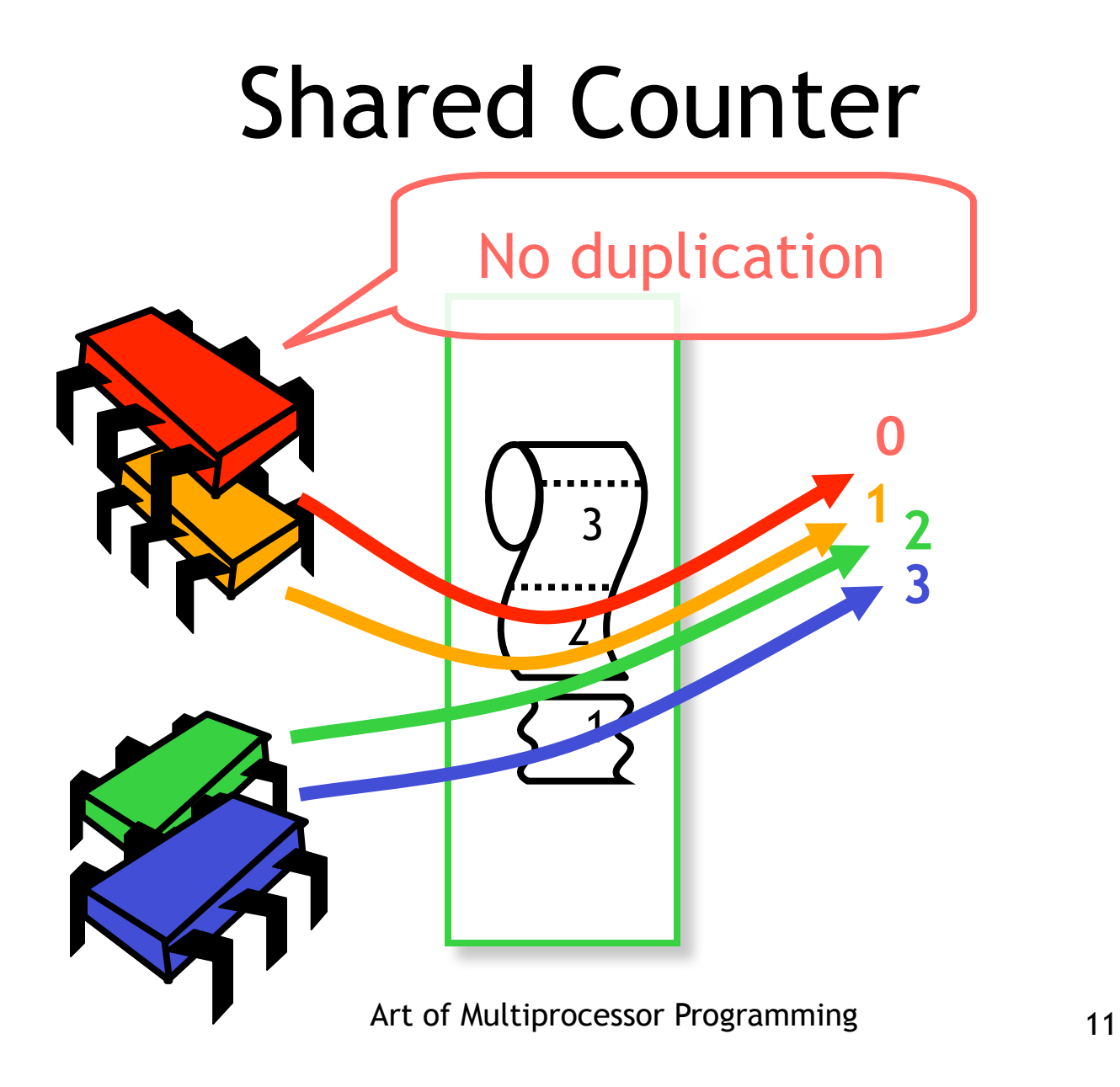

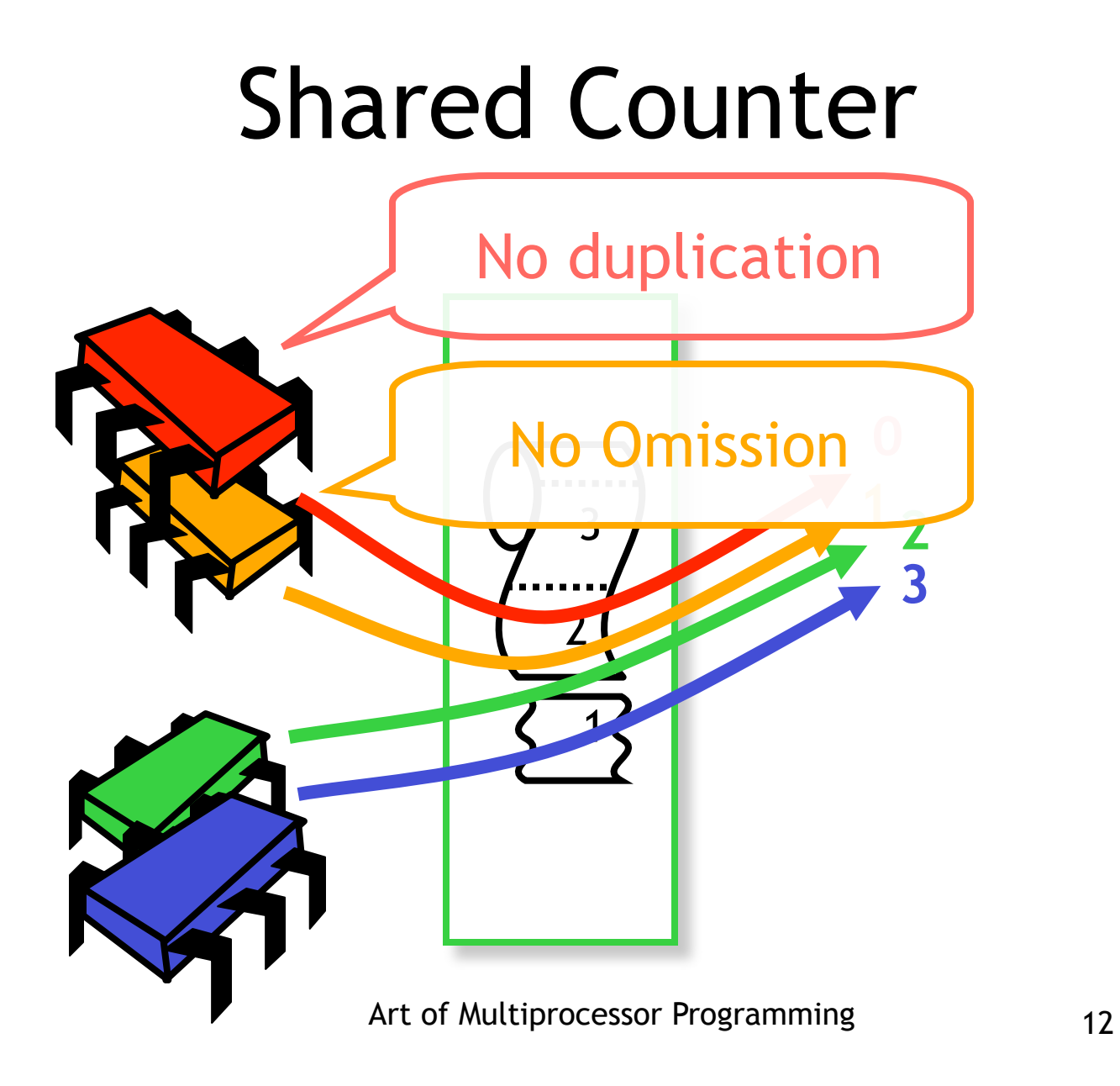

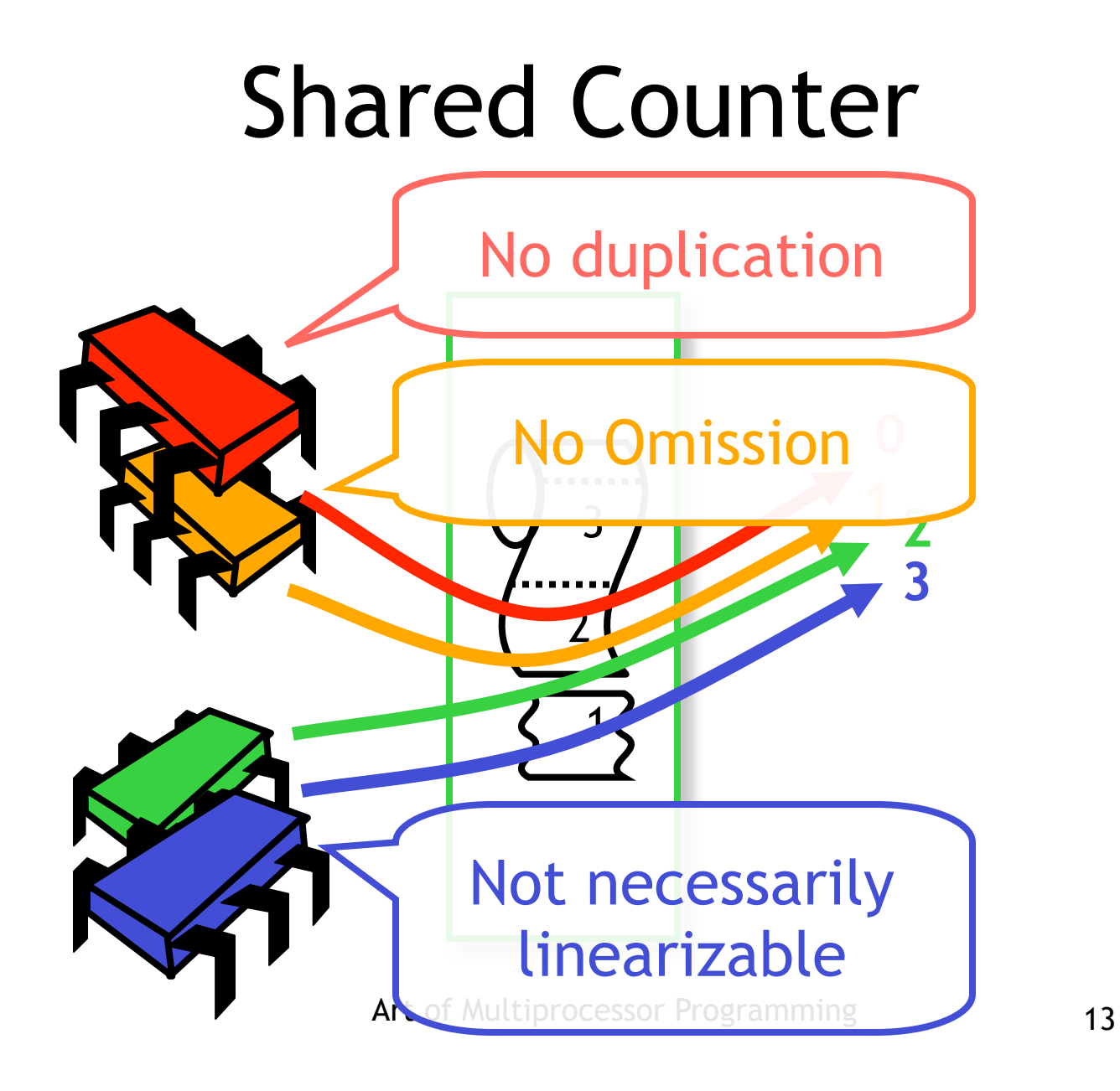

## Shared Counters

- Can we build a shared counter with
	- Low memory contention, and
	- Real parallelism?
- Locking
	- Can use queue locks to reduce contention
	- No help with parallelism issue …

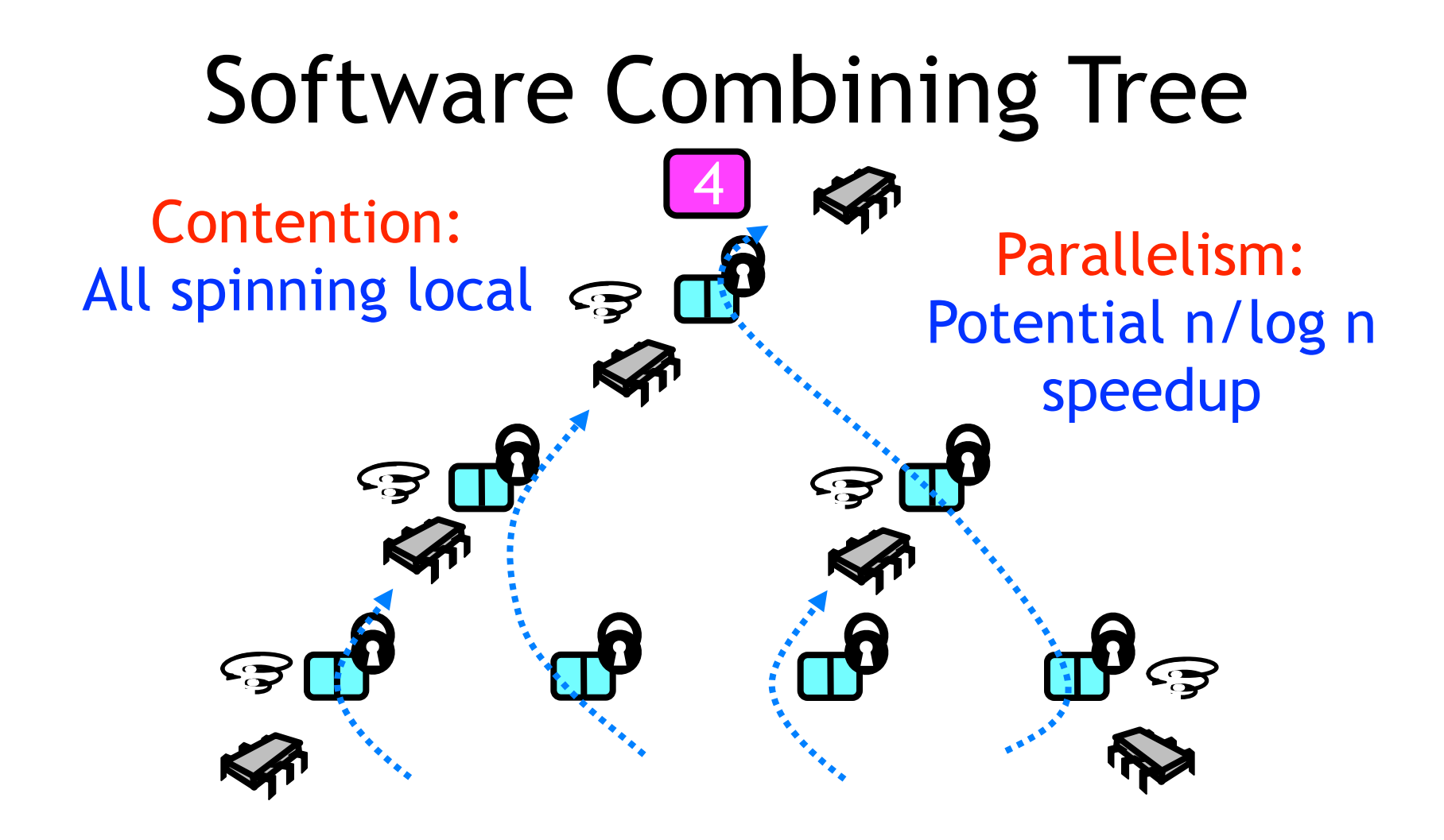

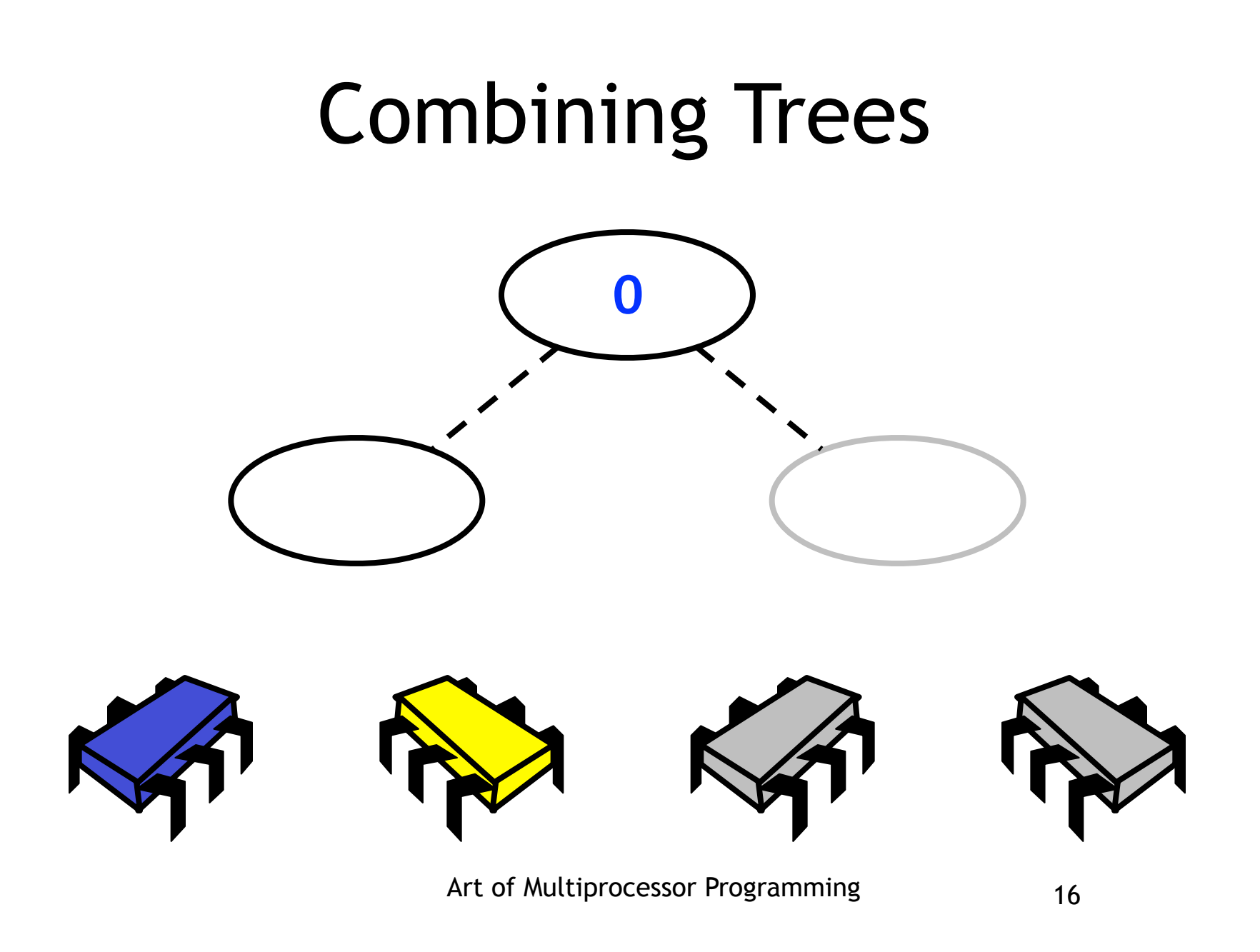

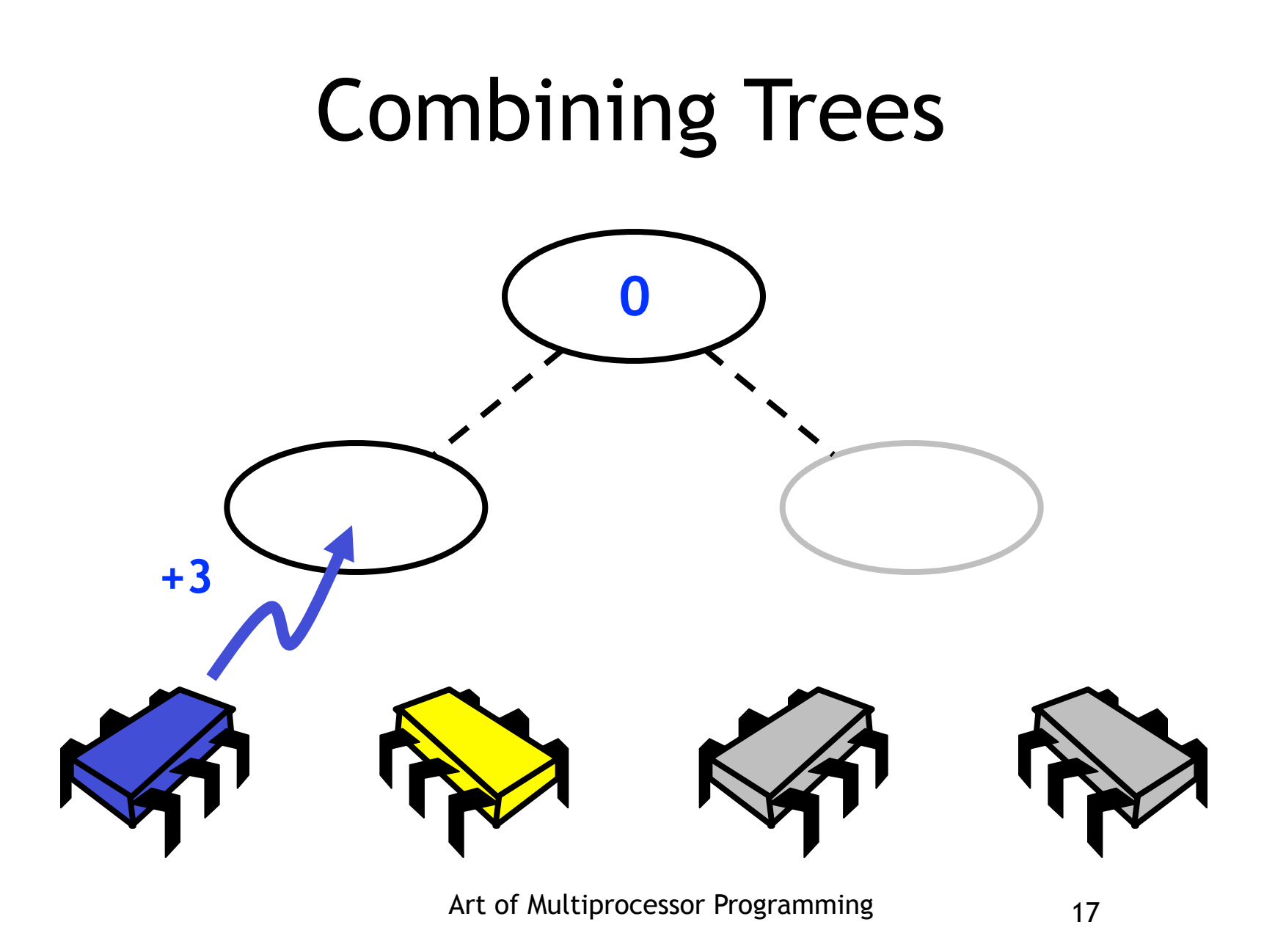

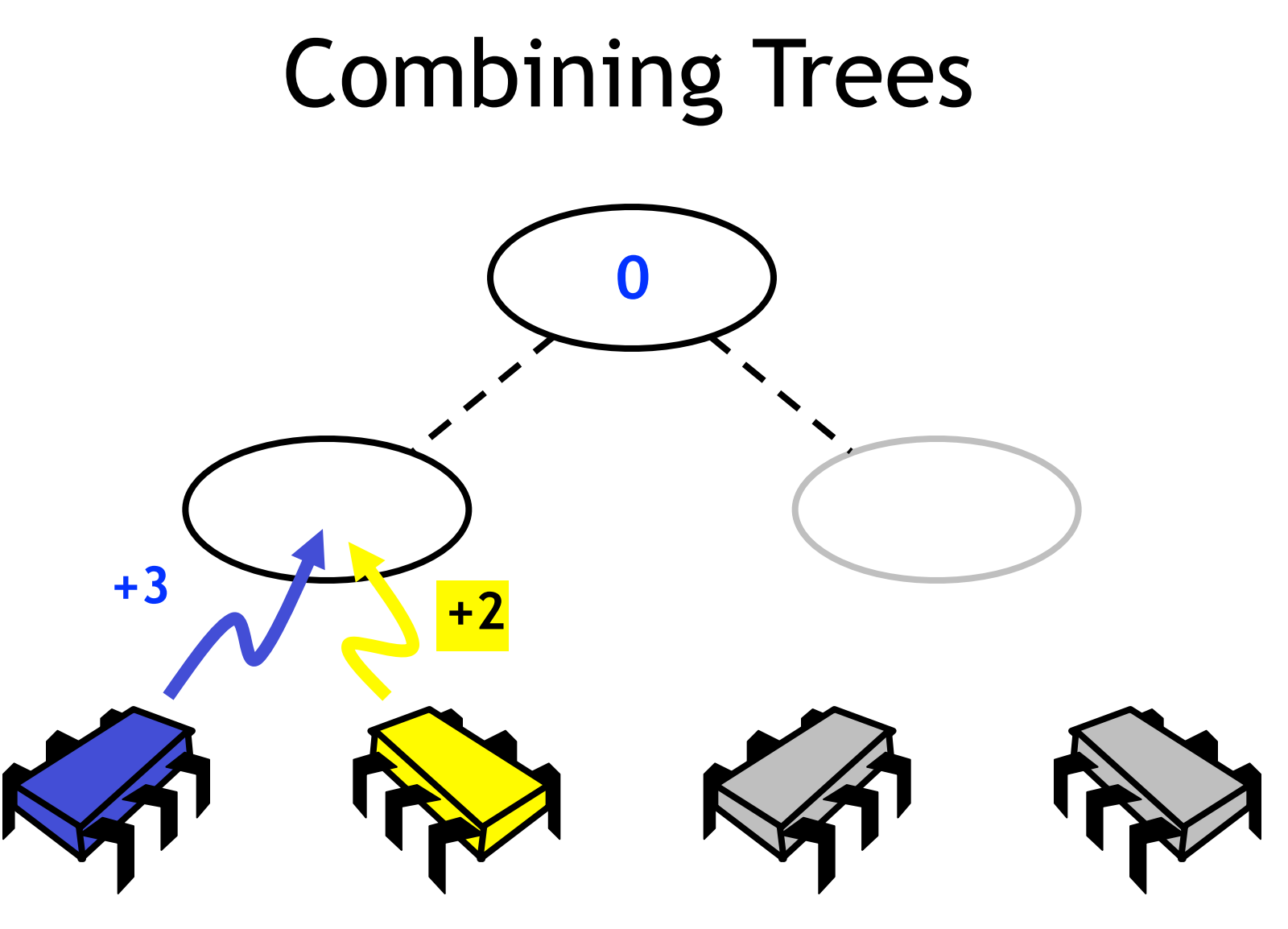

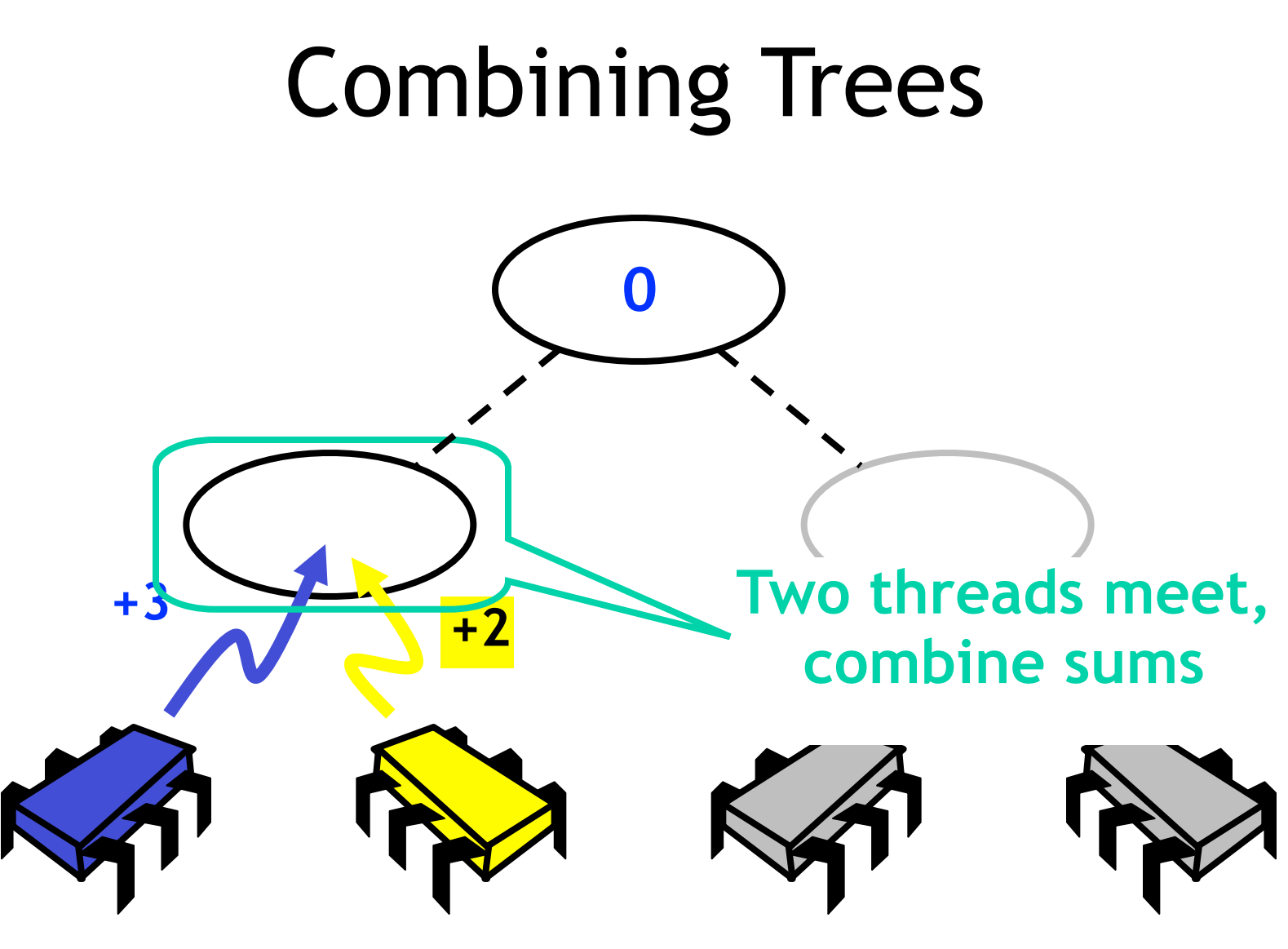

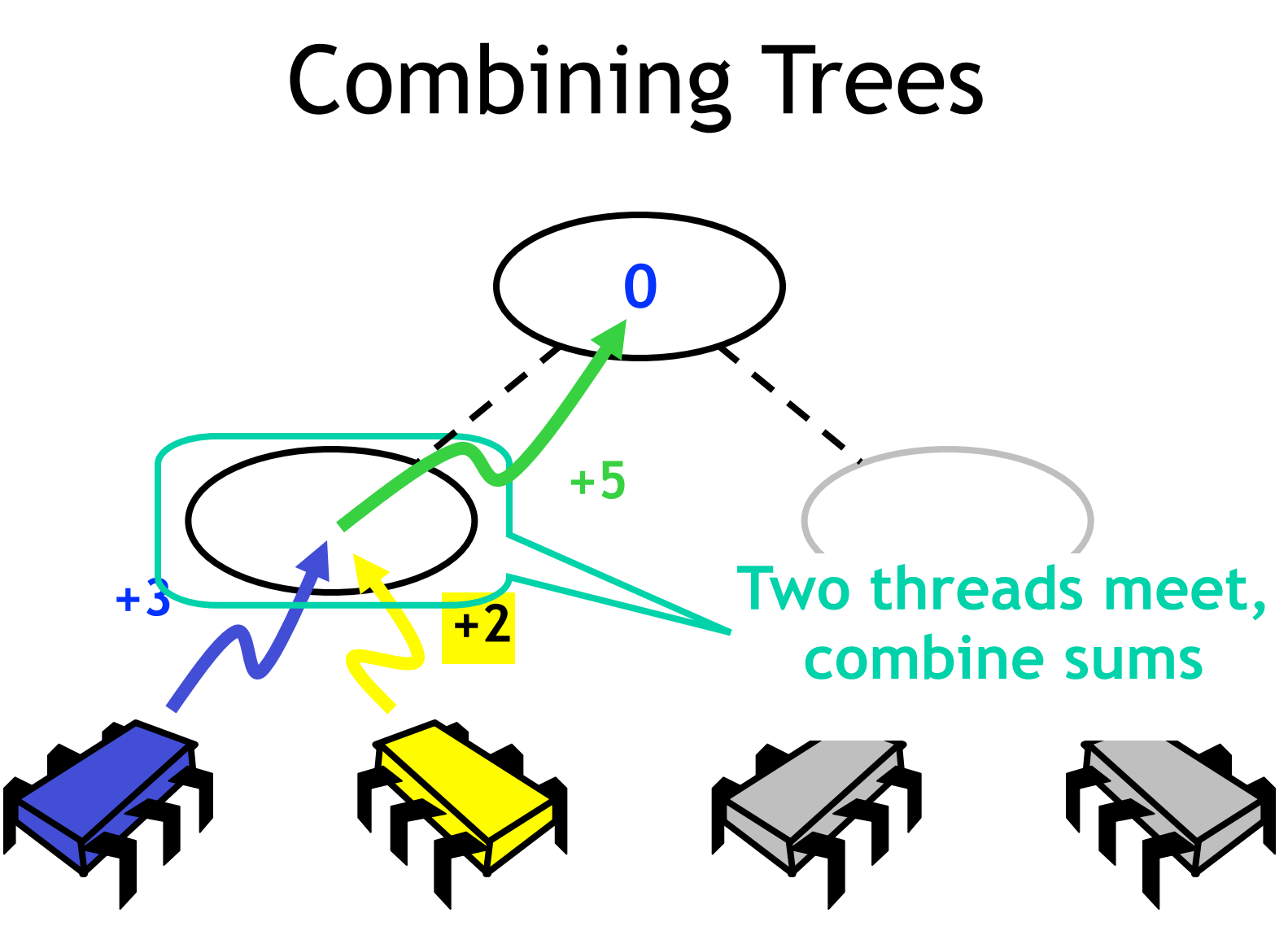

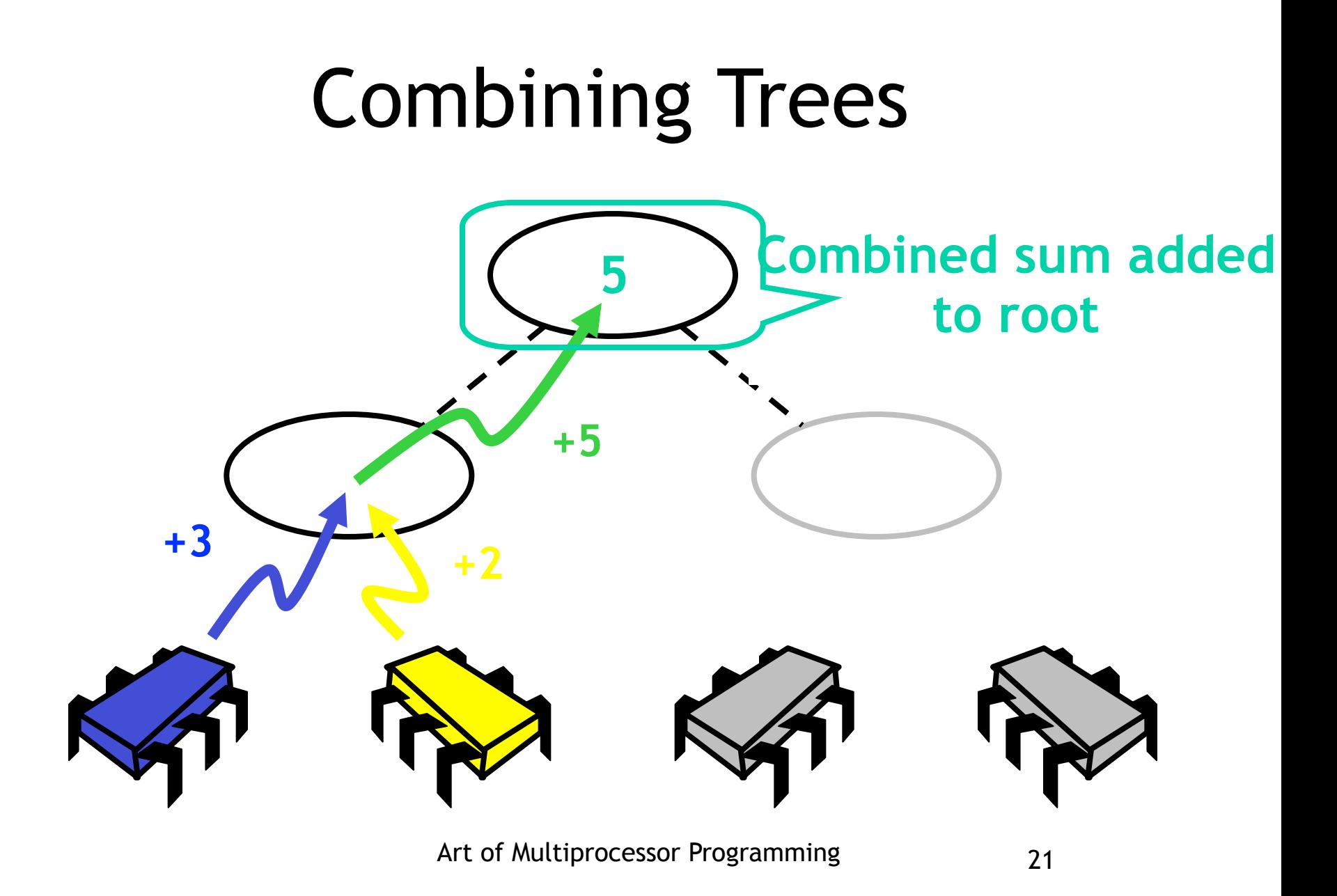

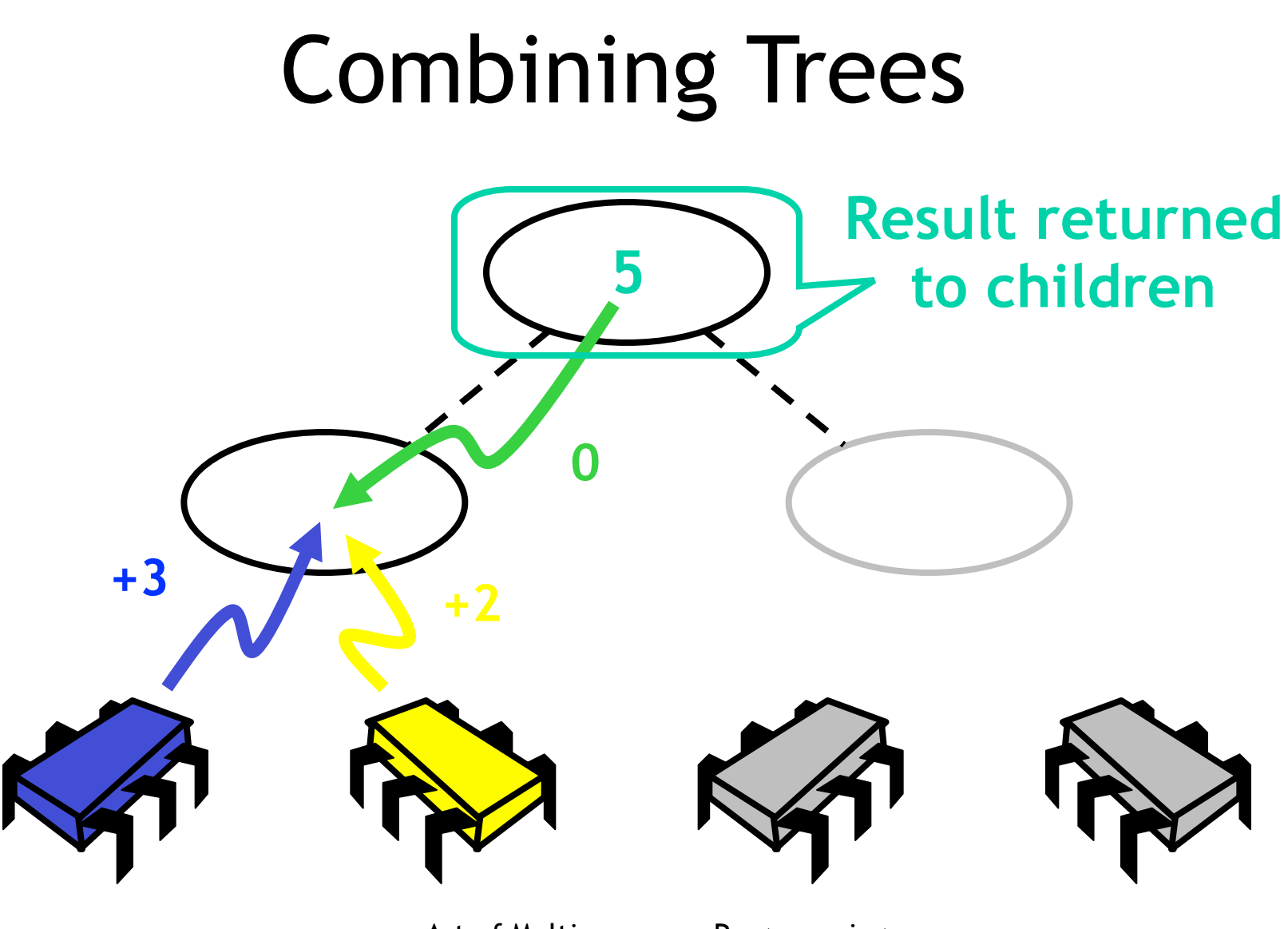

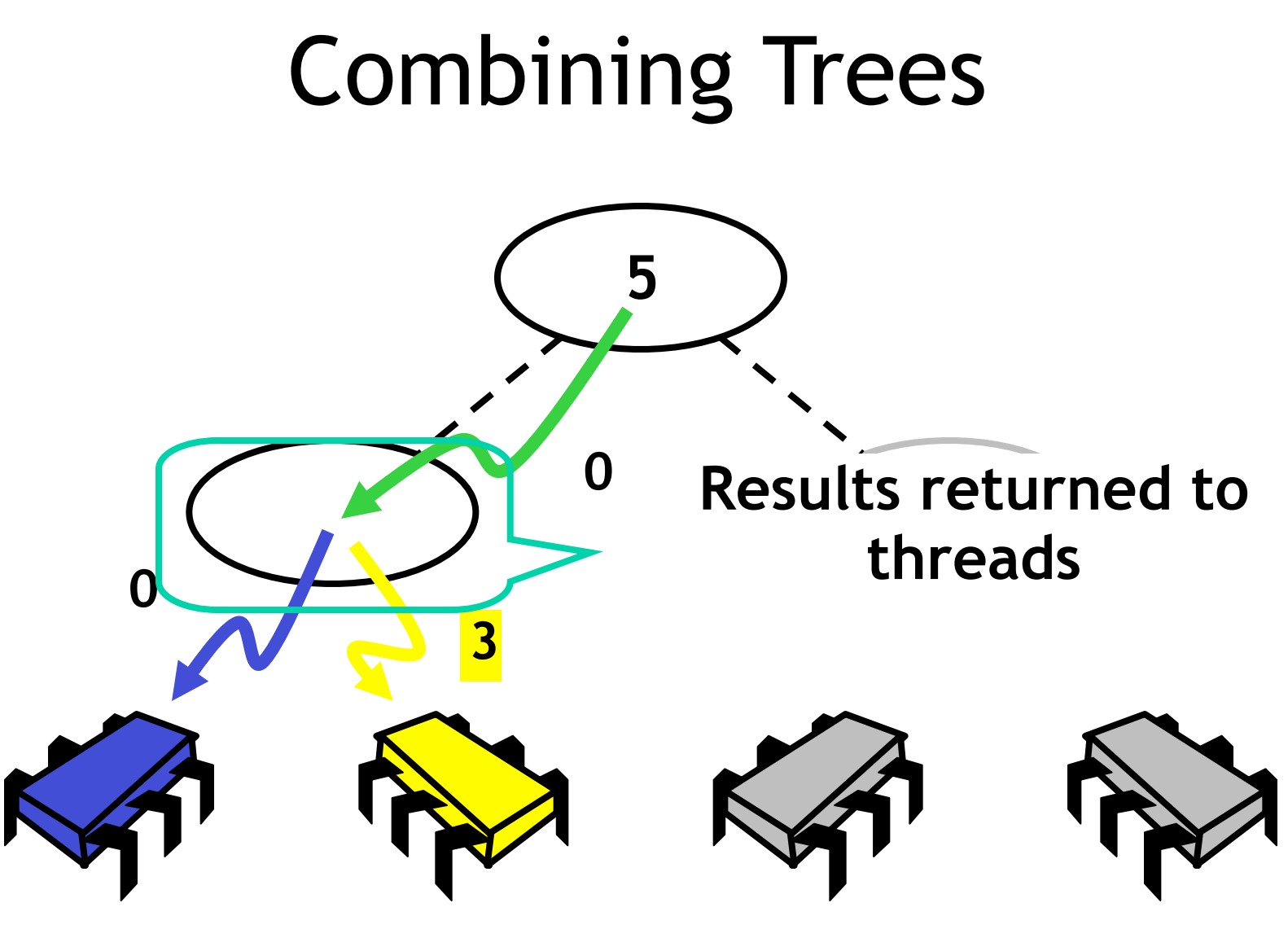

# Devil in the Details

#### • What if

– threads don't arrive at the same time?

- Wait for a partner to show up?
	- How long to wait?
	- Waiting times add up …
- Instead
	- Use multi-phase algorithm
	- Try to wait in parallel …

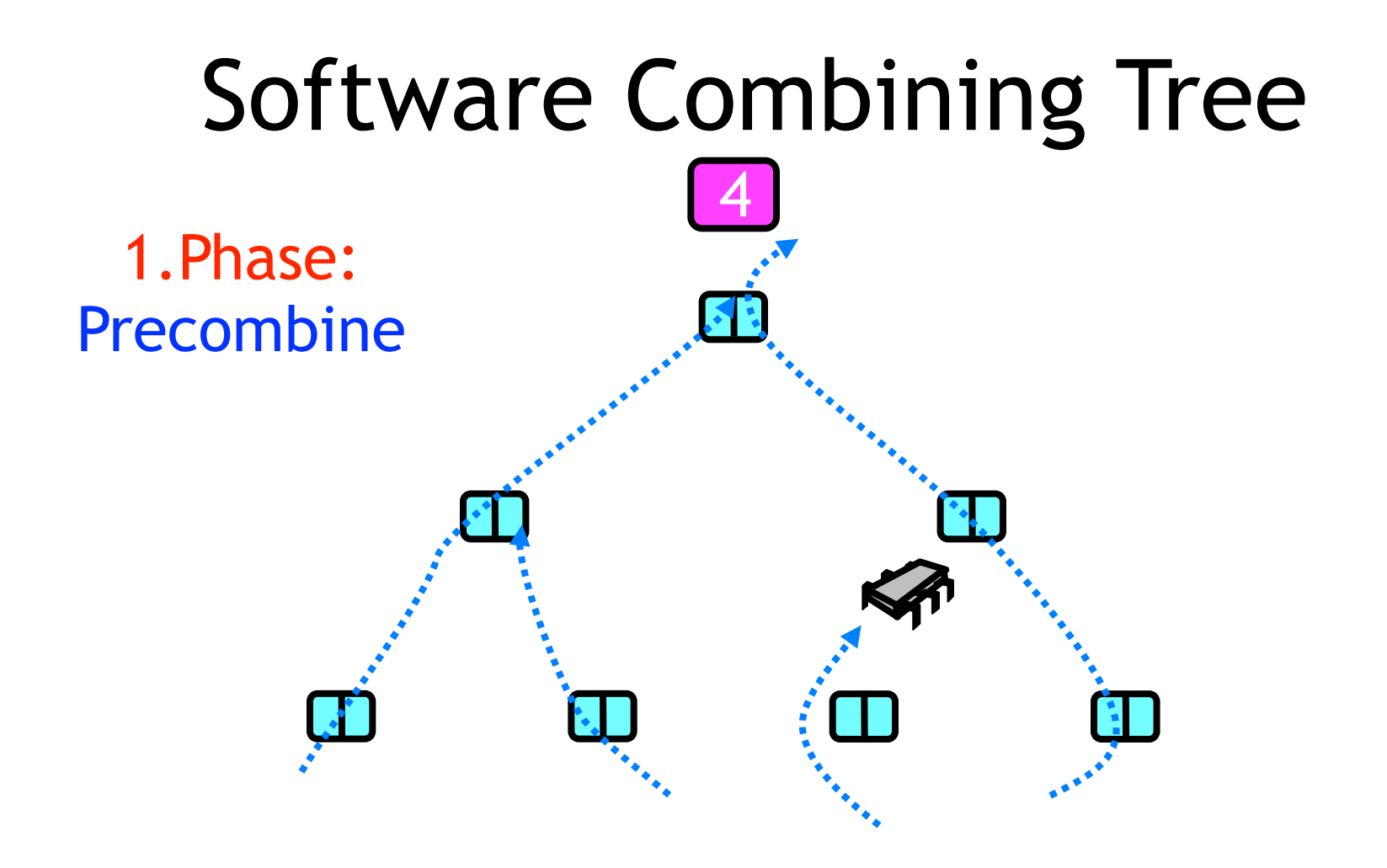

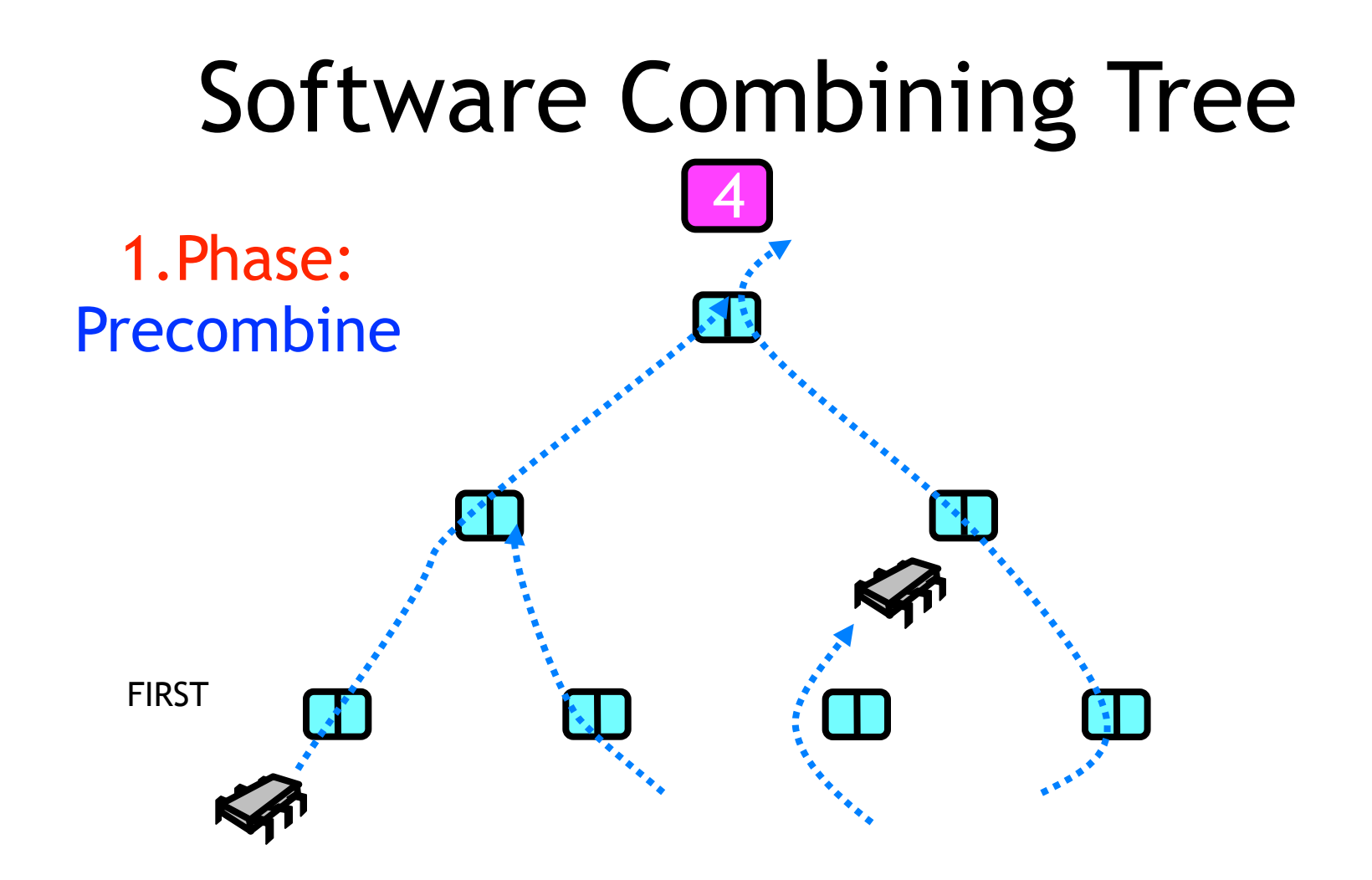

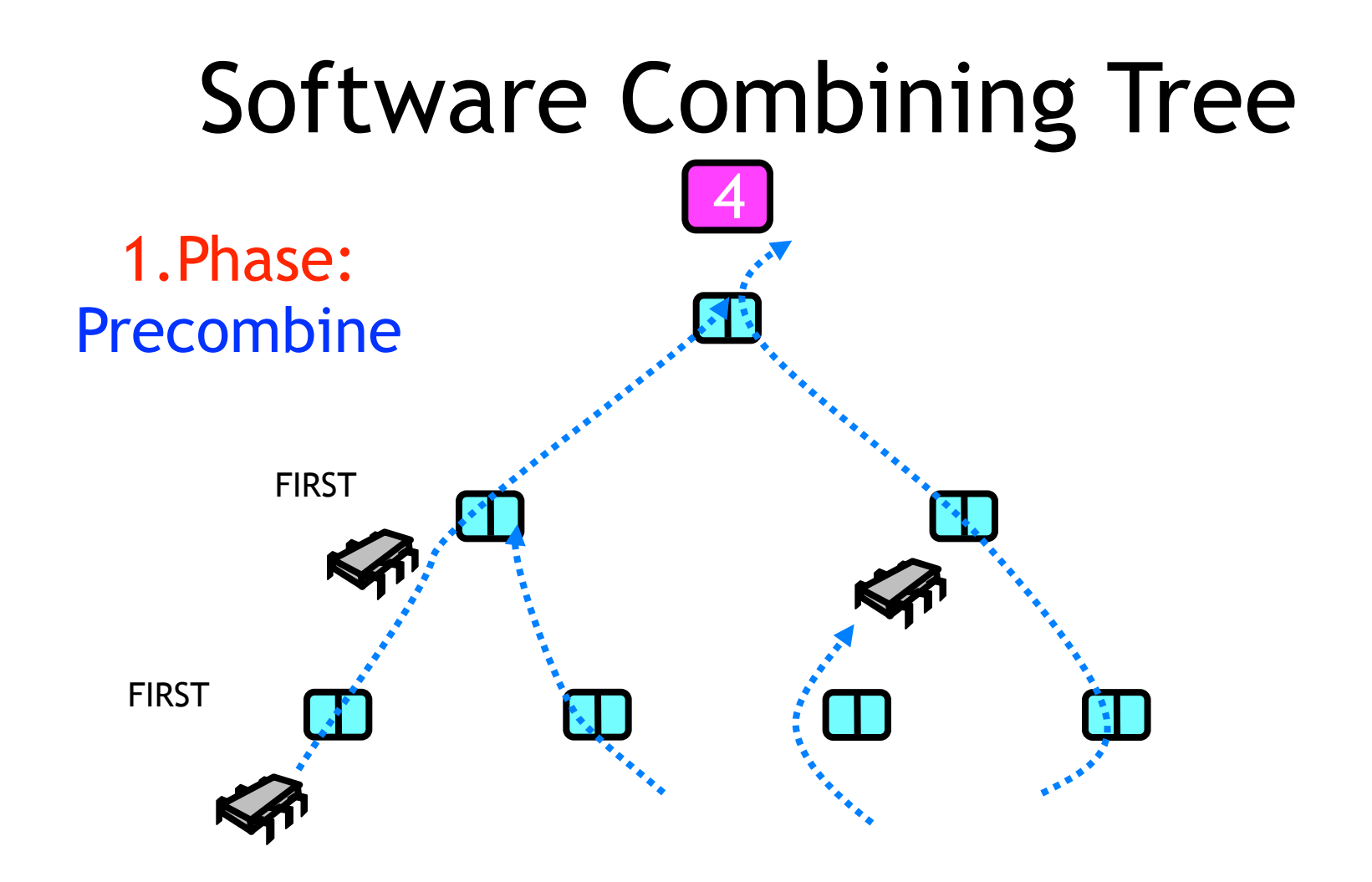

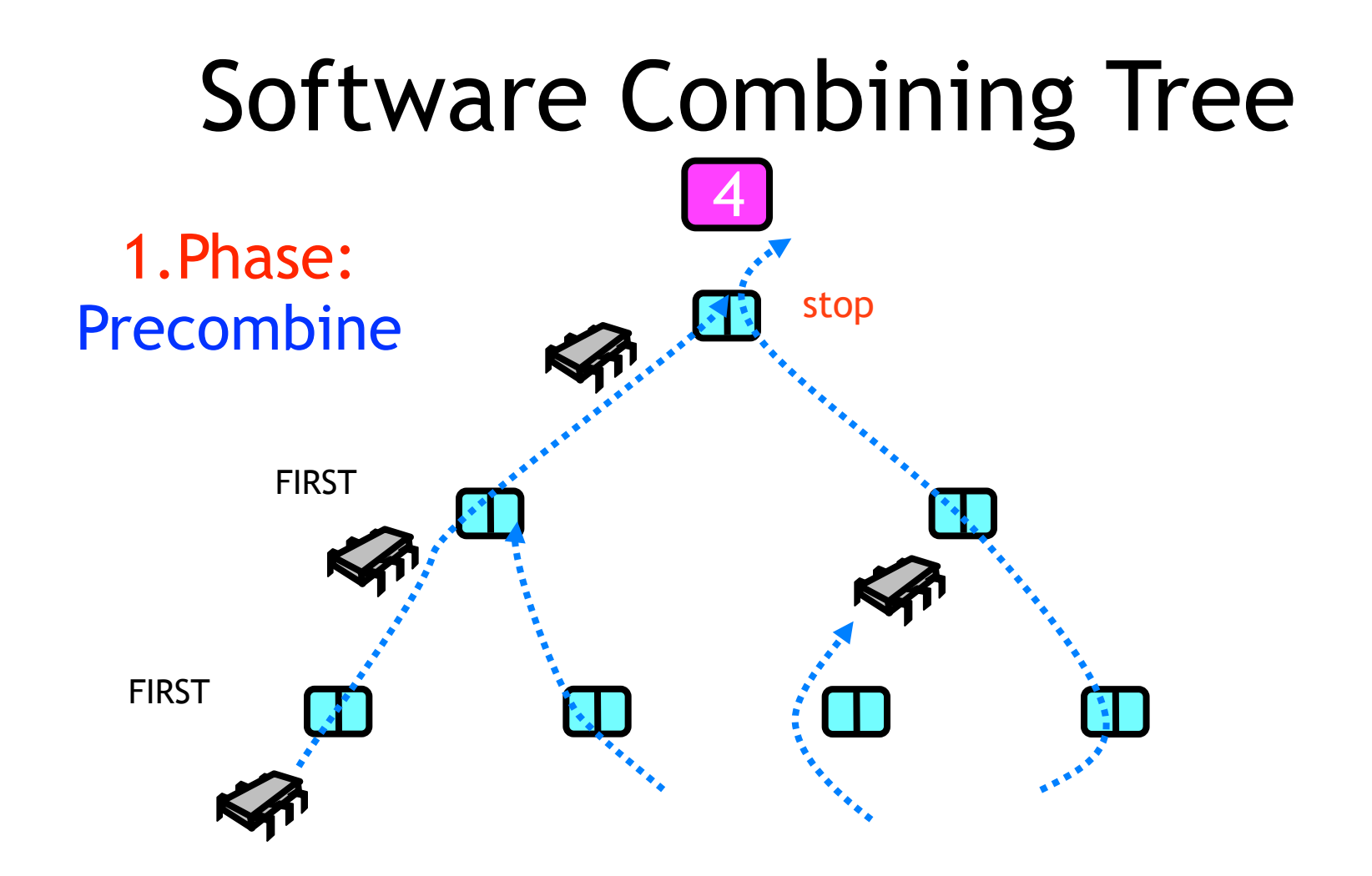

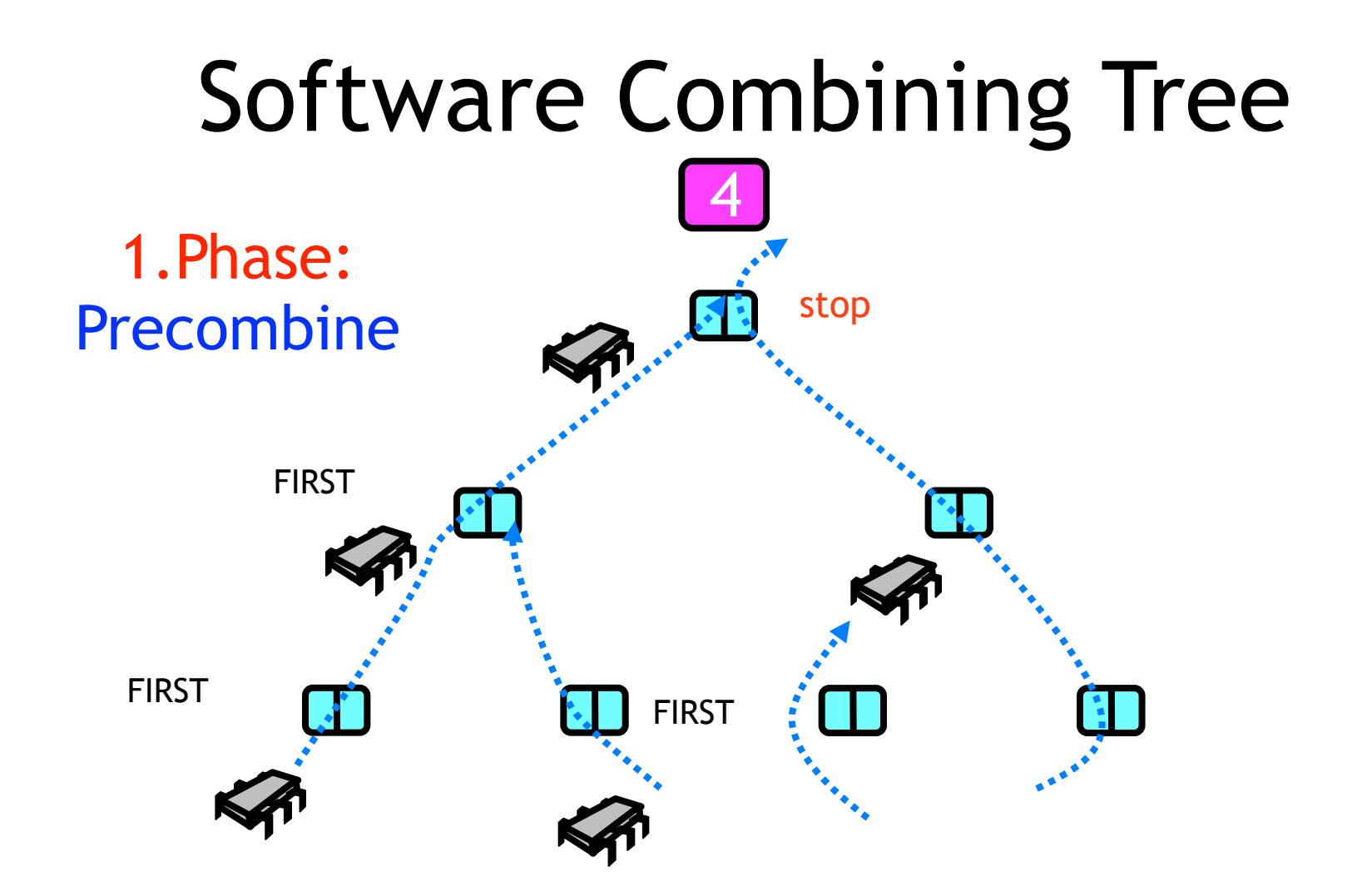

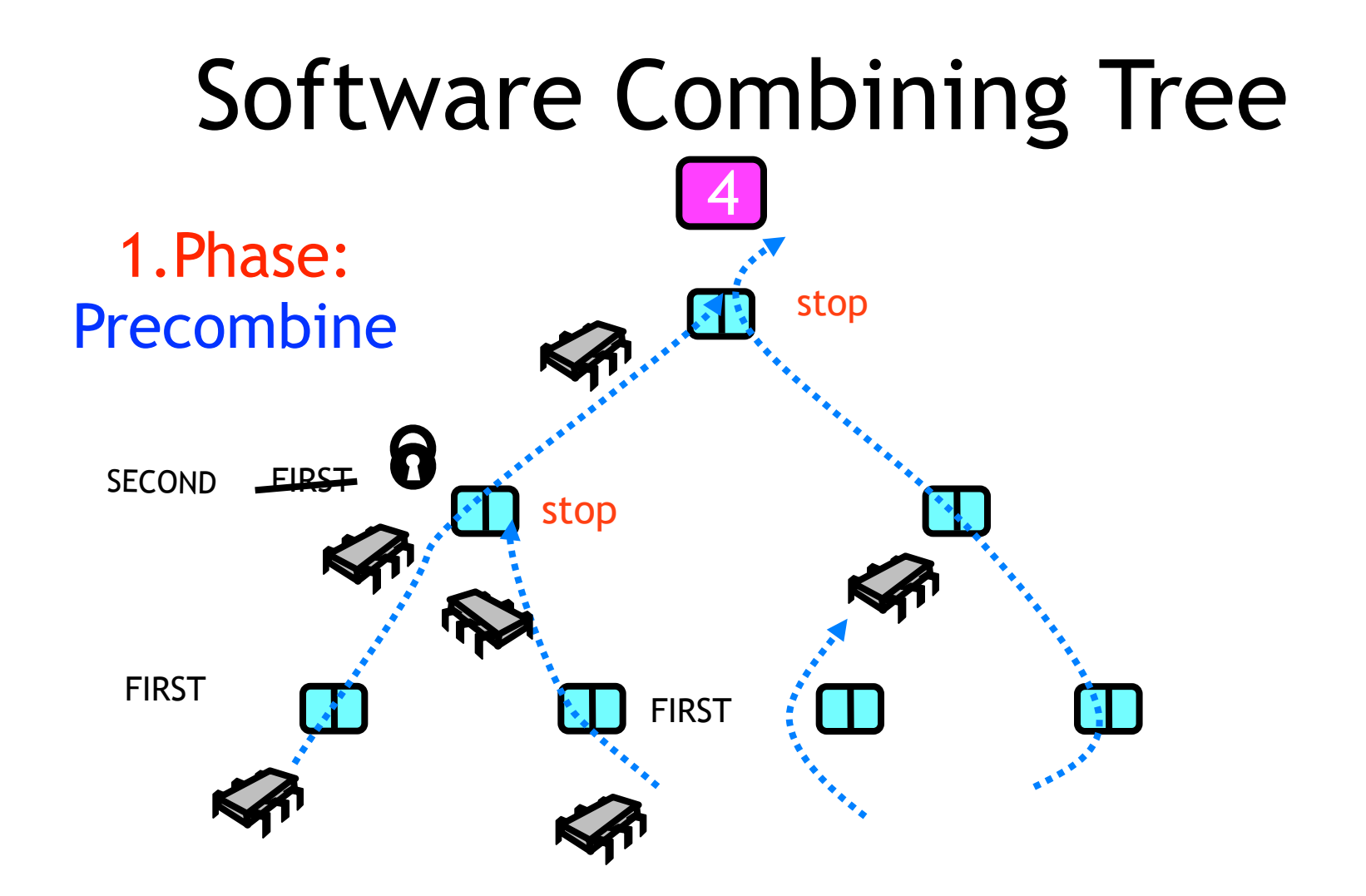

#### Phases

- Precombining
	- Set up combining rendezvous
- Combining
	- Collect and combine operations
- Operation
	- Hand off to higher thread
- Distribution
	- Distribute results to waiting threads

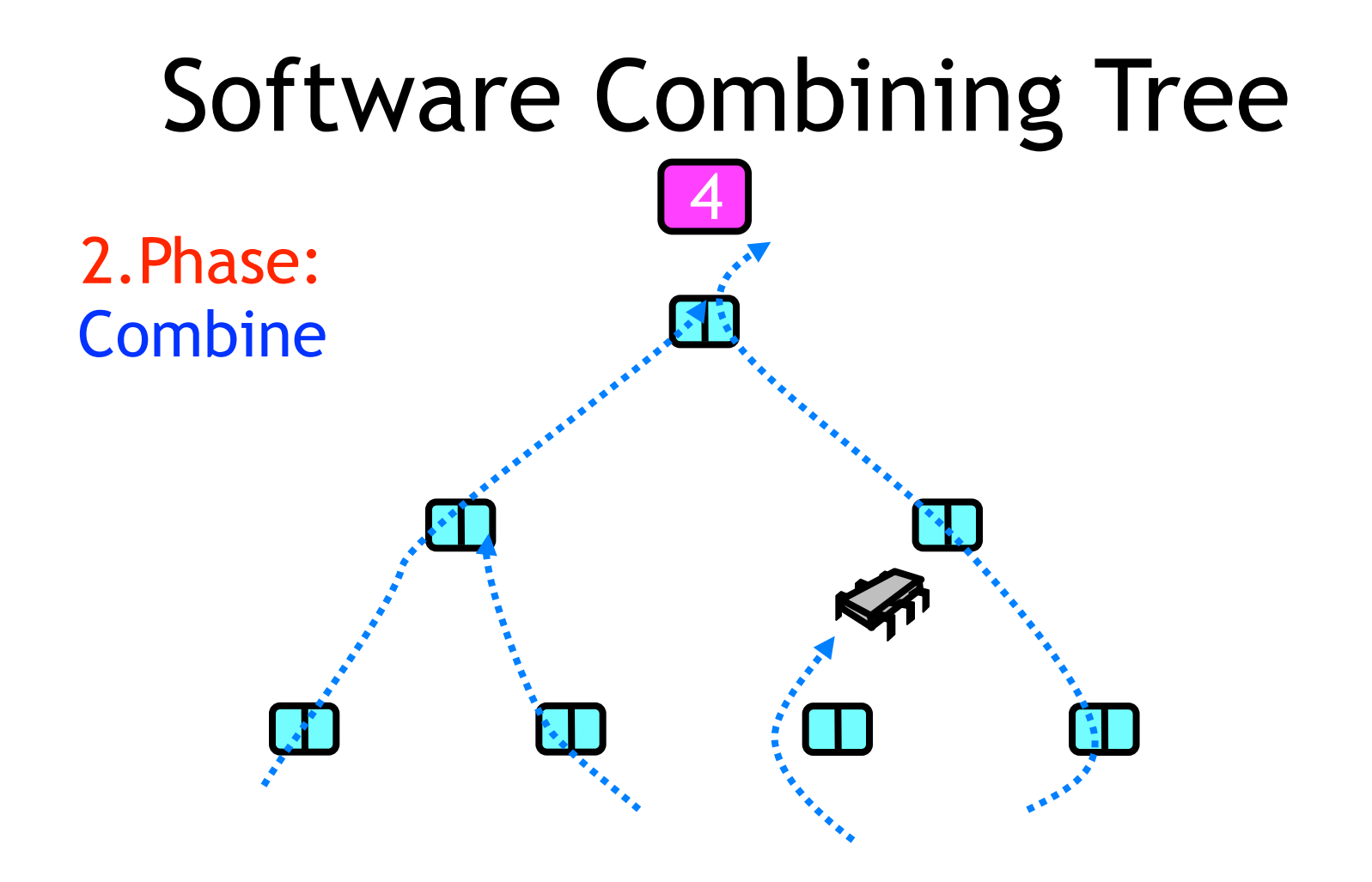

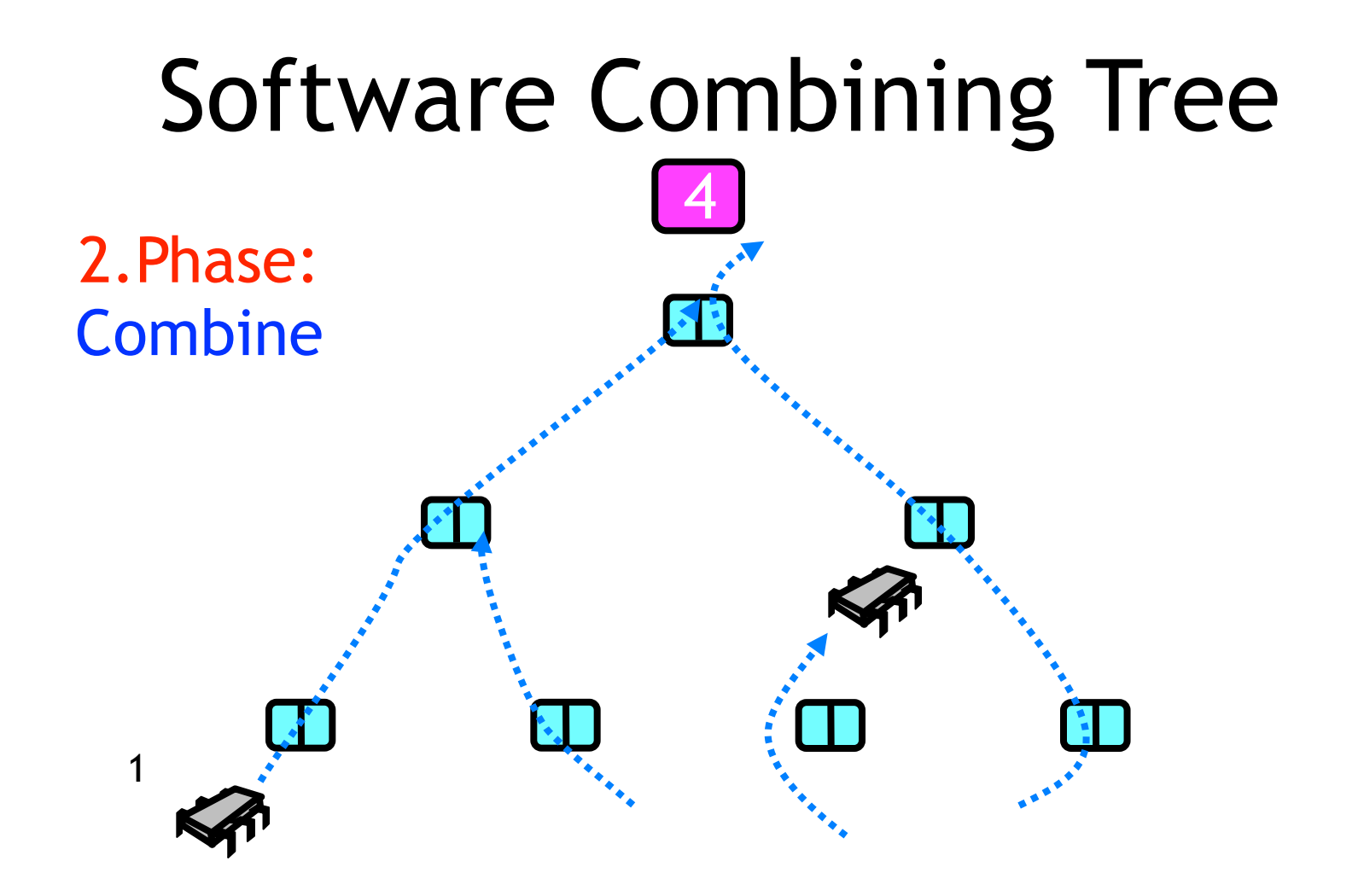

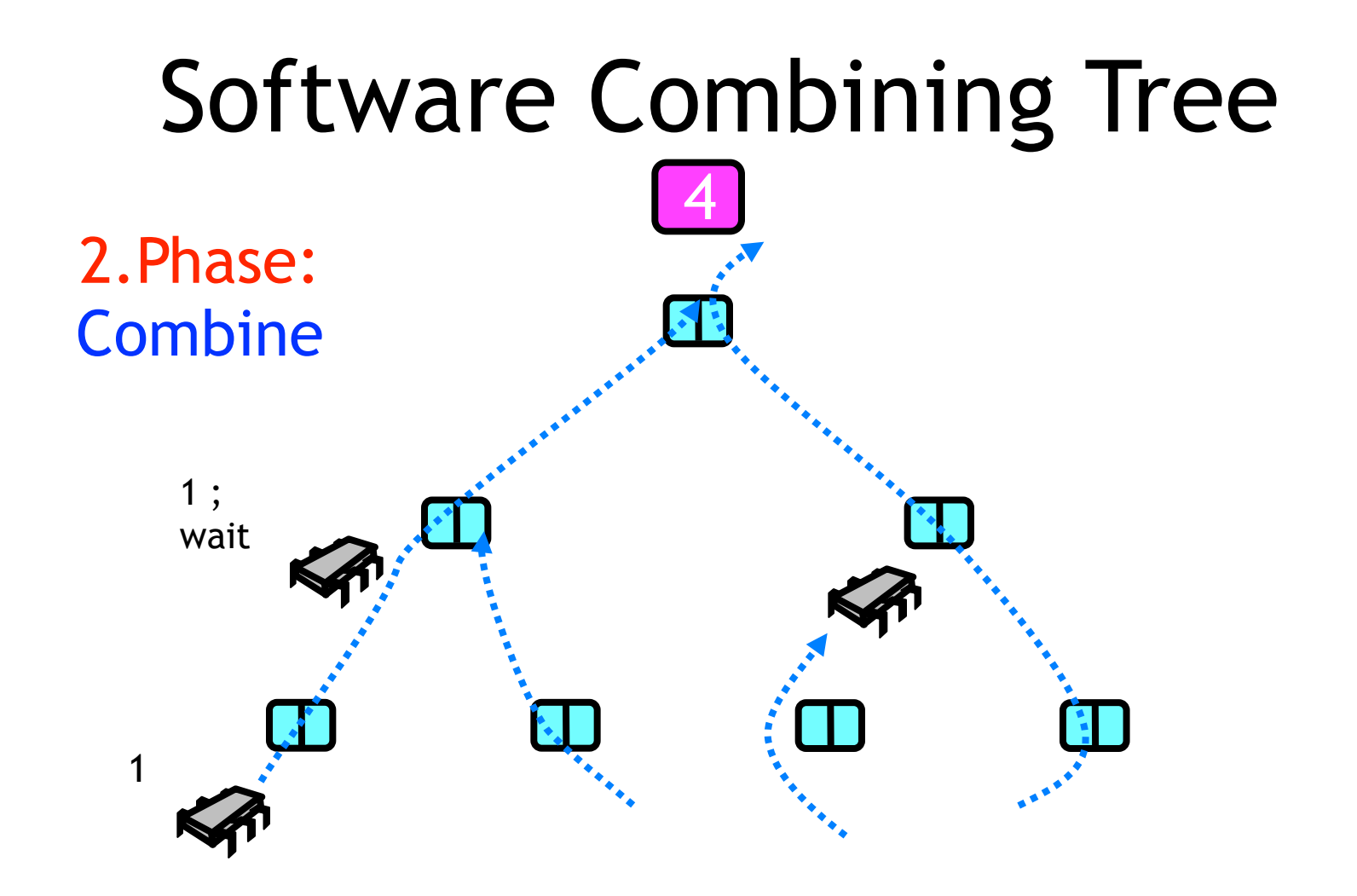

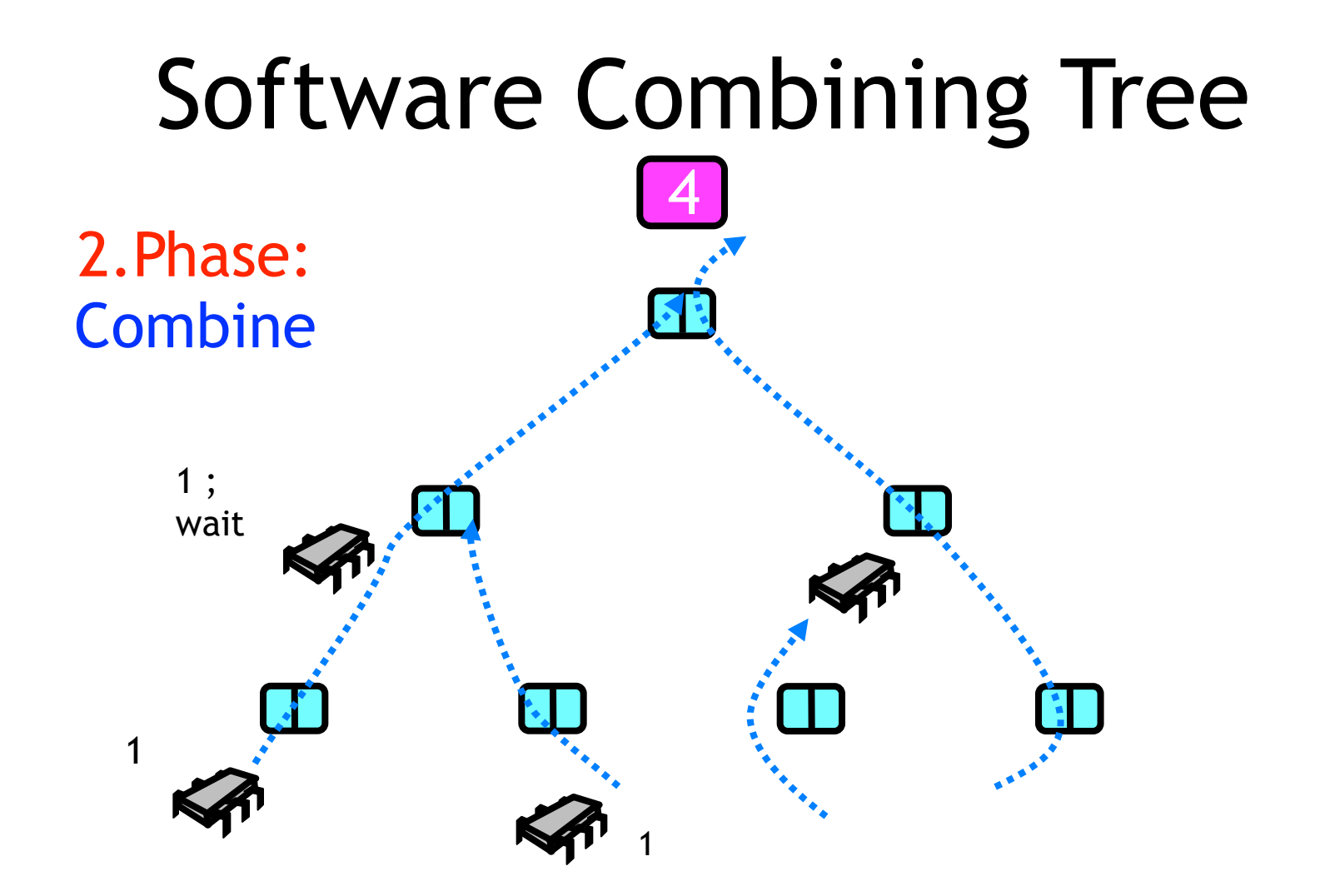

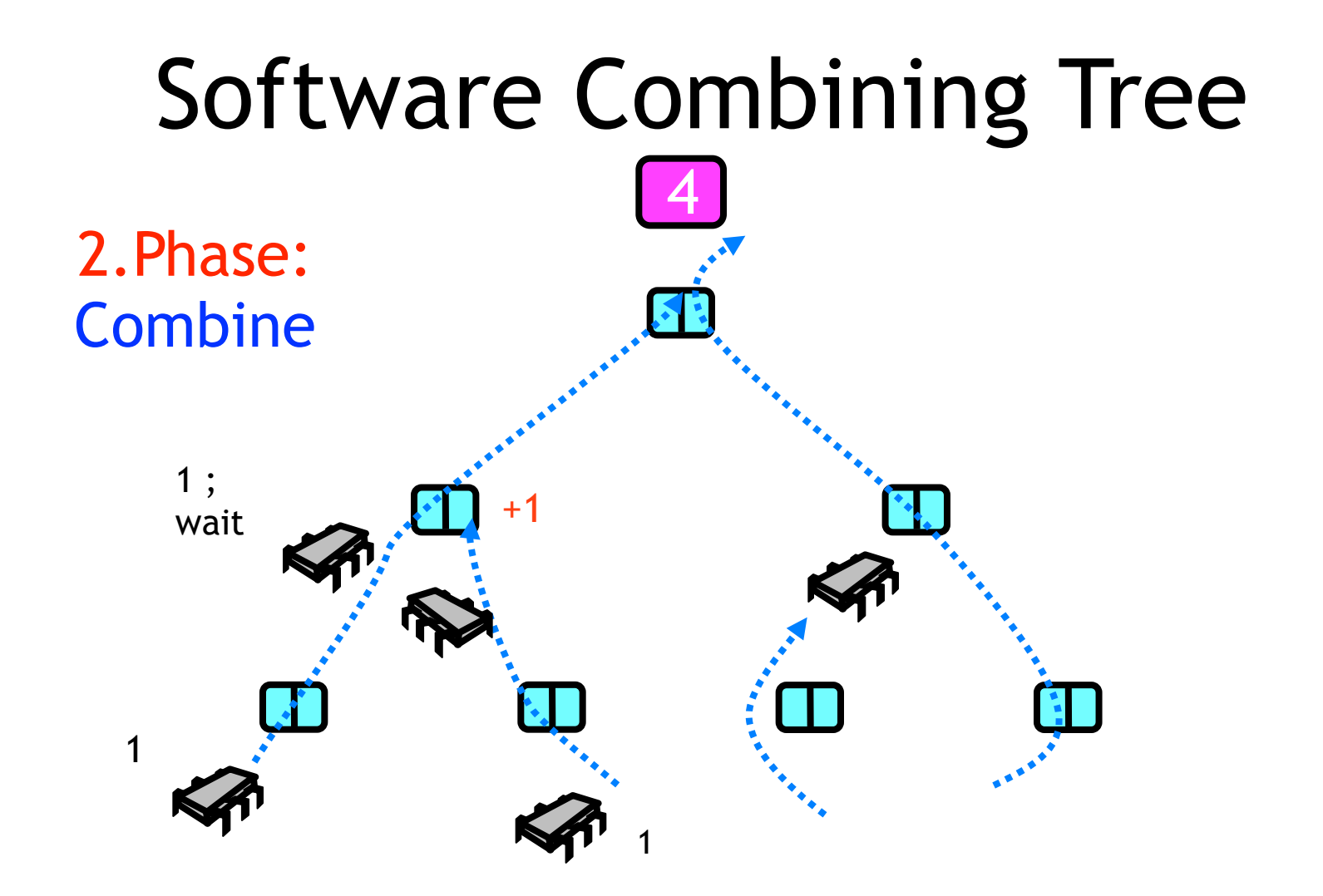
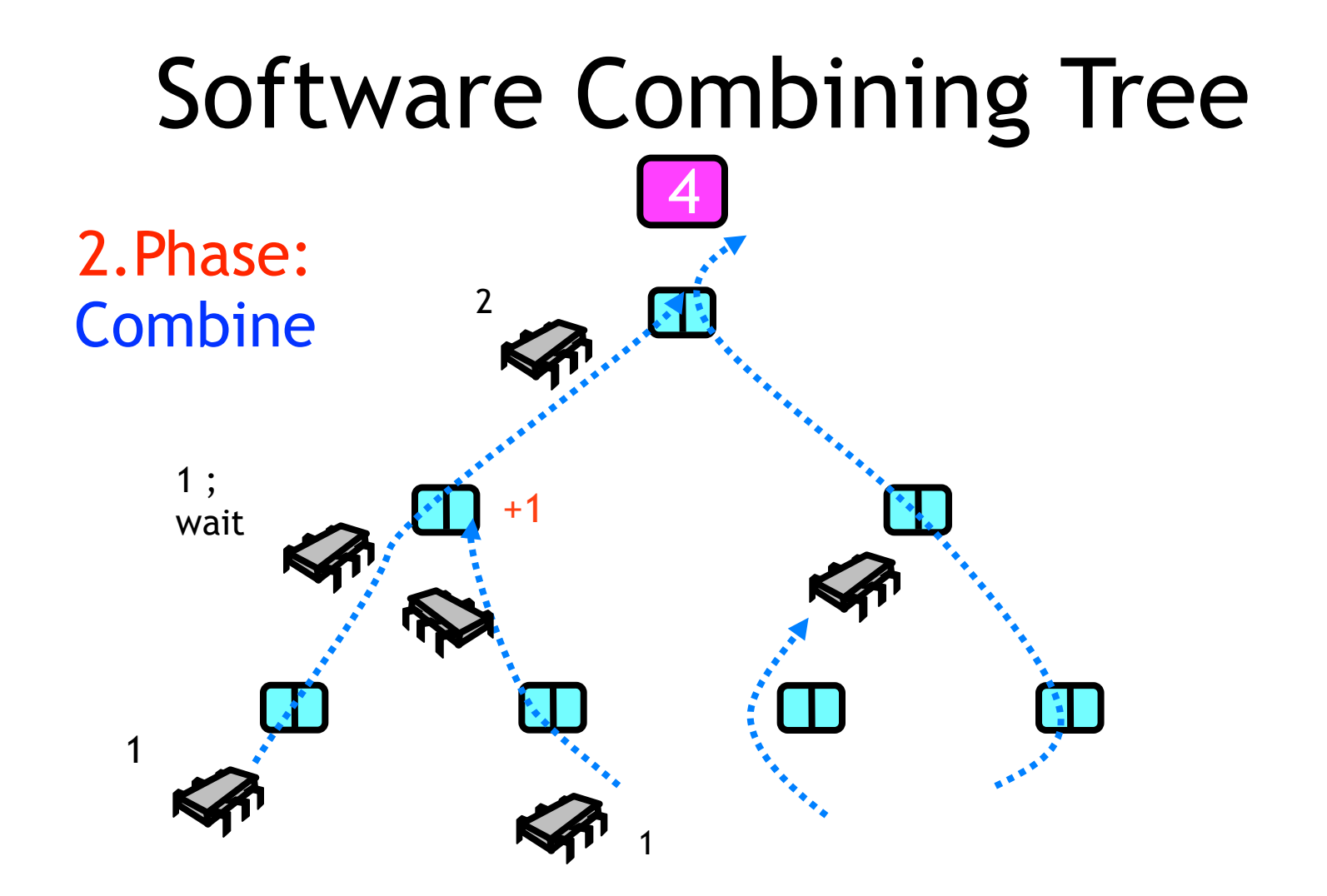

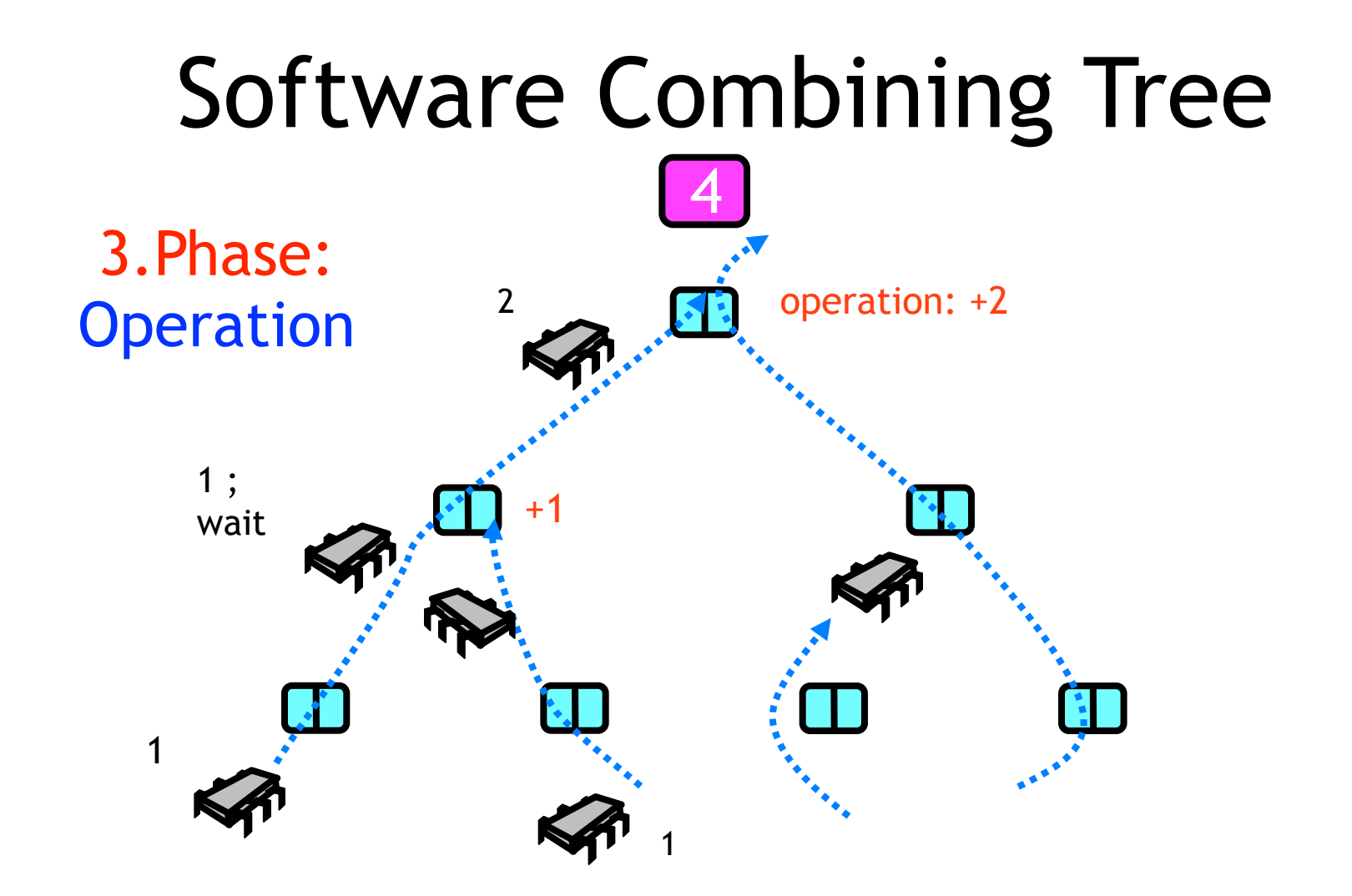

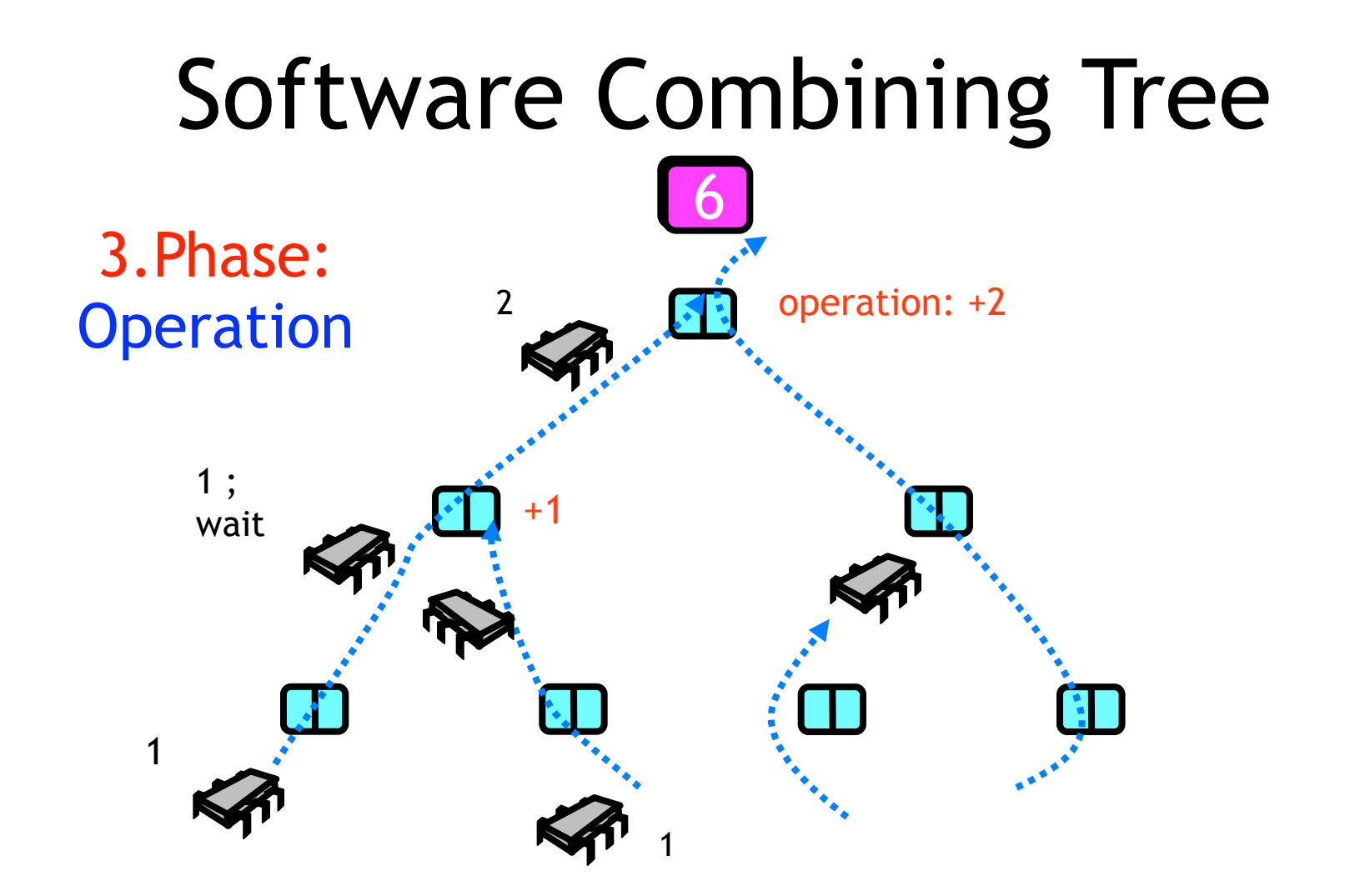

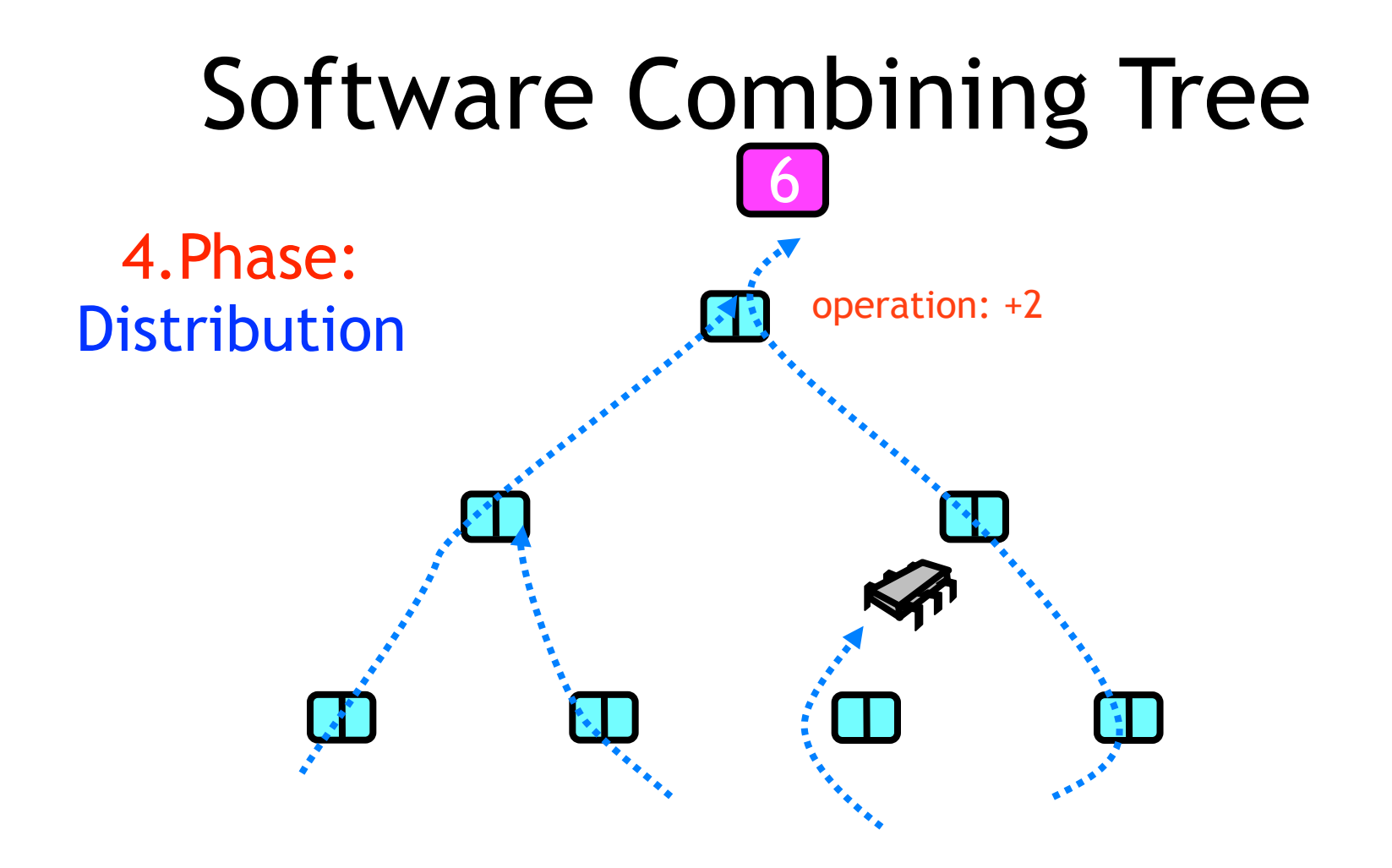

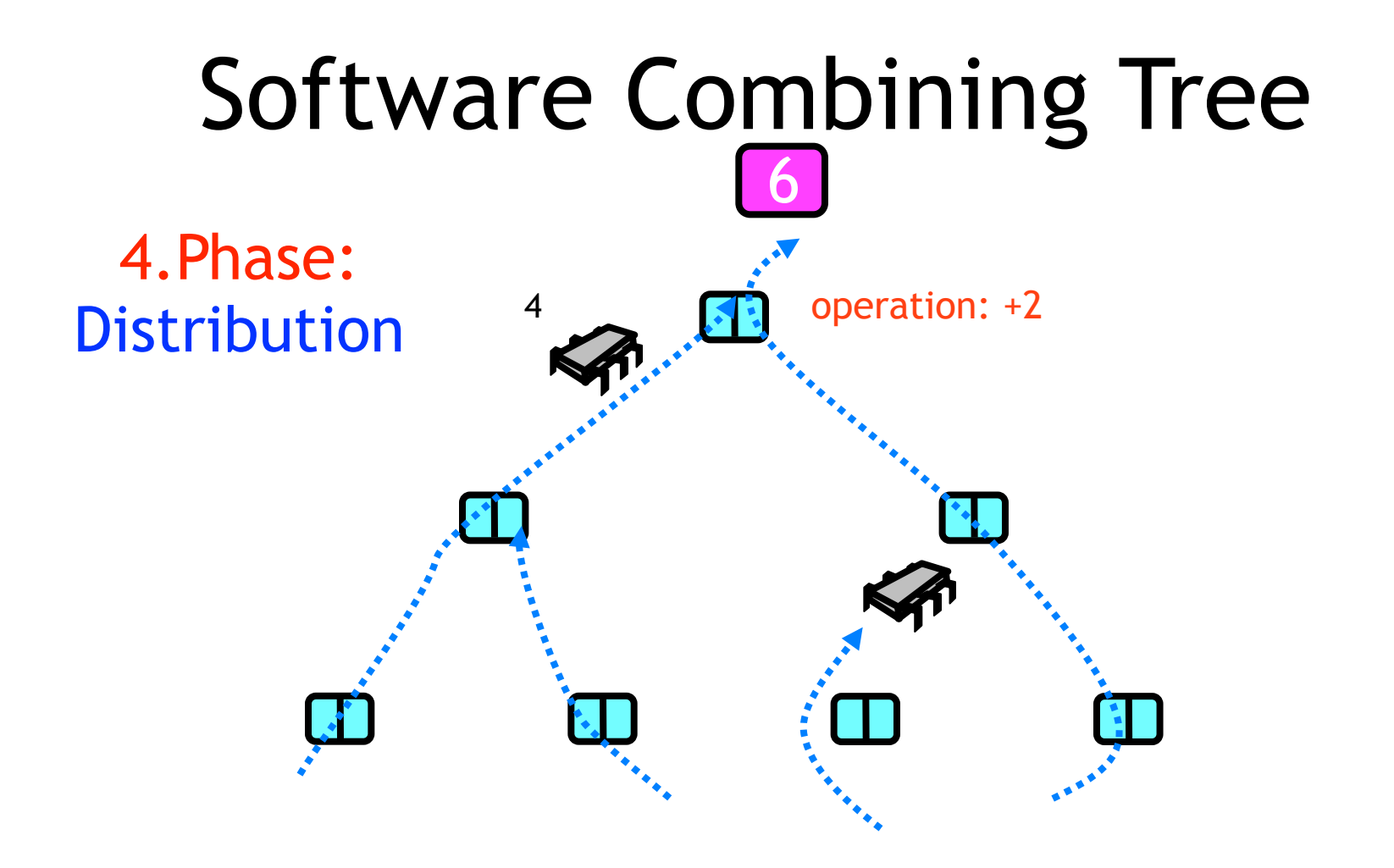

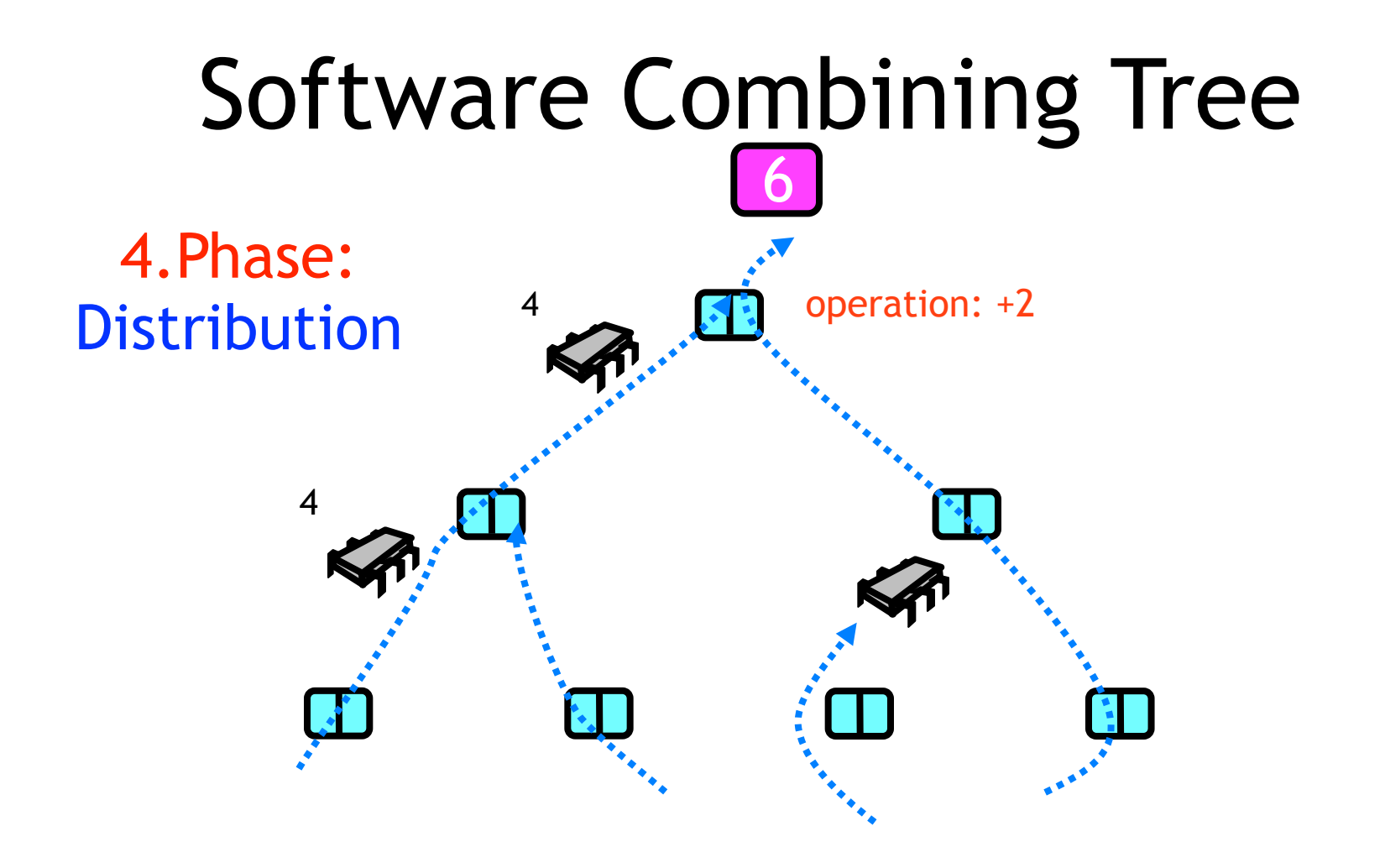

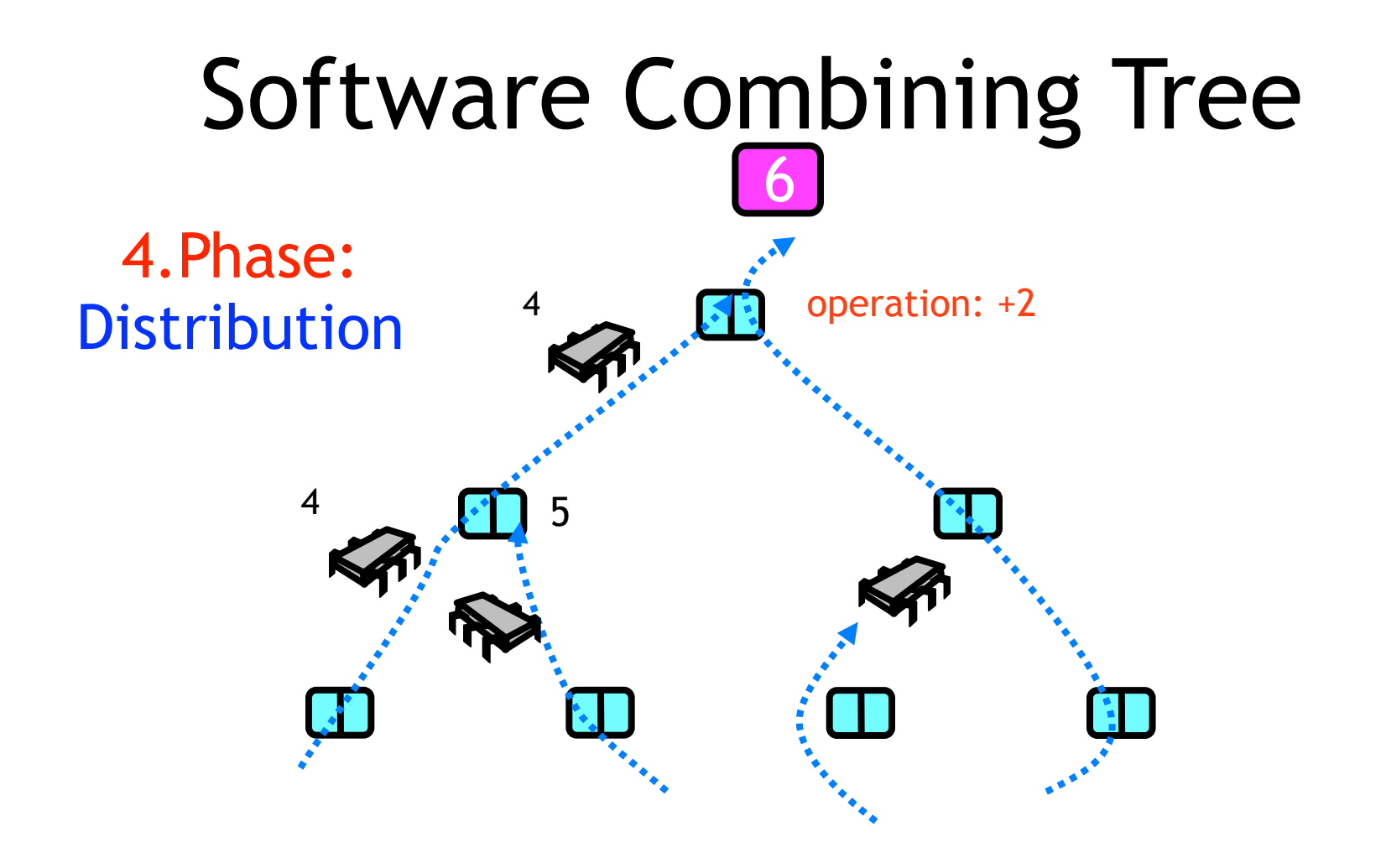

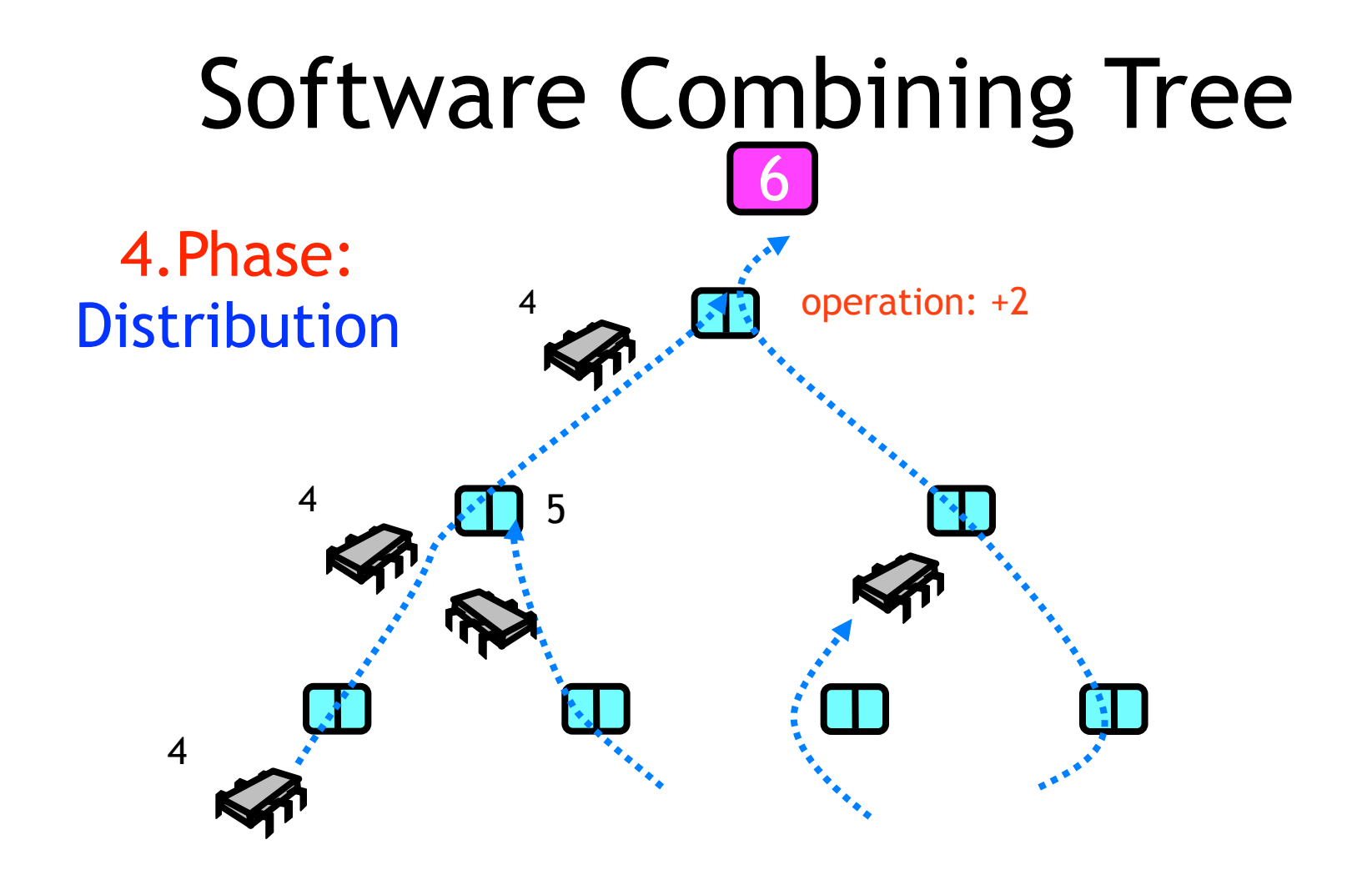

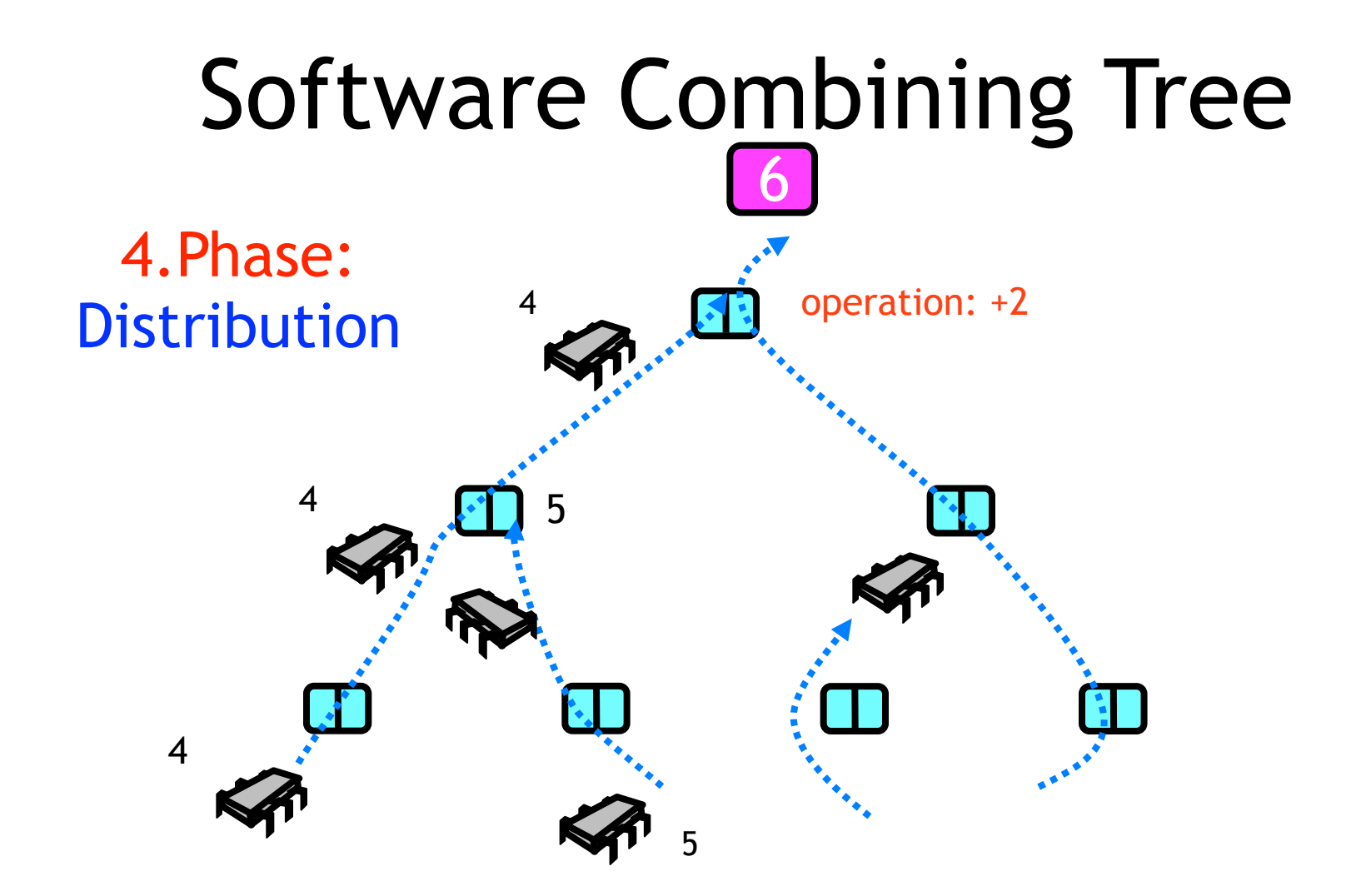

enum CStatus{ IDLE, FIRST, SECOND, DONE, ROOT};

# enum CStatus{ IDLE, FIRST, SECOND, DONE, ROOT}; **Nothing going on**

IDLE, FIRST, SECOND, DONE, ROOT};

enum CStatus{

**1st thread is partner for combining, will return soon to check for 2nd thread**

 $A_{\rm eff}$  are of  $M_{\rm eff}$  and  $M_{\rm eff}$  are of  $M_{\rm eff}$  and  $32$ 

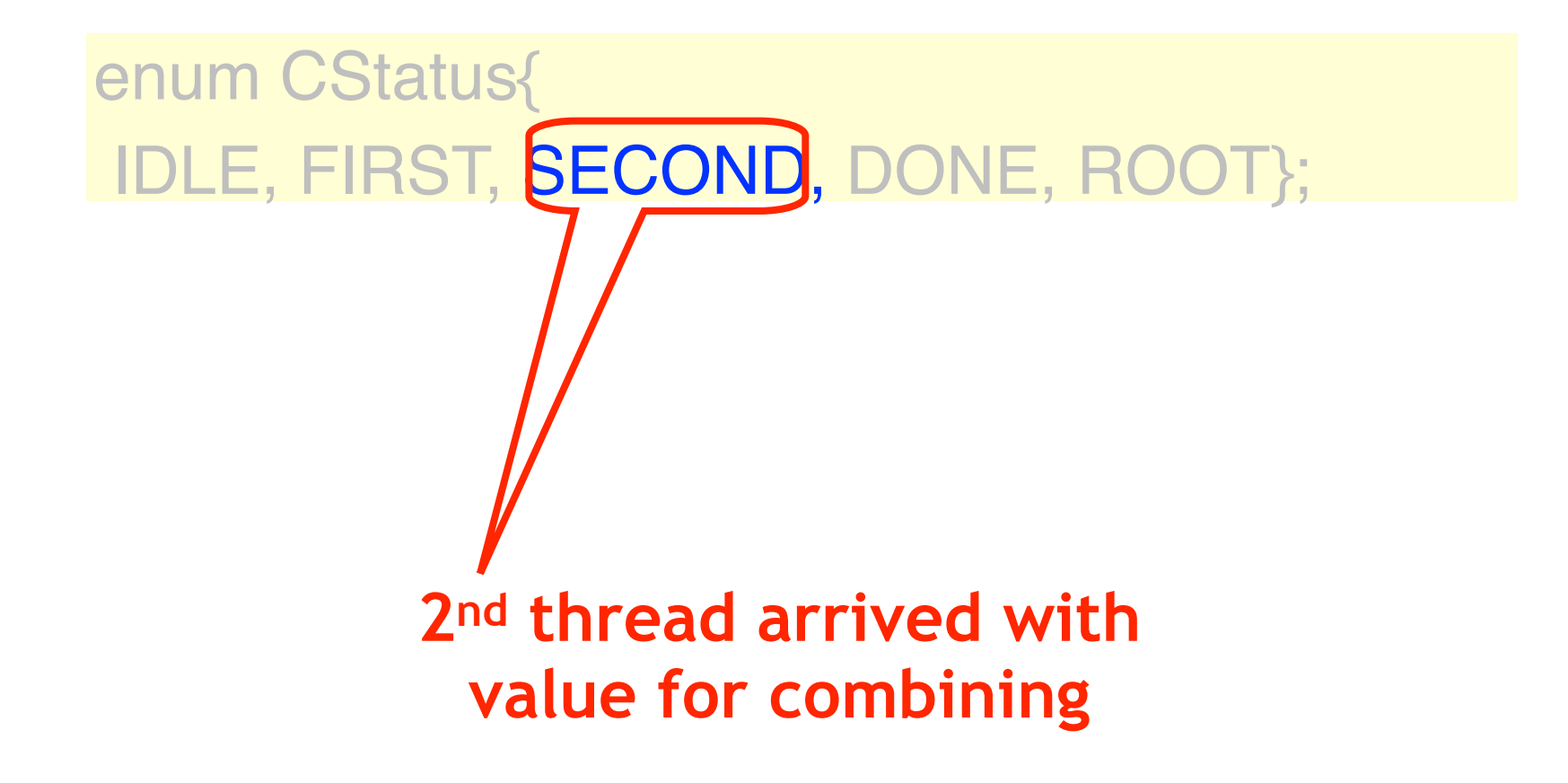

# enum CStatus{ IDLE, FIRST, SECOND, DONE, ROOT}; **1st thread has completed operation & deposited result for**

**2nd thread**

 $A_{\rm eff}$  are of Multiprocessor  $P$  ,  $A_{\rm eff}$  and  $A_{\rm eff}$  are of  $M_{\rm eff}$ 

# enum CStatus{ IDLE, FIRST, SECOND, DONE, **ROOT**; **Special case: root node**

Art of Multiprocessor Programming 35

# Node Synchronization

- Short-term
	- Synchronized methods
	- Consistency during method call
- Long-term
	- Boolean locked field
	- Consistency across calls

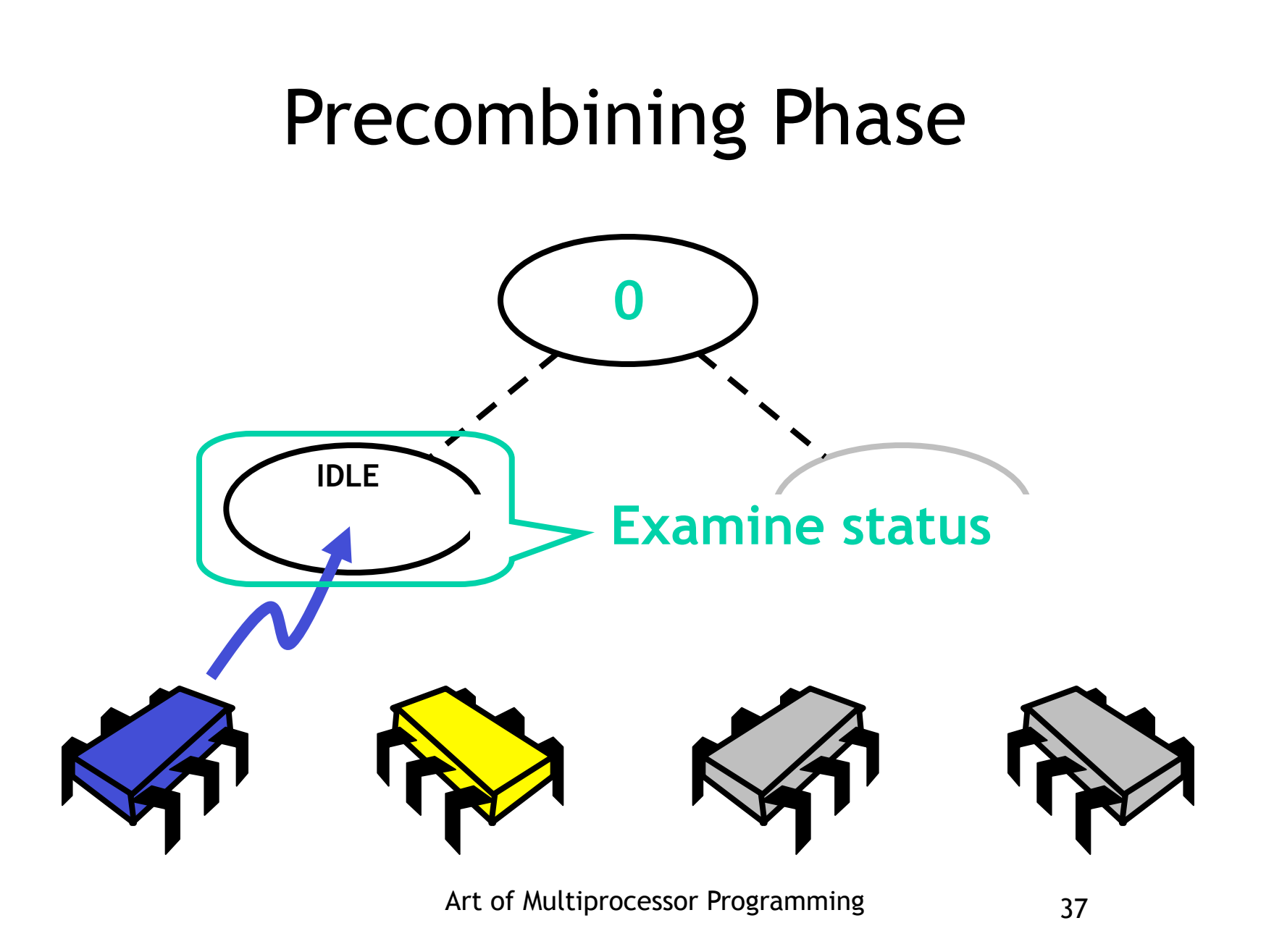

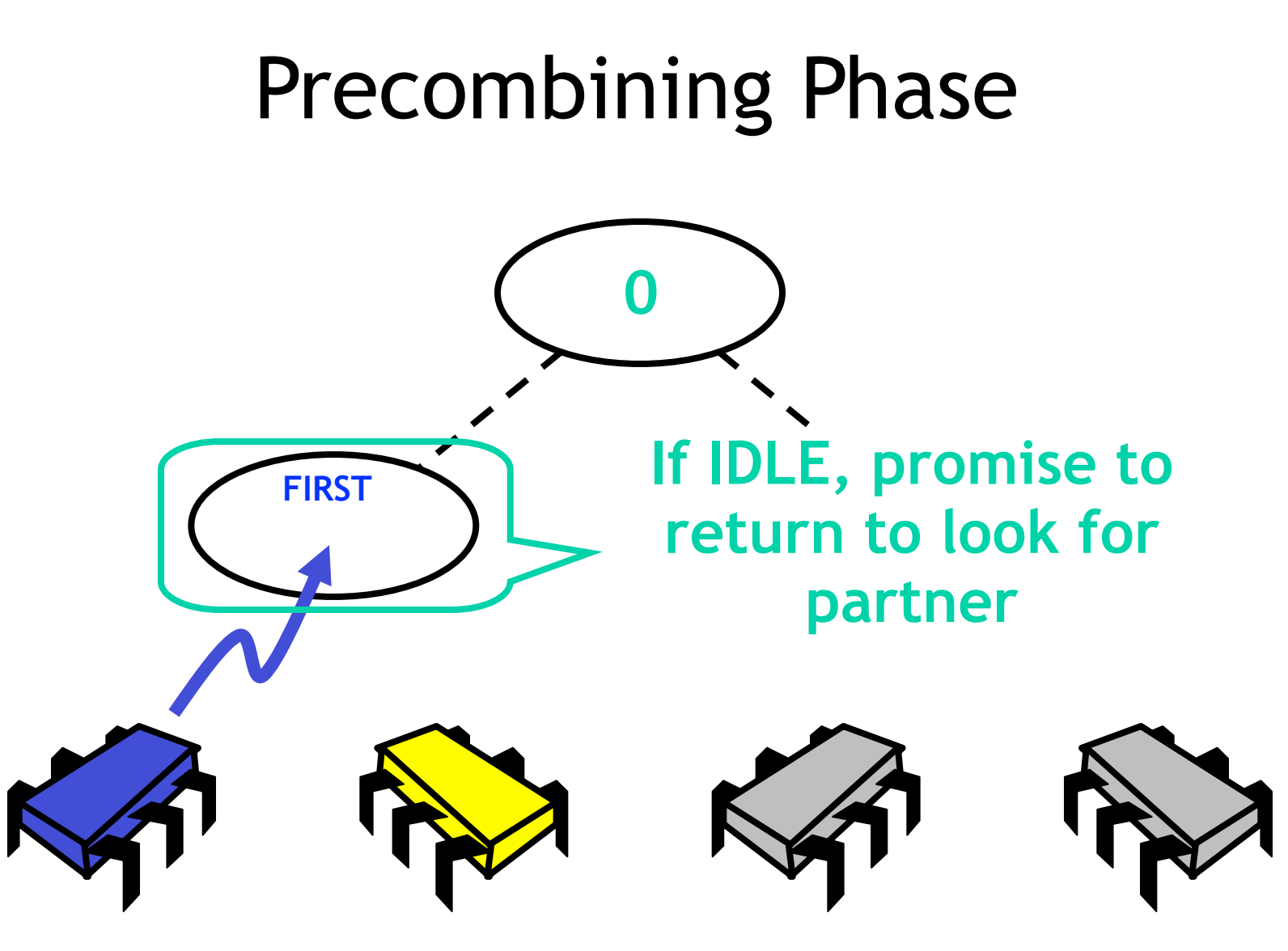

Art of Multiprocessor Programming 38

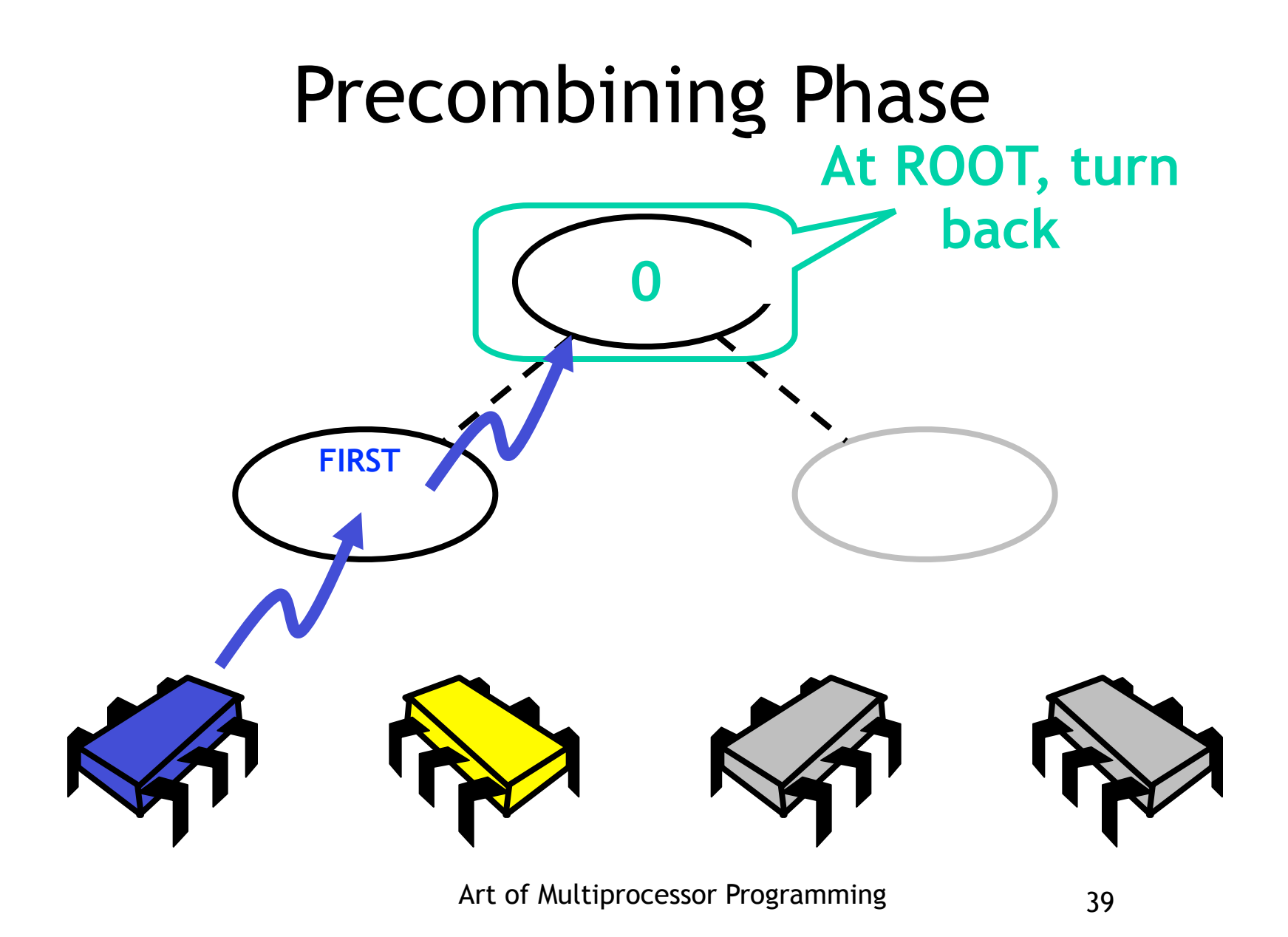

### Precombining Phase

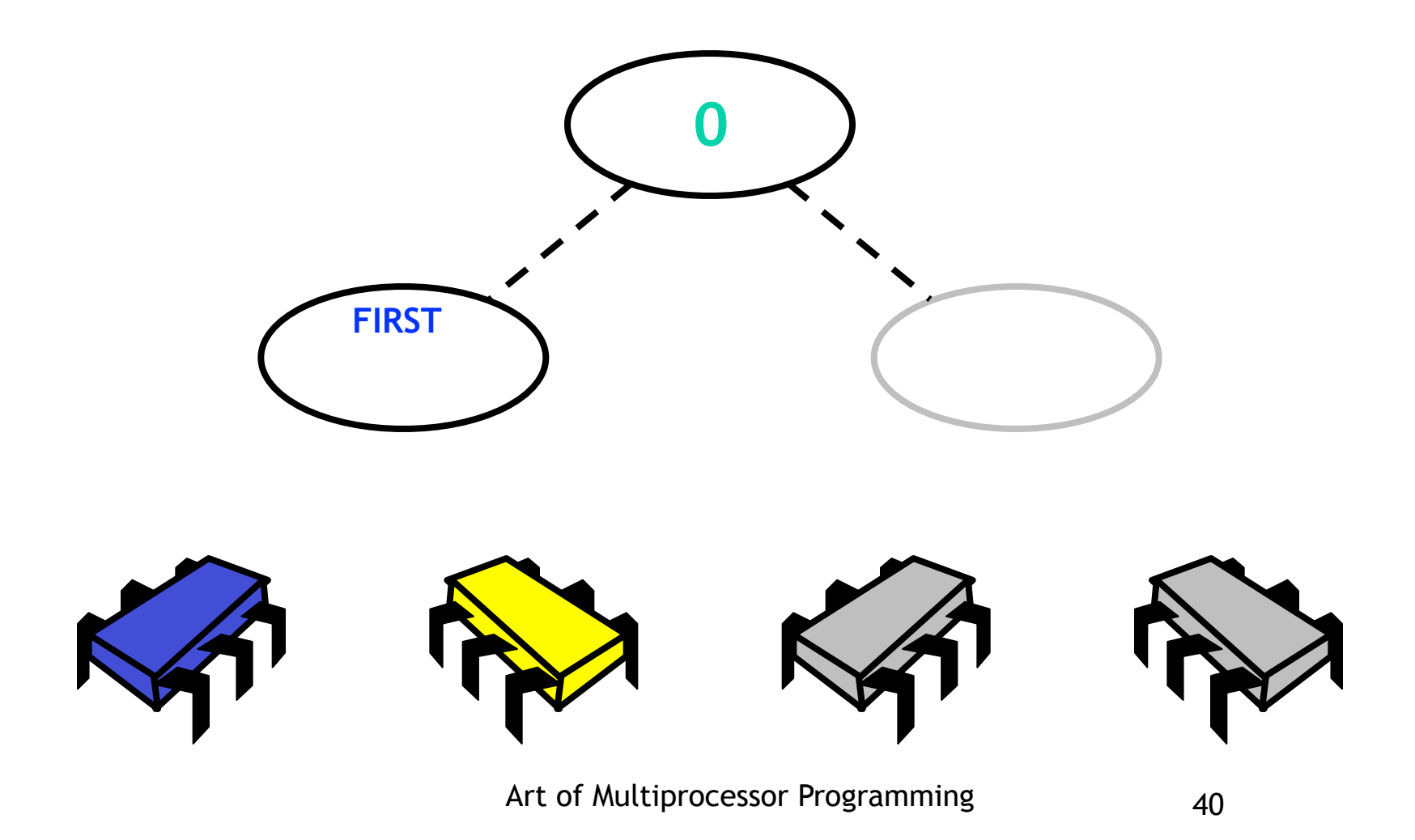

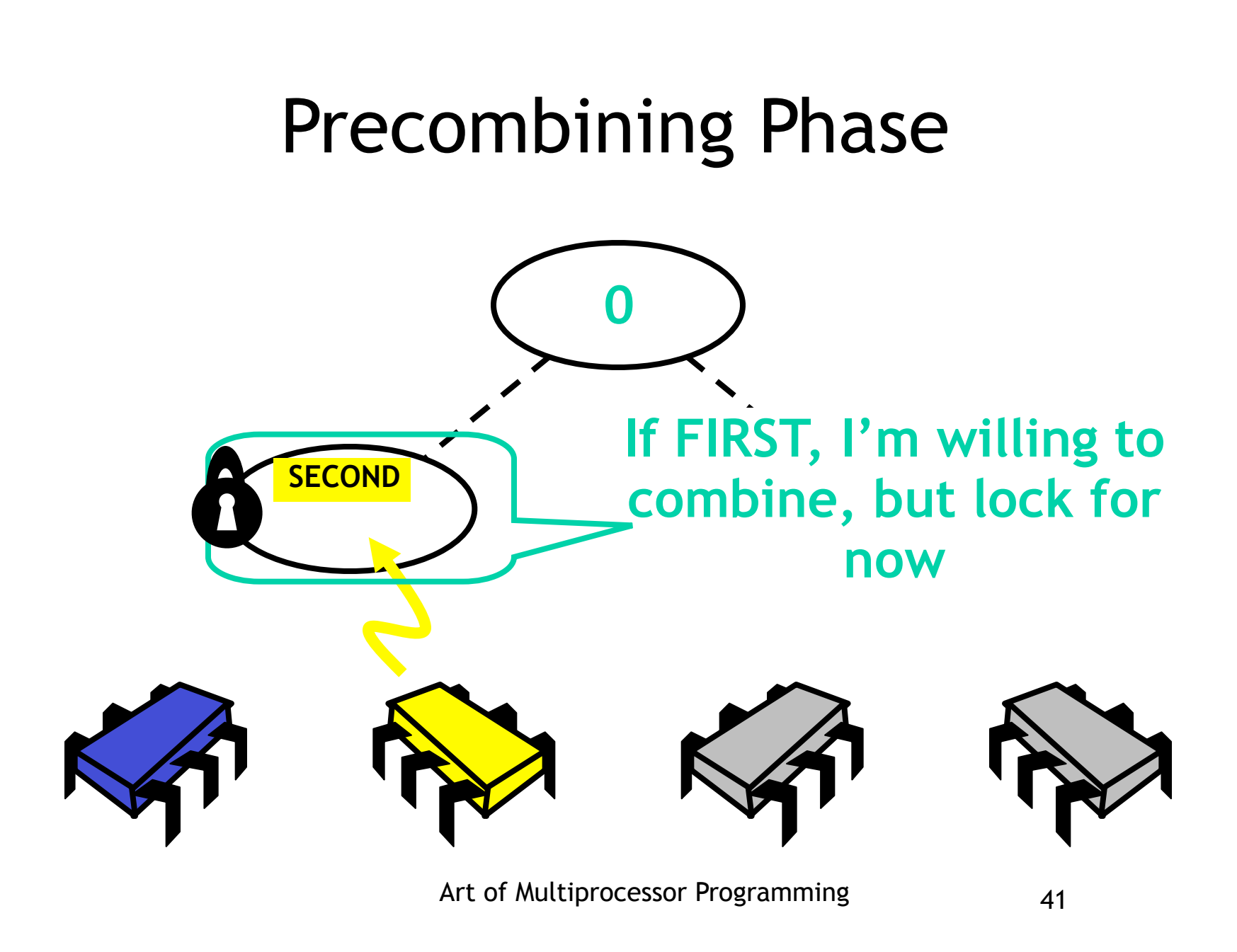

## Code

- Tree class
	- In charge of navigation
- Node class
	- Combining state
	- Synchronization state
	- Bookkeeping

```
Node node = myLeaf;
while (node.precombine()) {
  node = node.parent;
  }
Node stop = node;
```
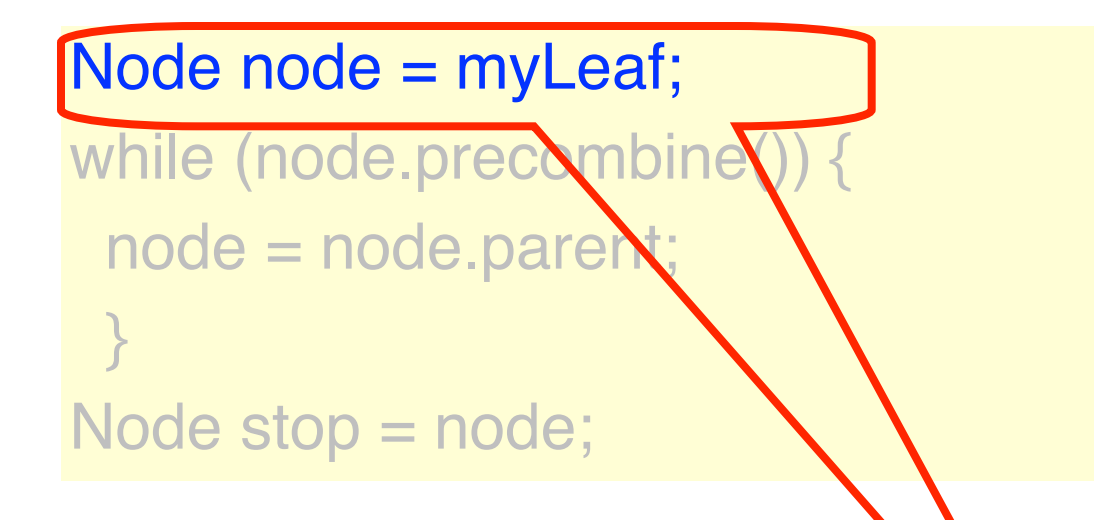

#### **Start at leaf**

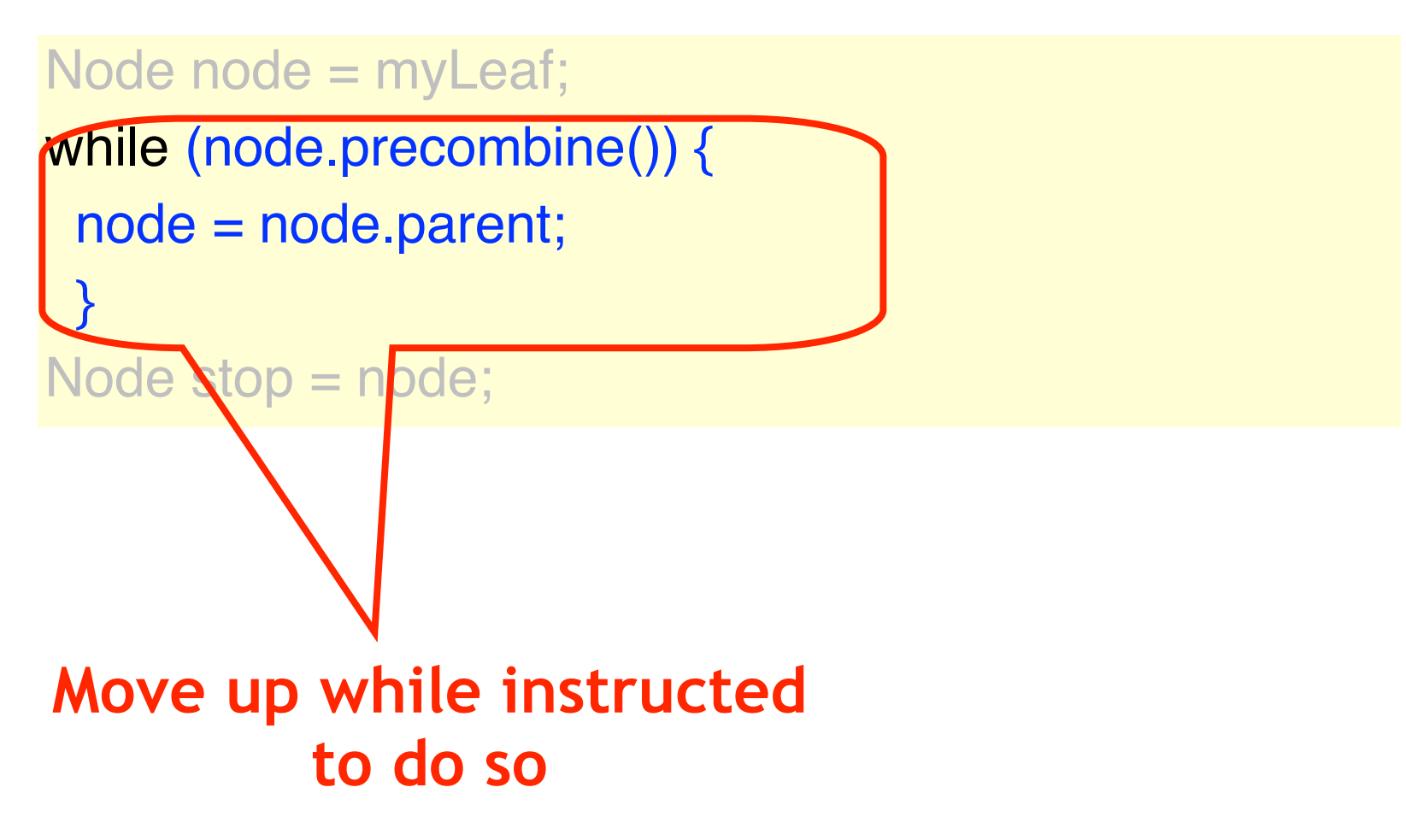

Art of Multiprocessor Programming 45

```
Node node = myLeaf;
while (node.precombine()) {
  node = node.parent;
 }
Node stop = node;
                Remember where we 
                       stopped
```

```
synchronized boolean precombine() {
while (locked) wait();
switch (cStatus) {
  case IDLE: cStatus = CStatus.FIRST;
         return true;
 case FIRST: locked = true;
         cStatus = CStatus.SECOND;
         return false;
  case ROOT: return false;
  default: throw new PanicException()
 }
}
```
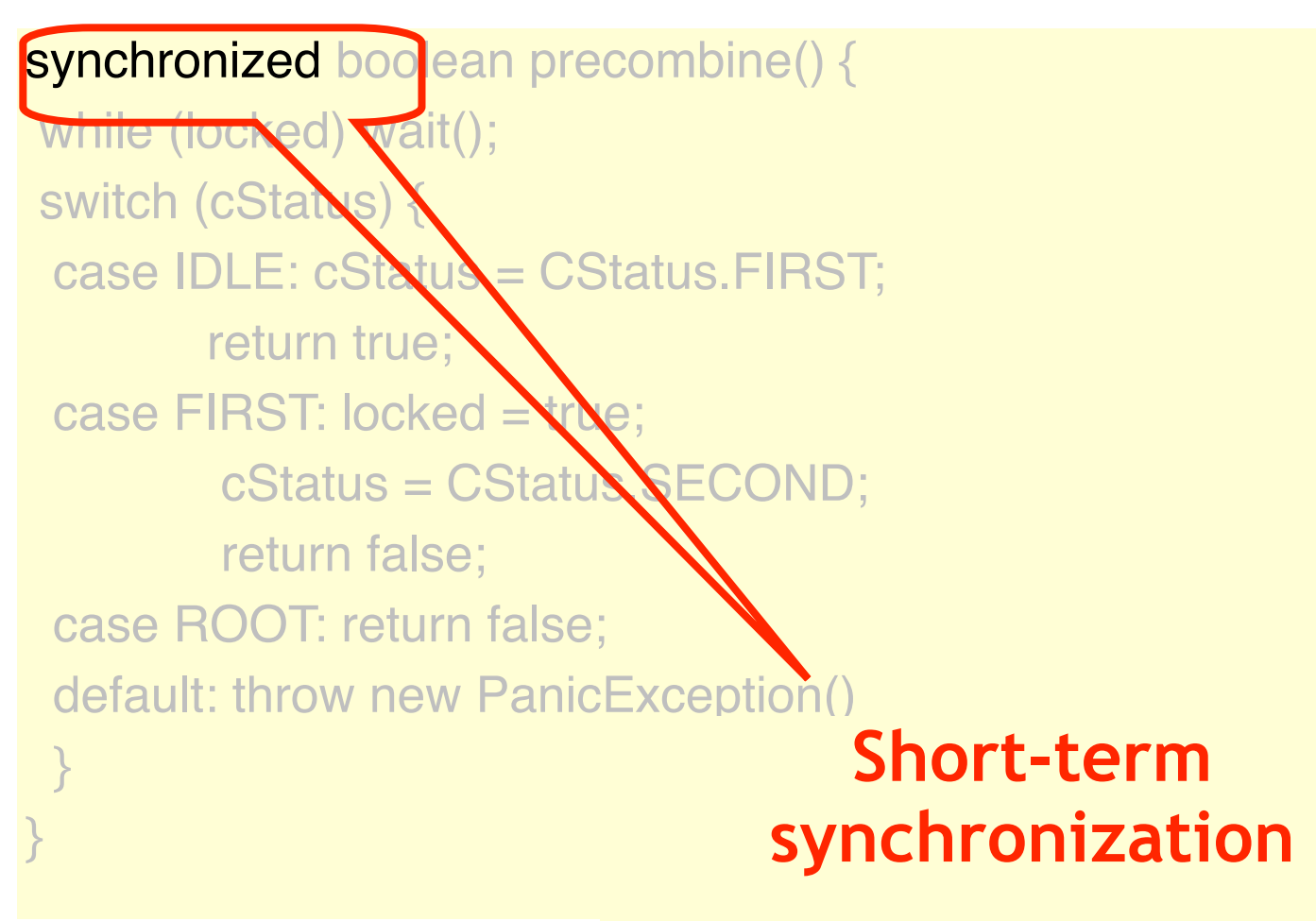

### Synchronization

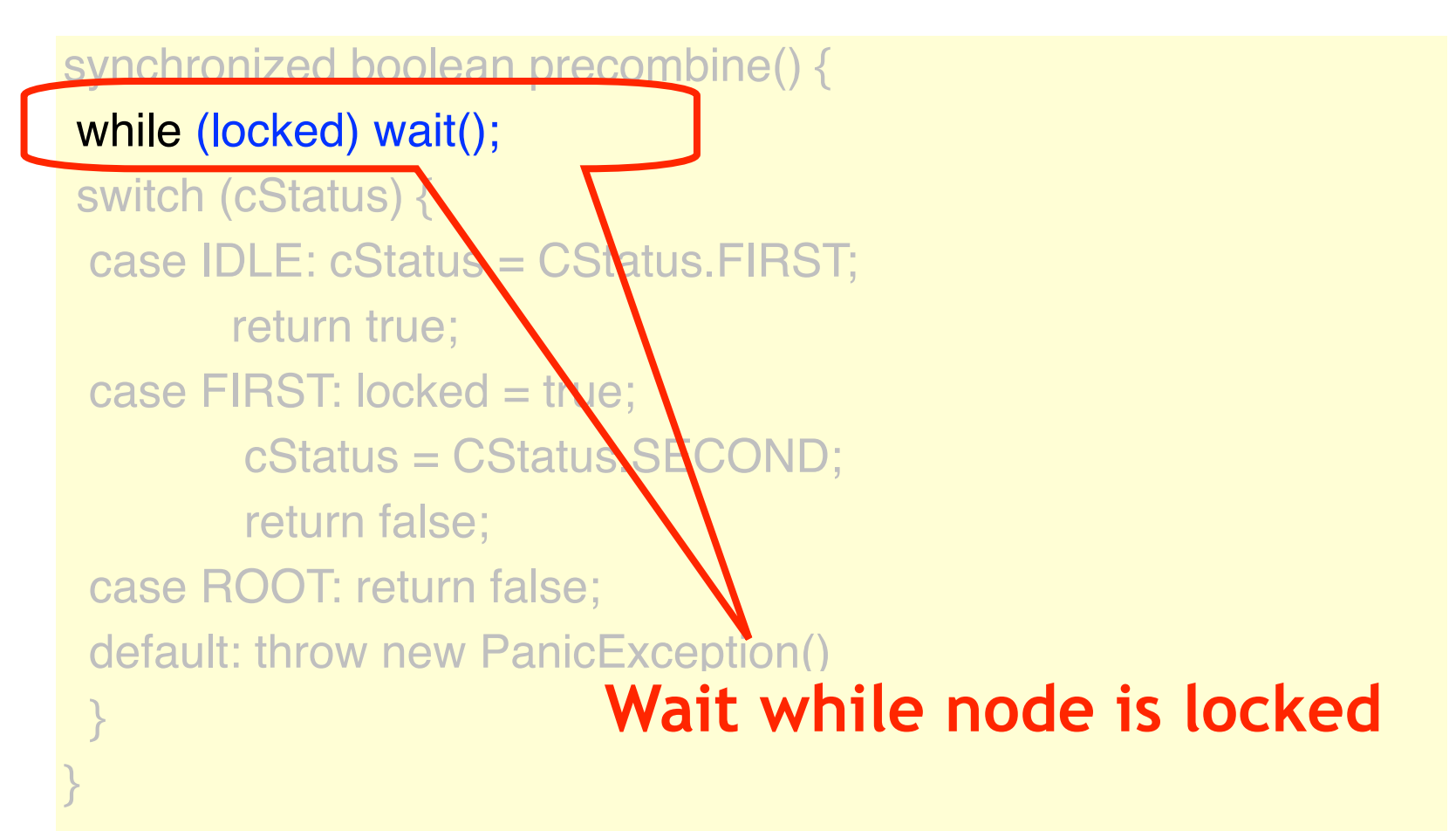

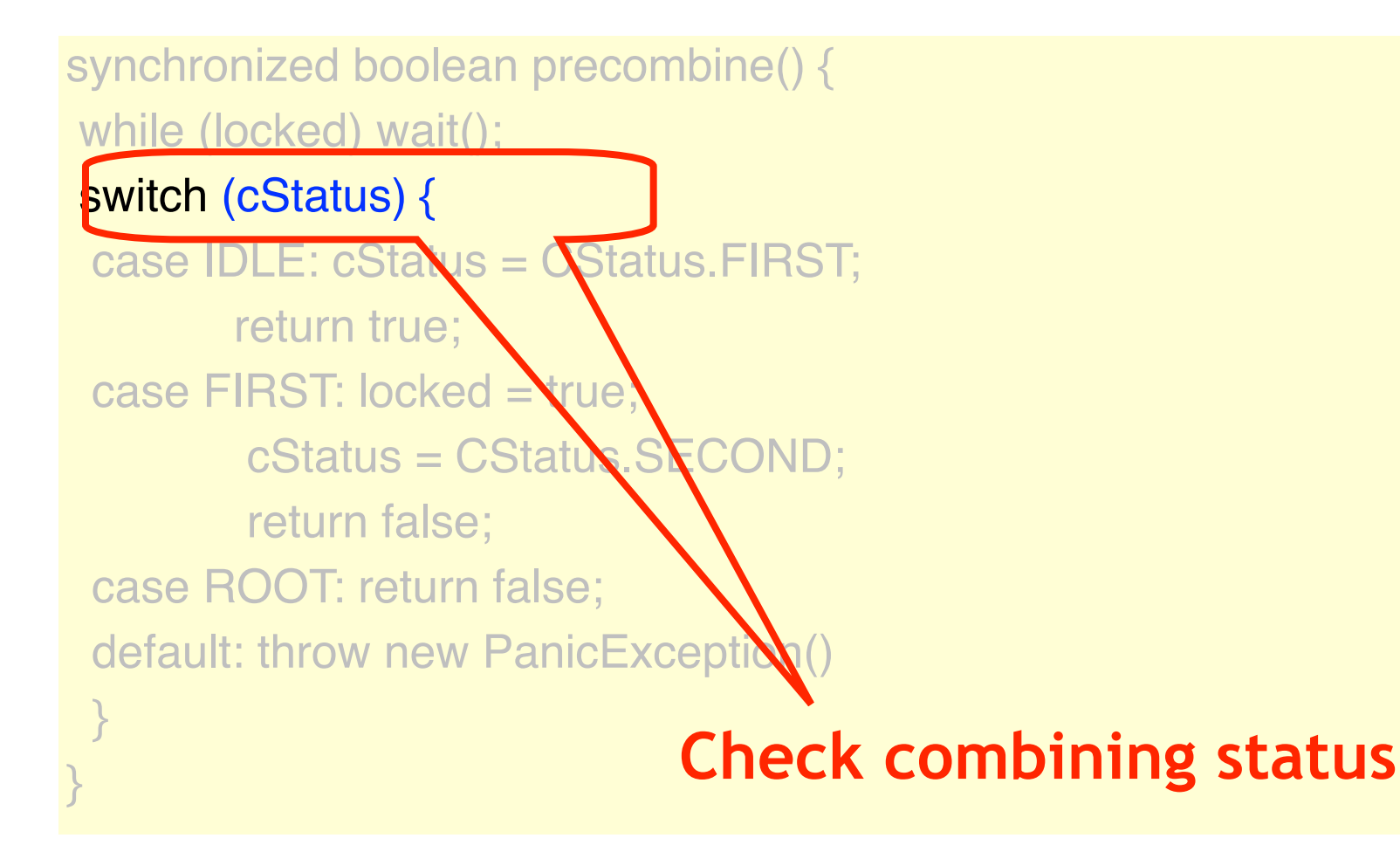

# Node was IDLE

synchronized boolean precombine() { while (locked) {wait();} switch (cStatus) { case IDLE: cStatus = CStatus.FIRST; return true; case FIRST: locked = true;  $c$ Status = CStatus.S $\cancel{\text{ECO}}$  return false; case ROOT: return false; default: throw new PanicException() **I will return to look for combining value**

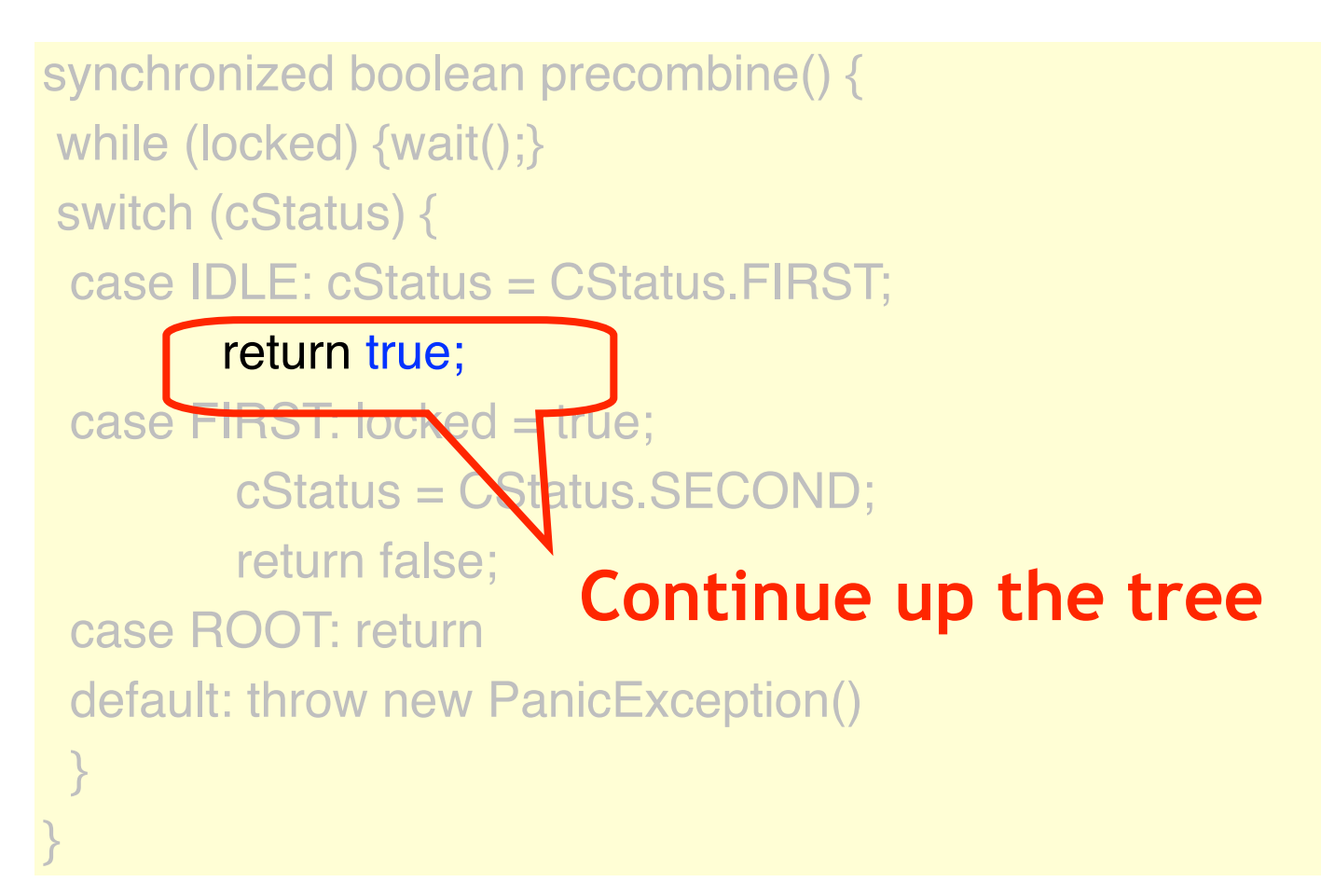

### I'm the 2nd Thread

synchronized boolean precombine() { while (locked) {wait();} switch (cStatus) { case IDLE: cStatus = CStatus.FIRST; return true; case FIRST: locked = true;  $c$ Status =  $C$ Status.SECO return false; case ROOT: return false; default: throw new PanicException() **If 1st thread has promised to return, lock node so it won't leave without me**

```
synchronized boolean precombine() {
 while (locked) {wait();}
 switch (cStatus) {
  case IDLE: cStatus = CStatus.FIRST;
        return true;
 case FIRST: locked = true; cStatus = CStatus.SECOND;
        return raise;
  case ROOT: return false;
 default: throw new PanicExceptic
 }
}
                              Prepare to deposit 2nd
                                          value
```
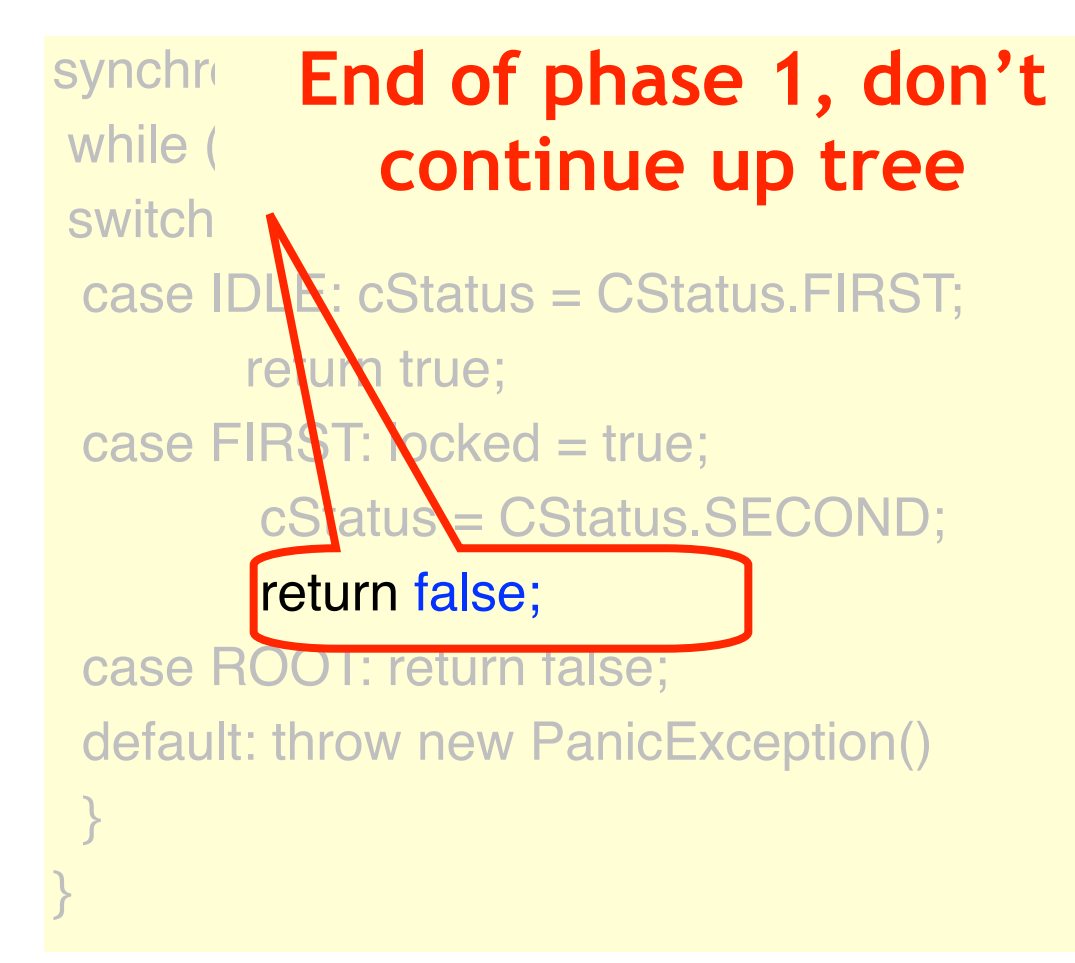

## Node is the Root

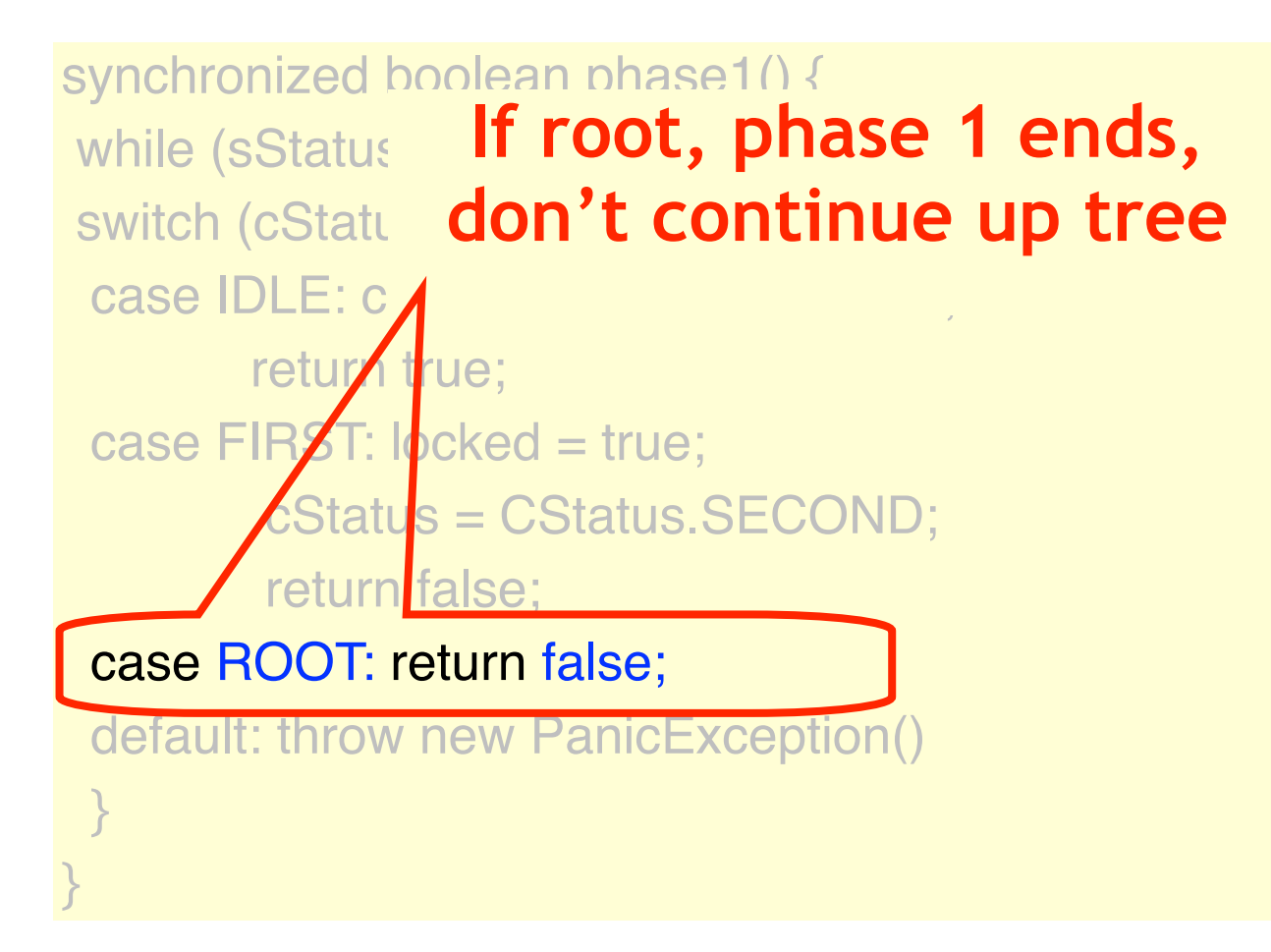
## Precombining Node

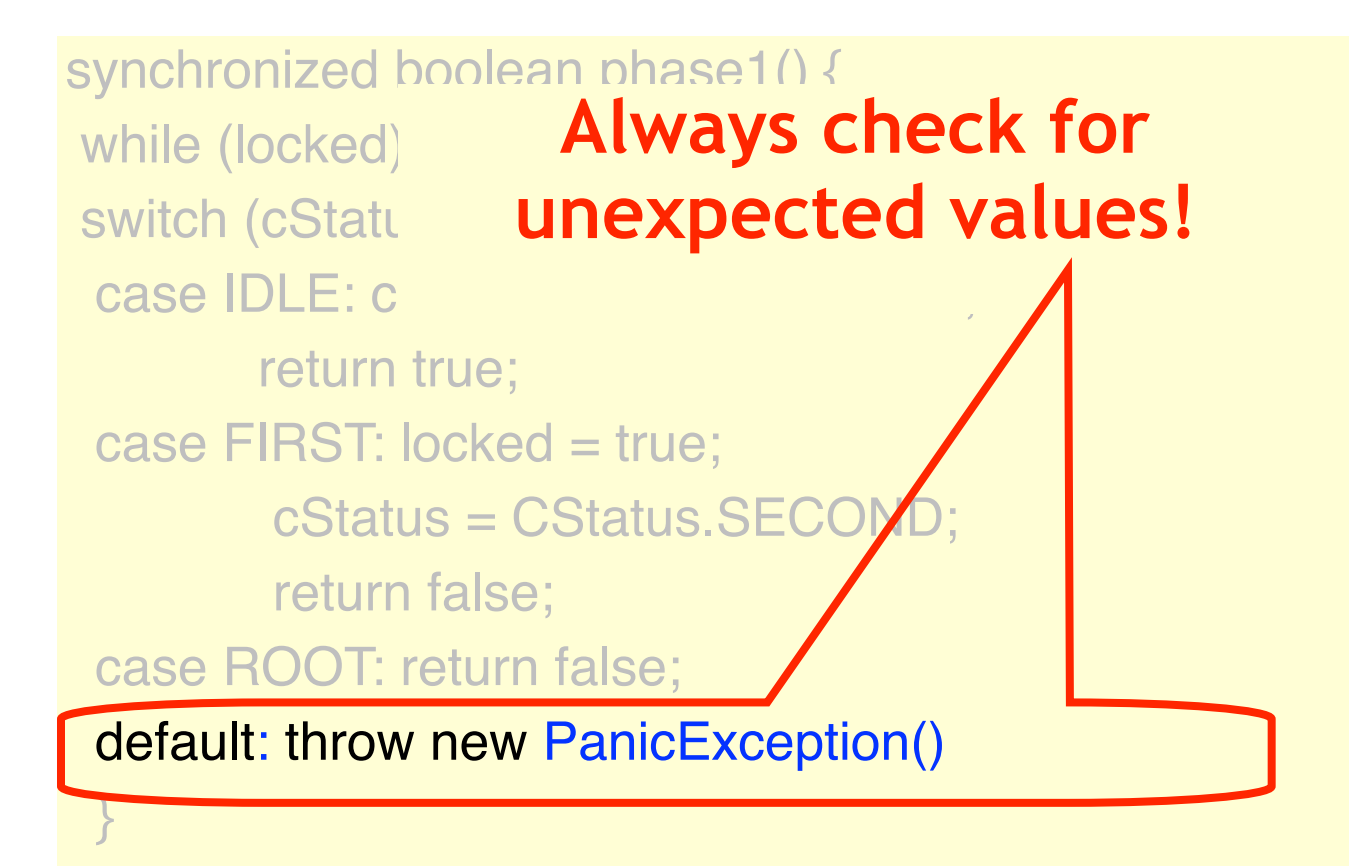

}

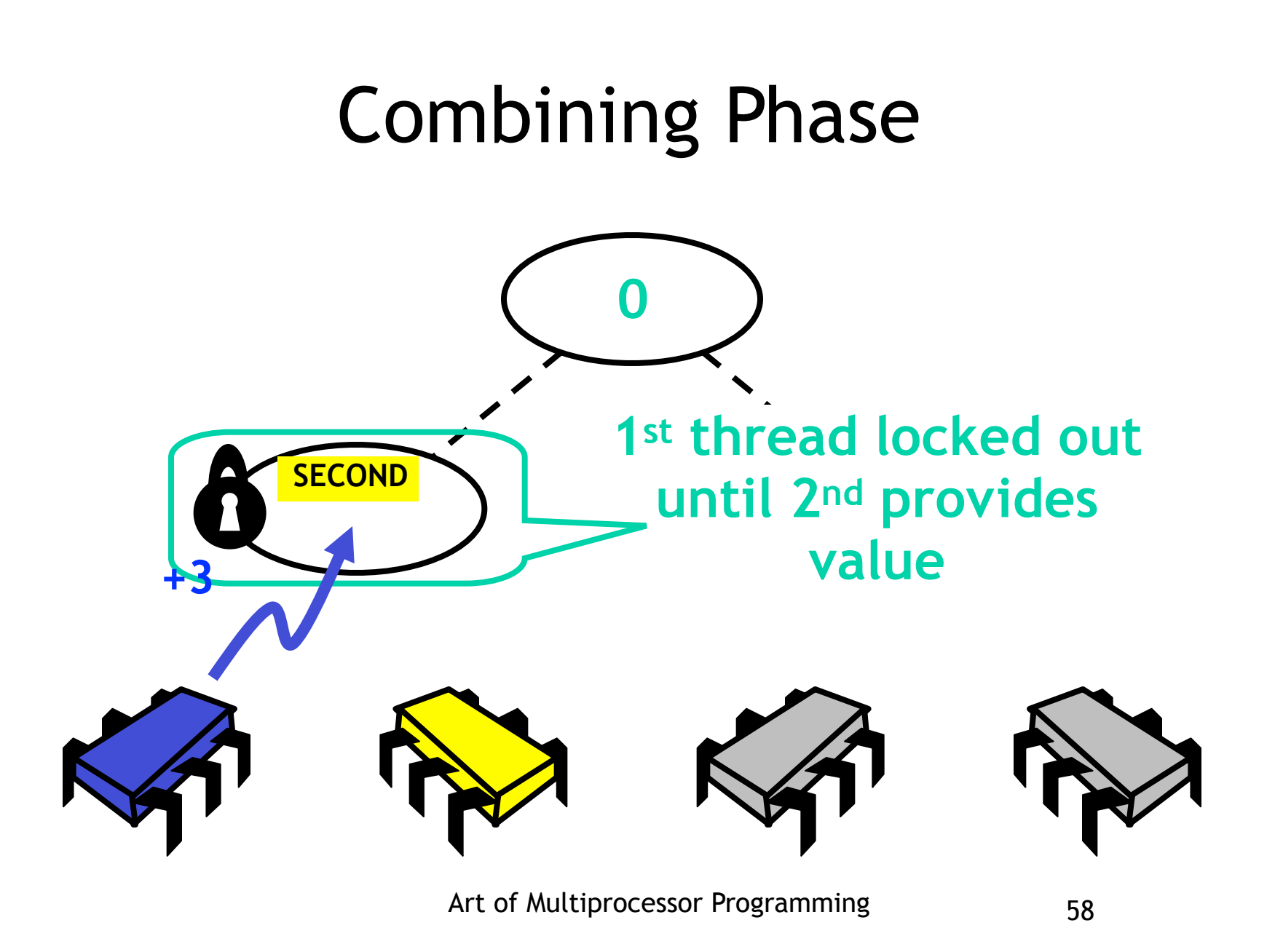

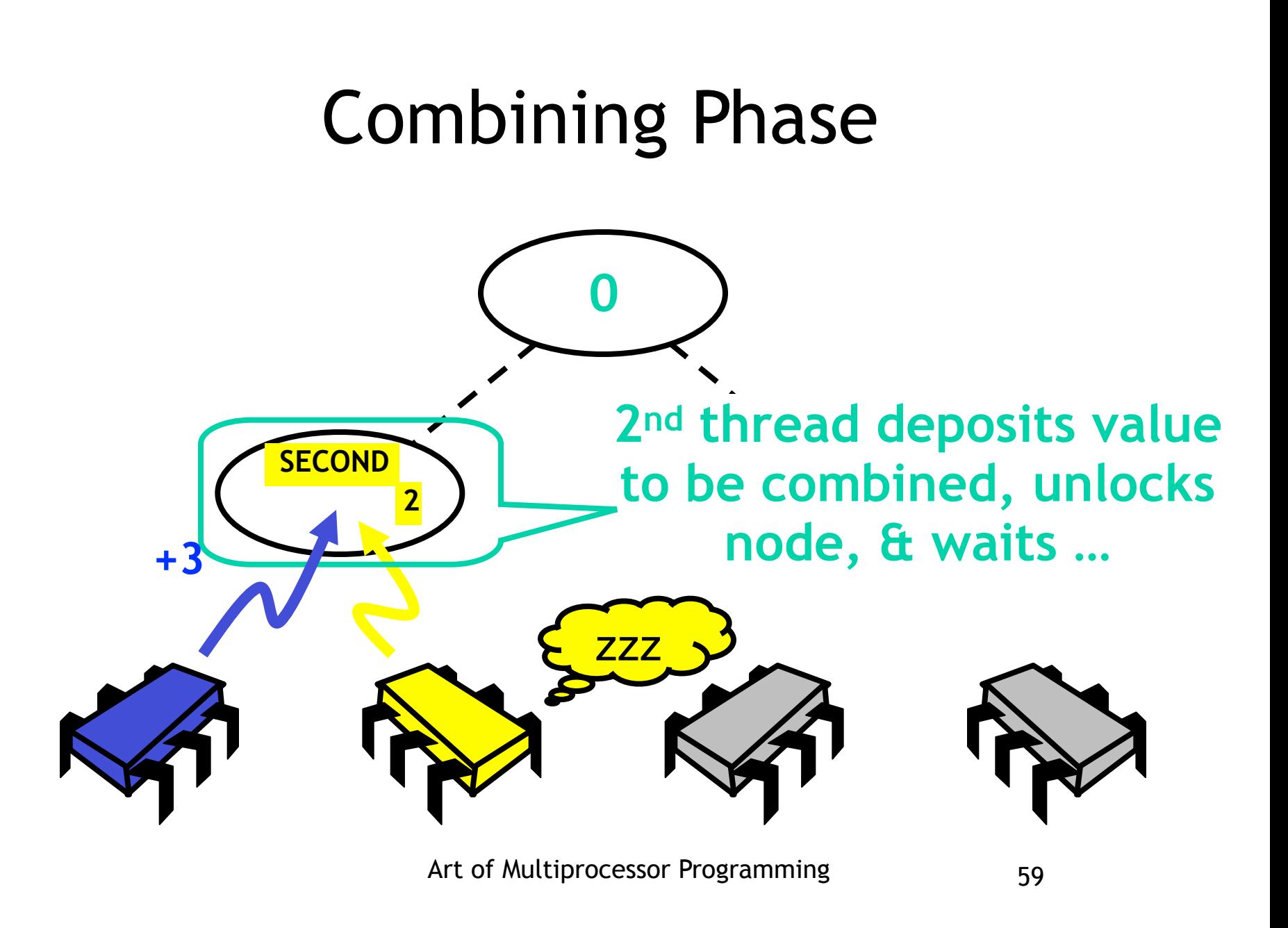

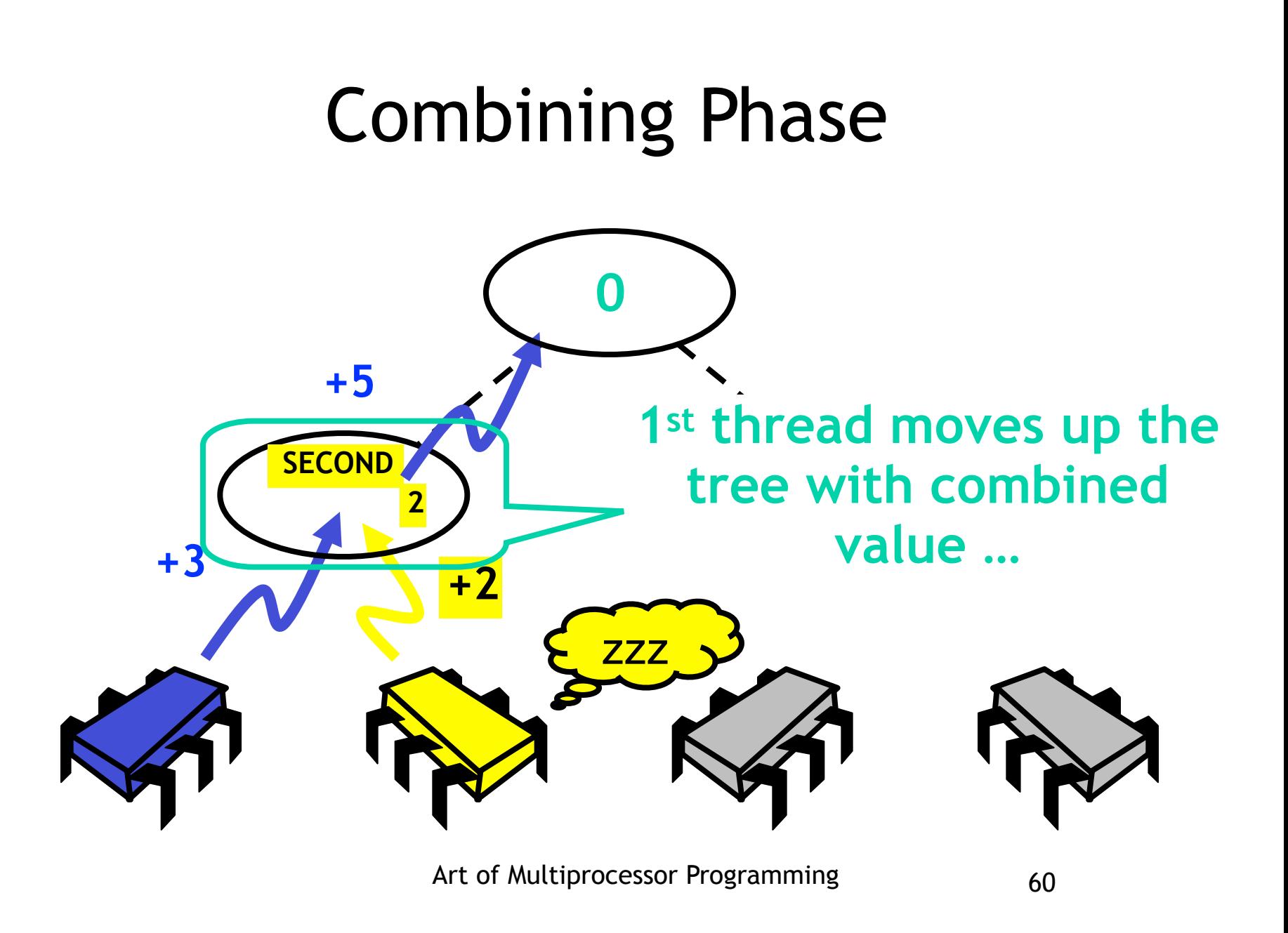

#### Combining (reloaded)

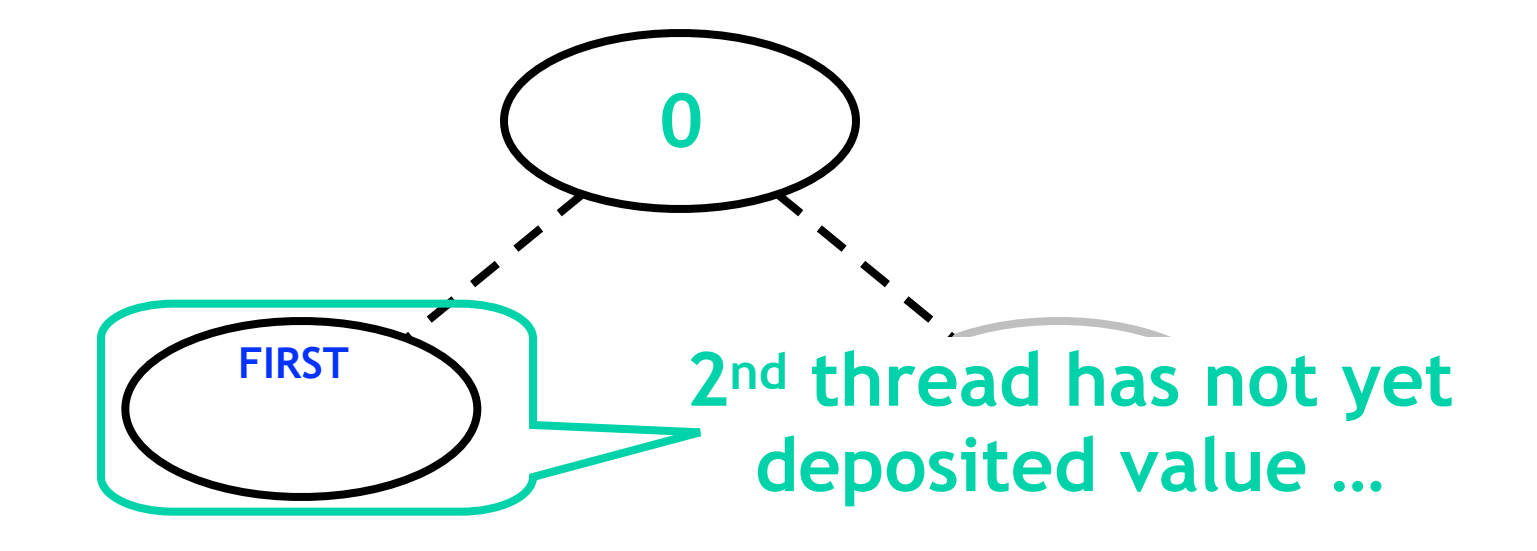

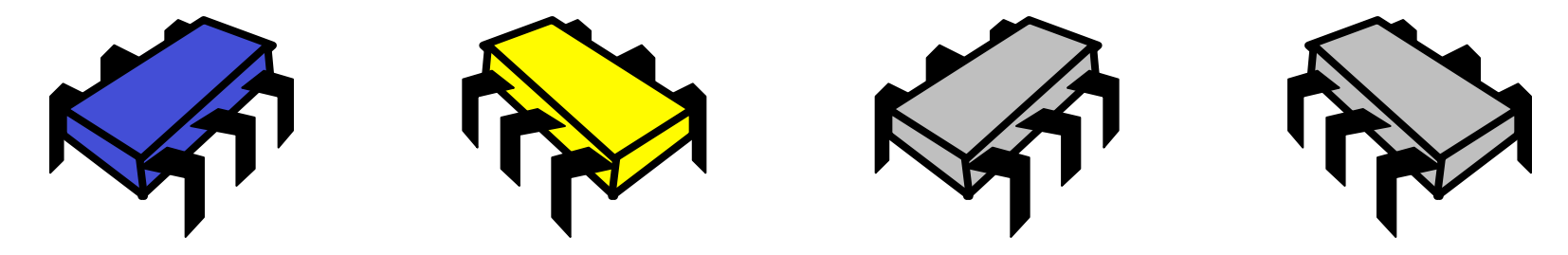

# Combining (reloaded) **0 +3 FIRST 1st thread is alone, locks out late partner**

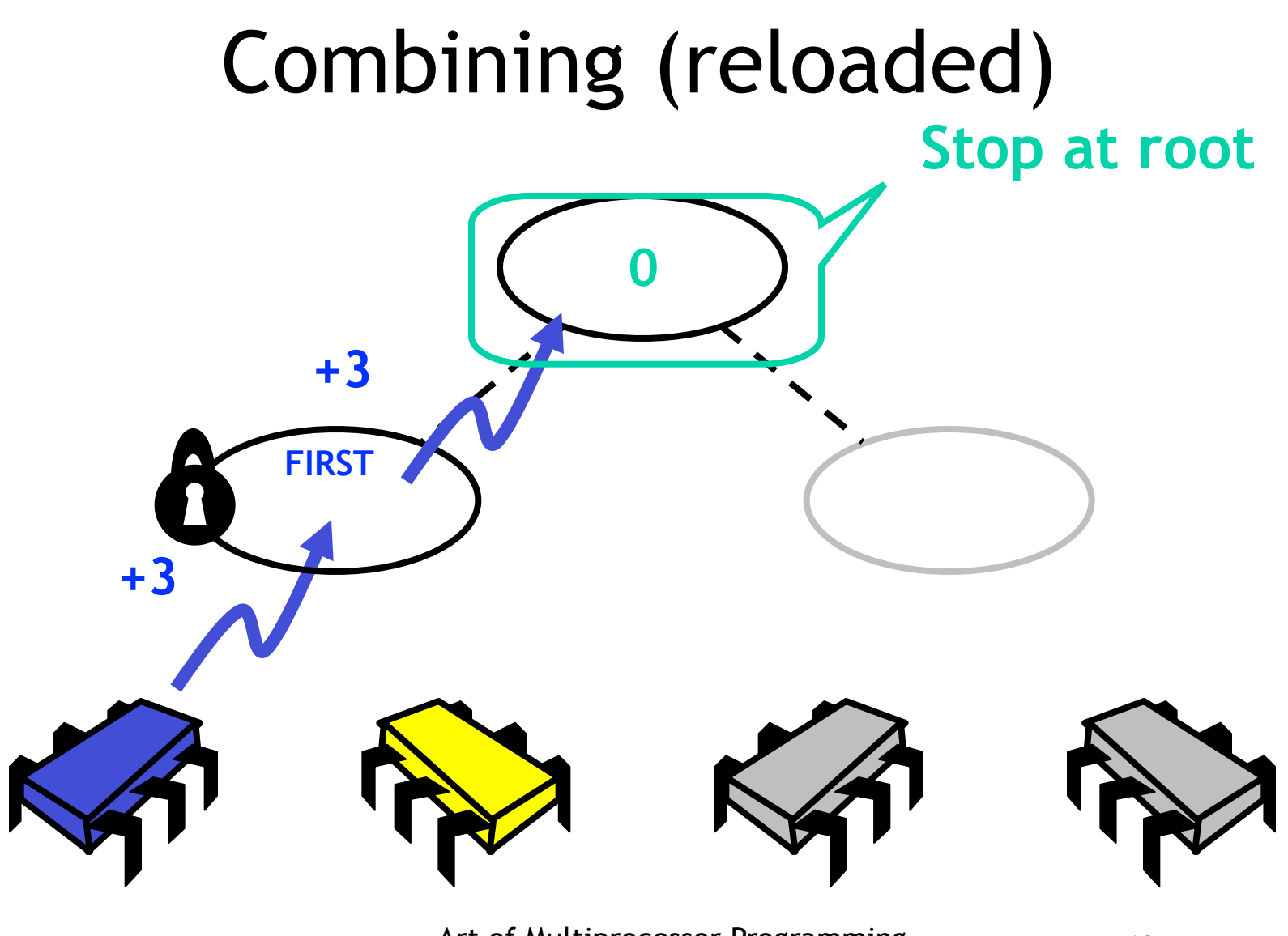

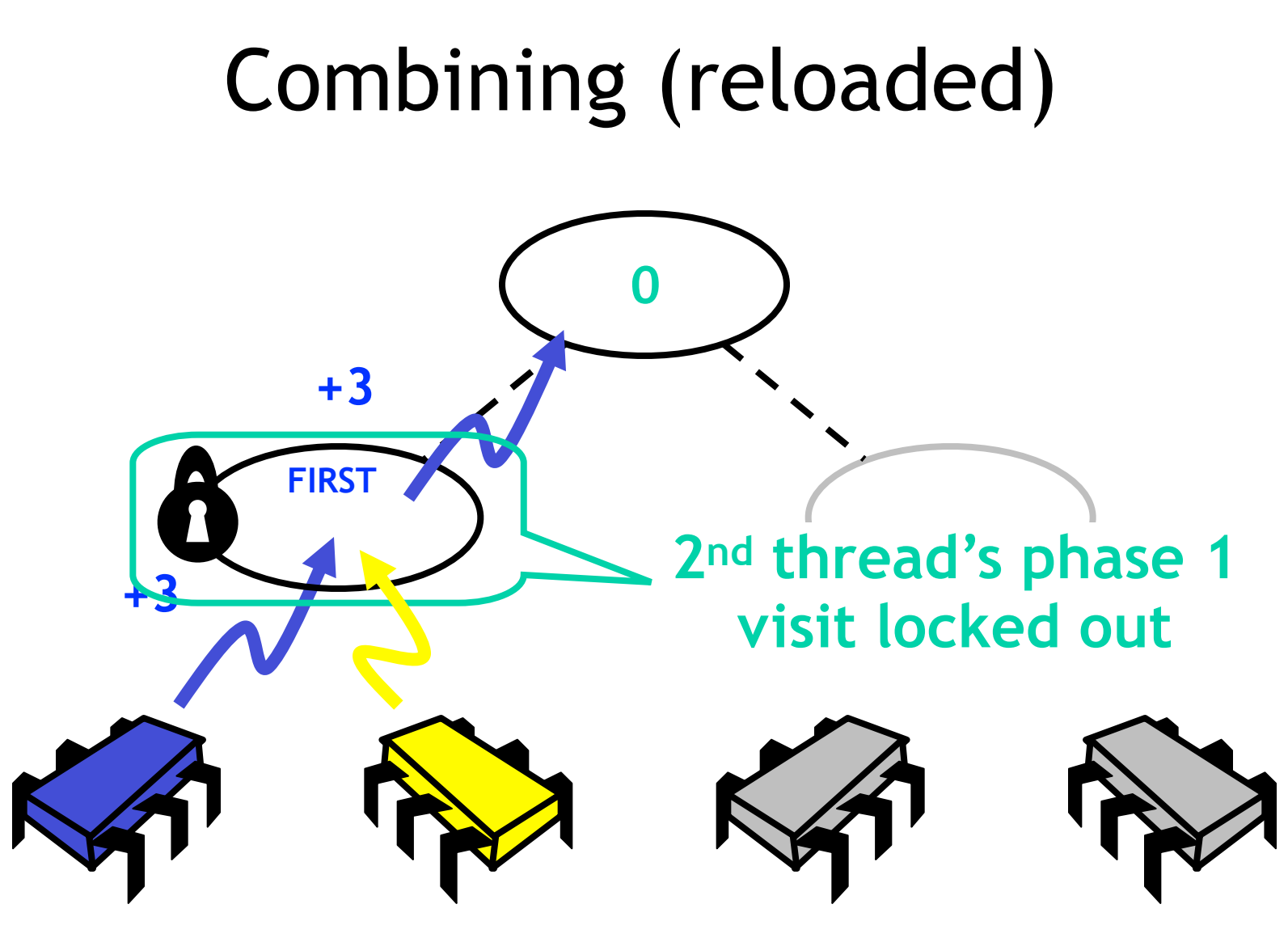

```
node = myLeaf;
int combined = 1;
while (node != stop) {
  combined = node.combine(combined);
  stack.push(node);
  node = node.parent;
```
}

 $\sqrt{\text{node}} = \text{myLeaf}$ ;  $i$  compined  $= 1$ while (node  $!=$  sto  $combine = node \cdot c$  mbine(combined); stack.push(node); node = node.parent; }

#### **Start at leaf**

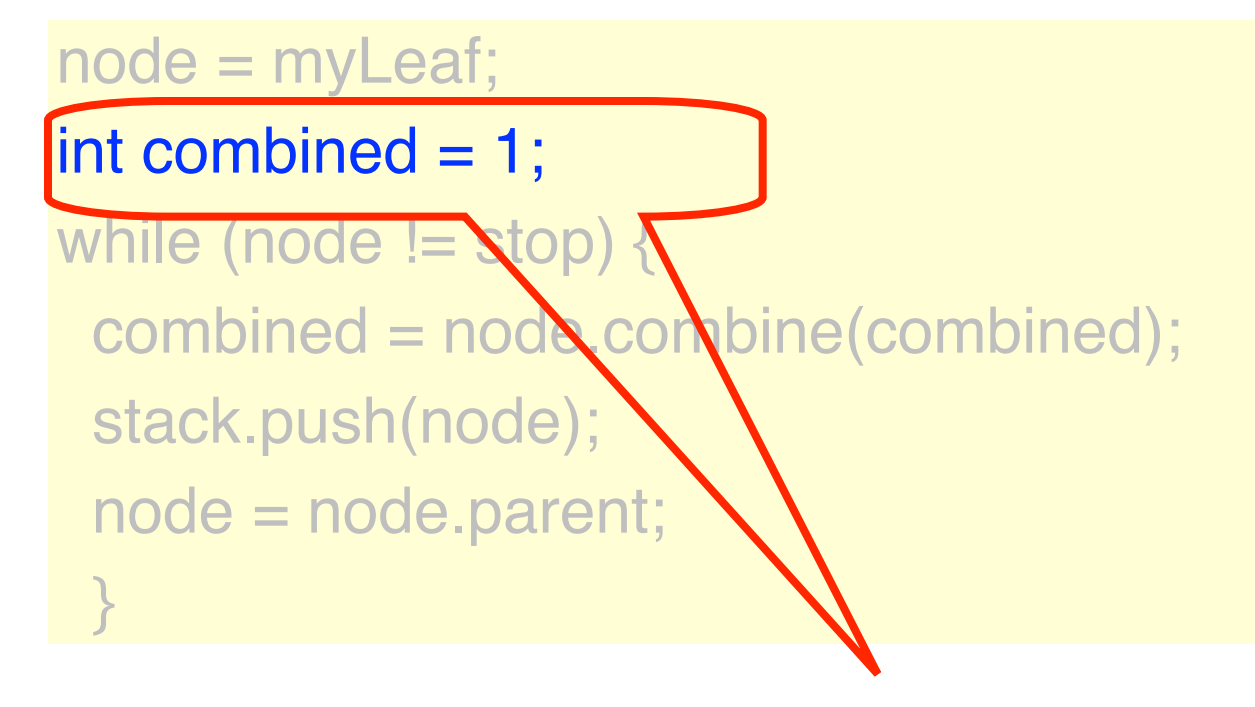

**Add 1**

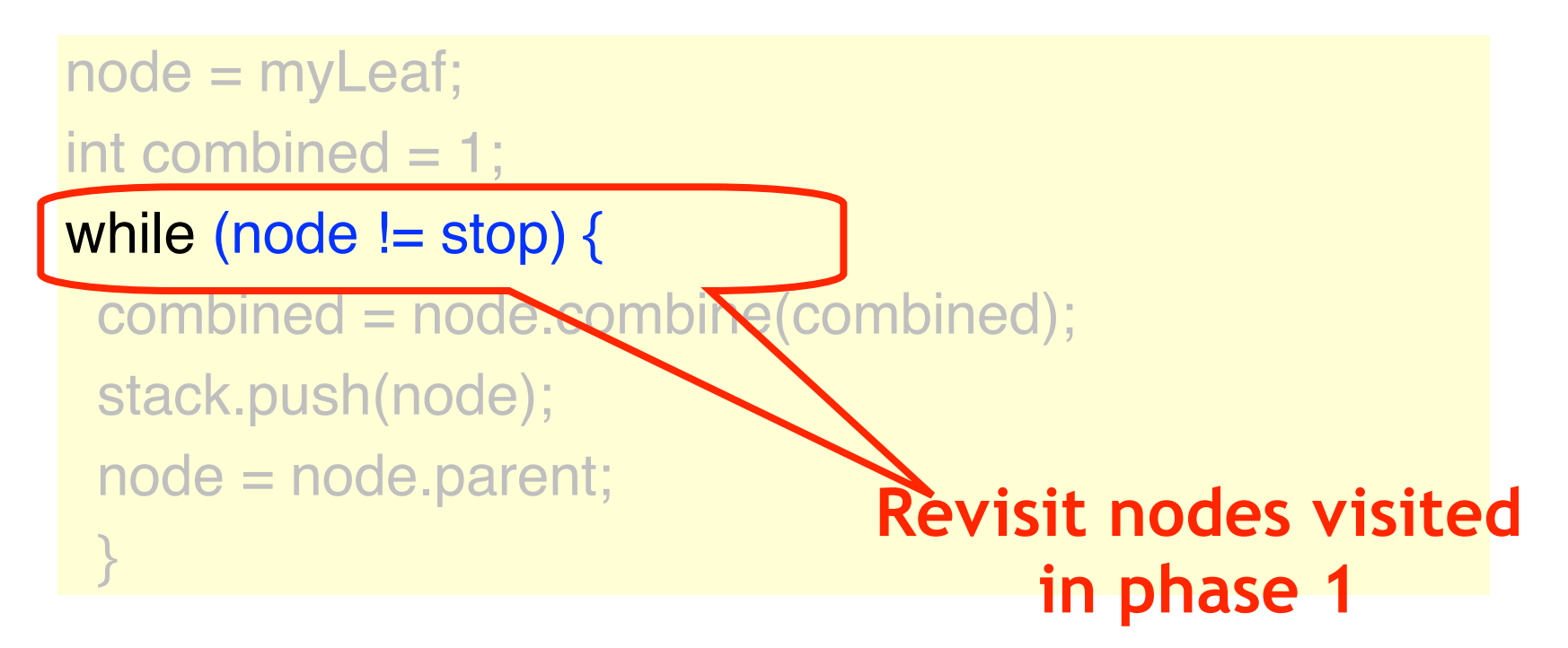

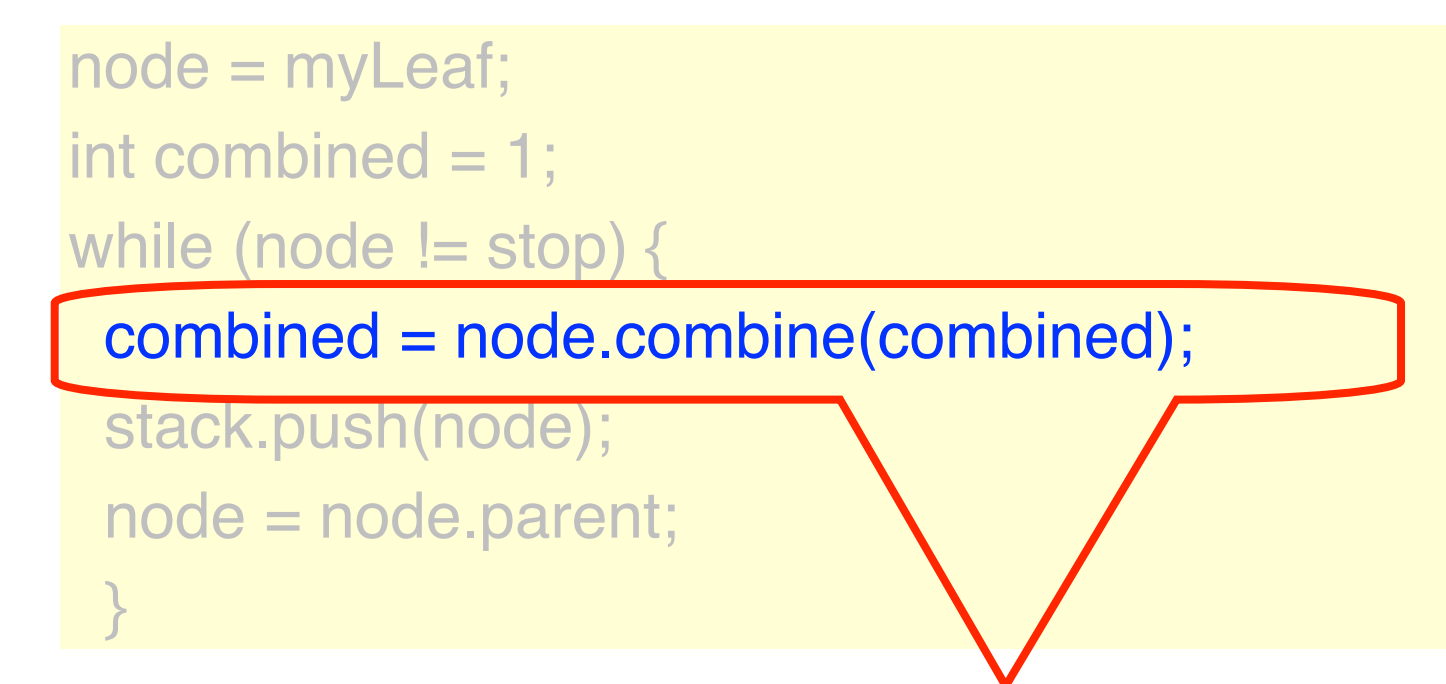

#### **Accumulate combined values, if any**

node = myLeaf; int combined  $= 1$ ; while (node  $!=$  stop)  $\{$ combined = node.combine(combined); stack.push(node); node = node.parent; } **We will retraverse path in reverse order …**

```
node = myLeaf;
int combined = 1;
while (node != stop) {
 combined = node.combined);
 stack.push(node
  node = node.parent;
 }
                         Move up the tree
```

```
synchronized int combine(int combined) {
  while (locked) wait();
 locked = true; firstValue = combined;
  switch (cStatus) {
   case FIRST:
    return firstValue;
   case SECOND:
    return firstValue + secondValue;
   default: …
 }
```
}

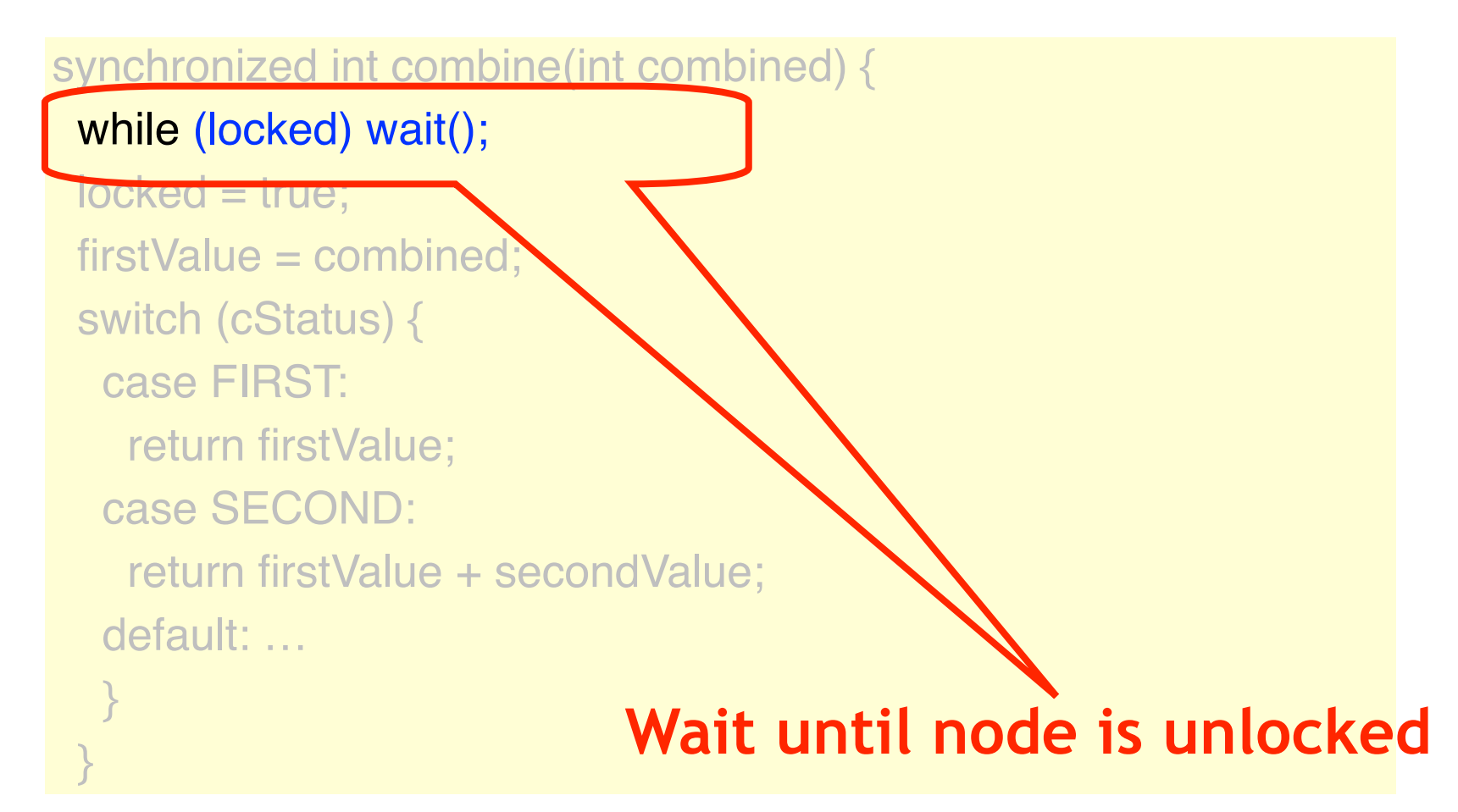

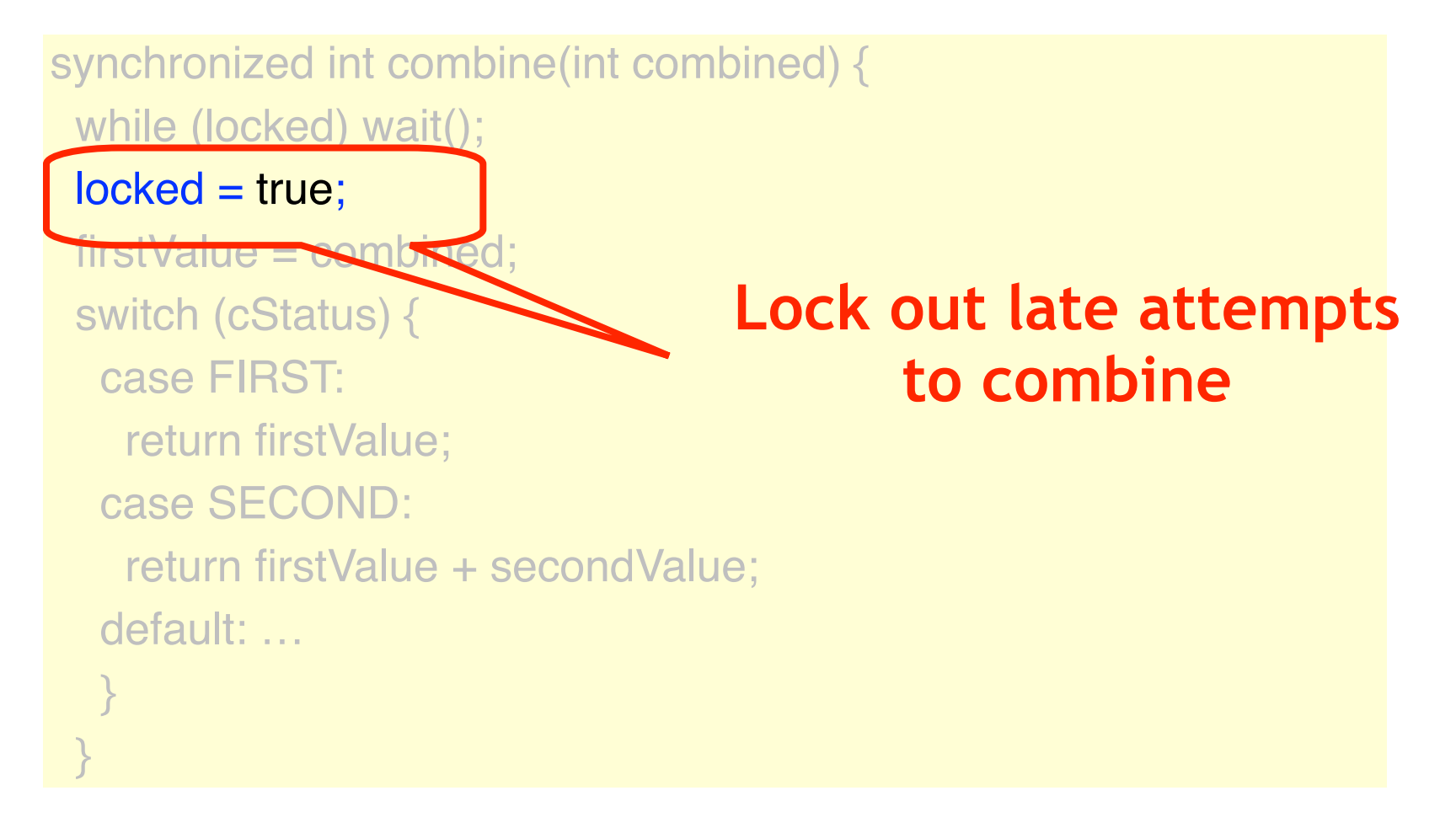

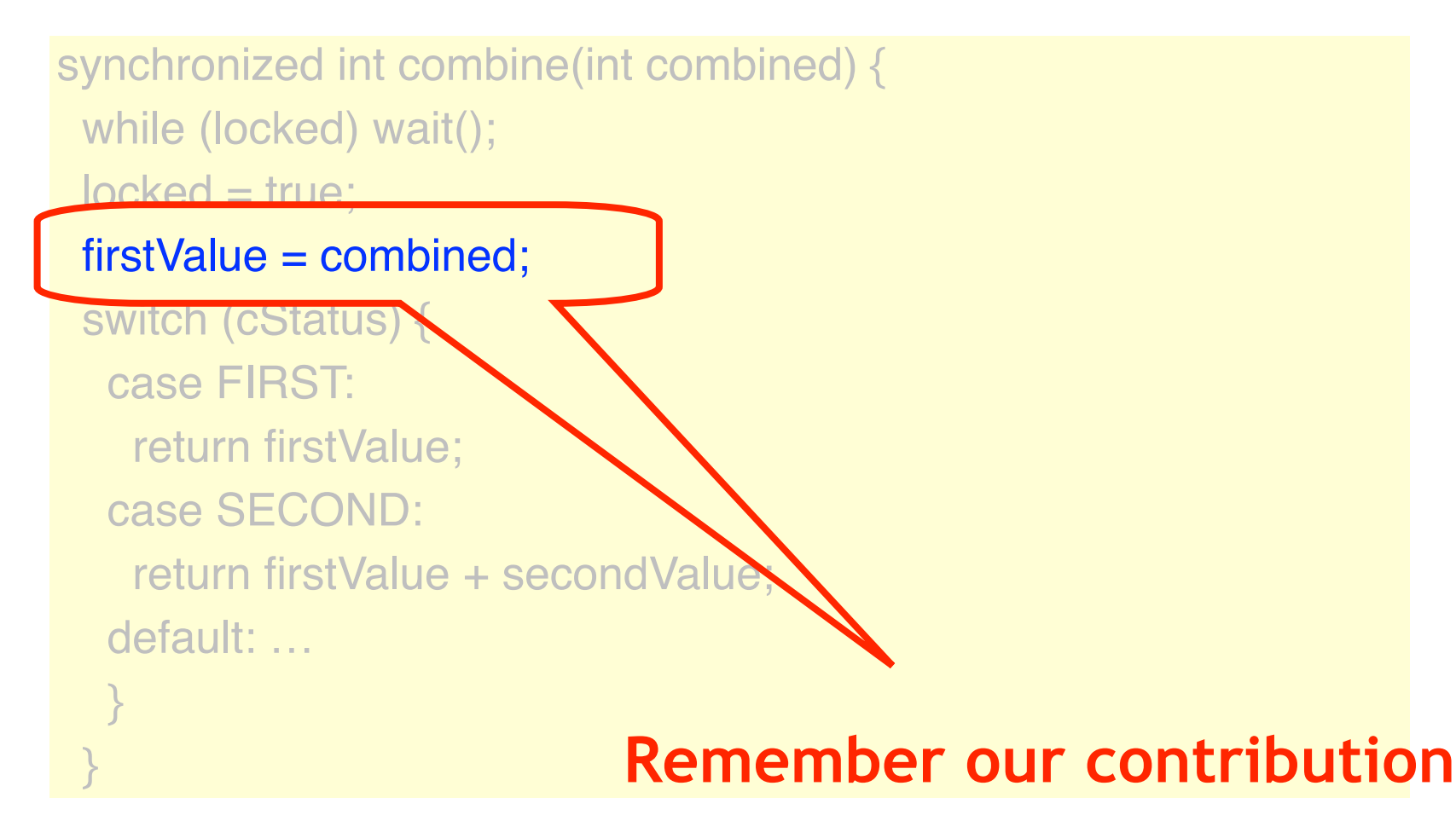

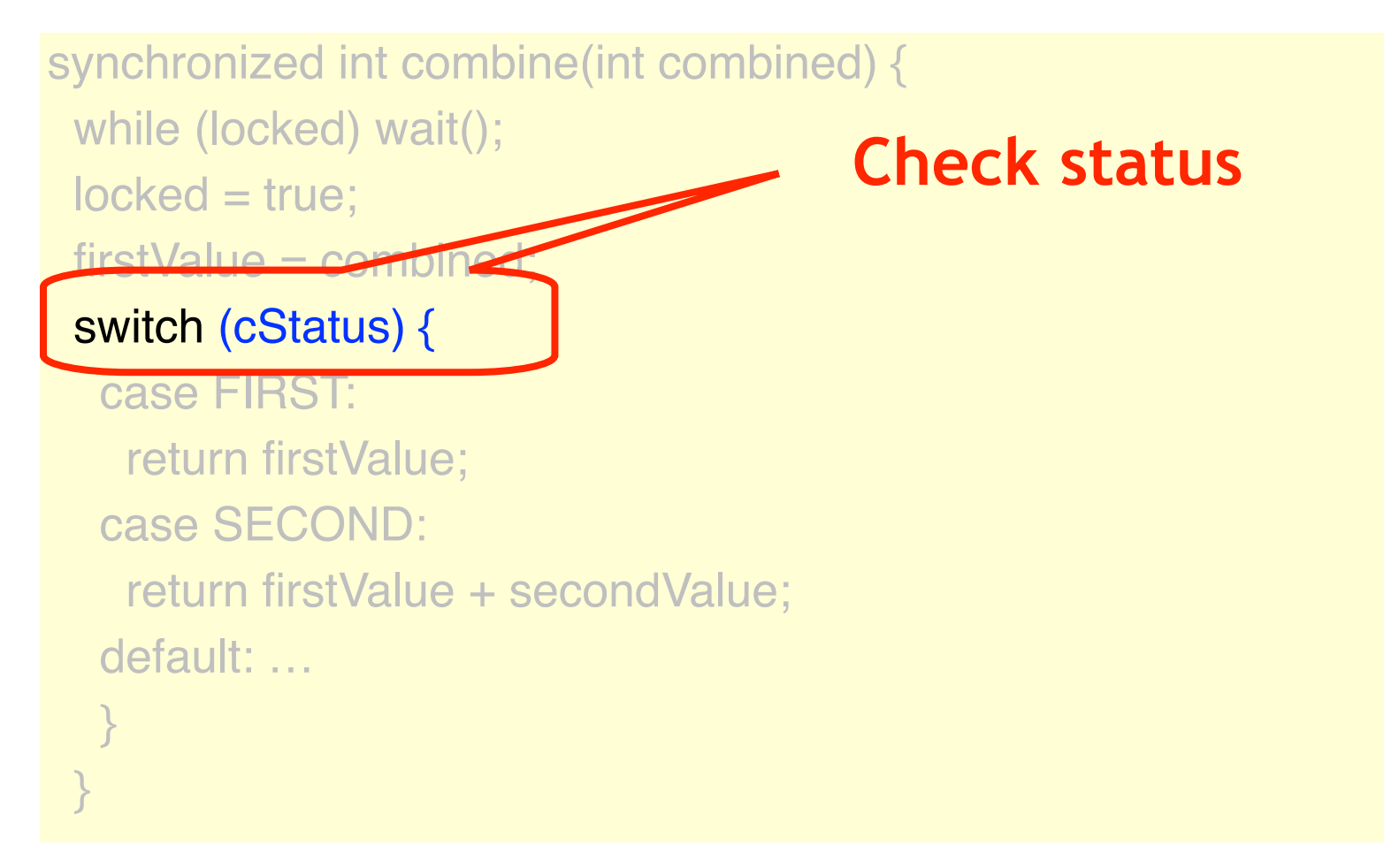

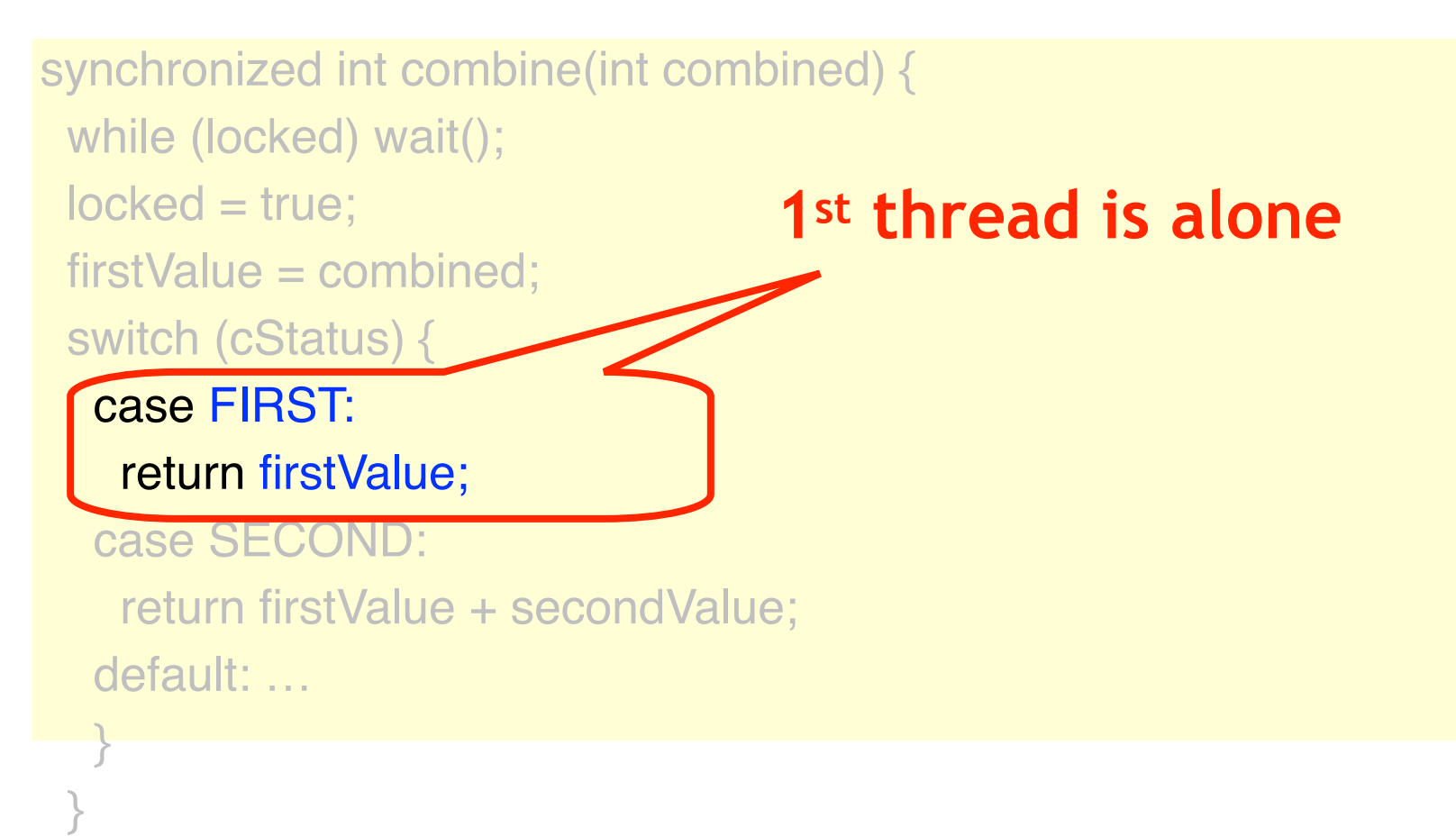

# Combining Node

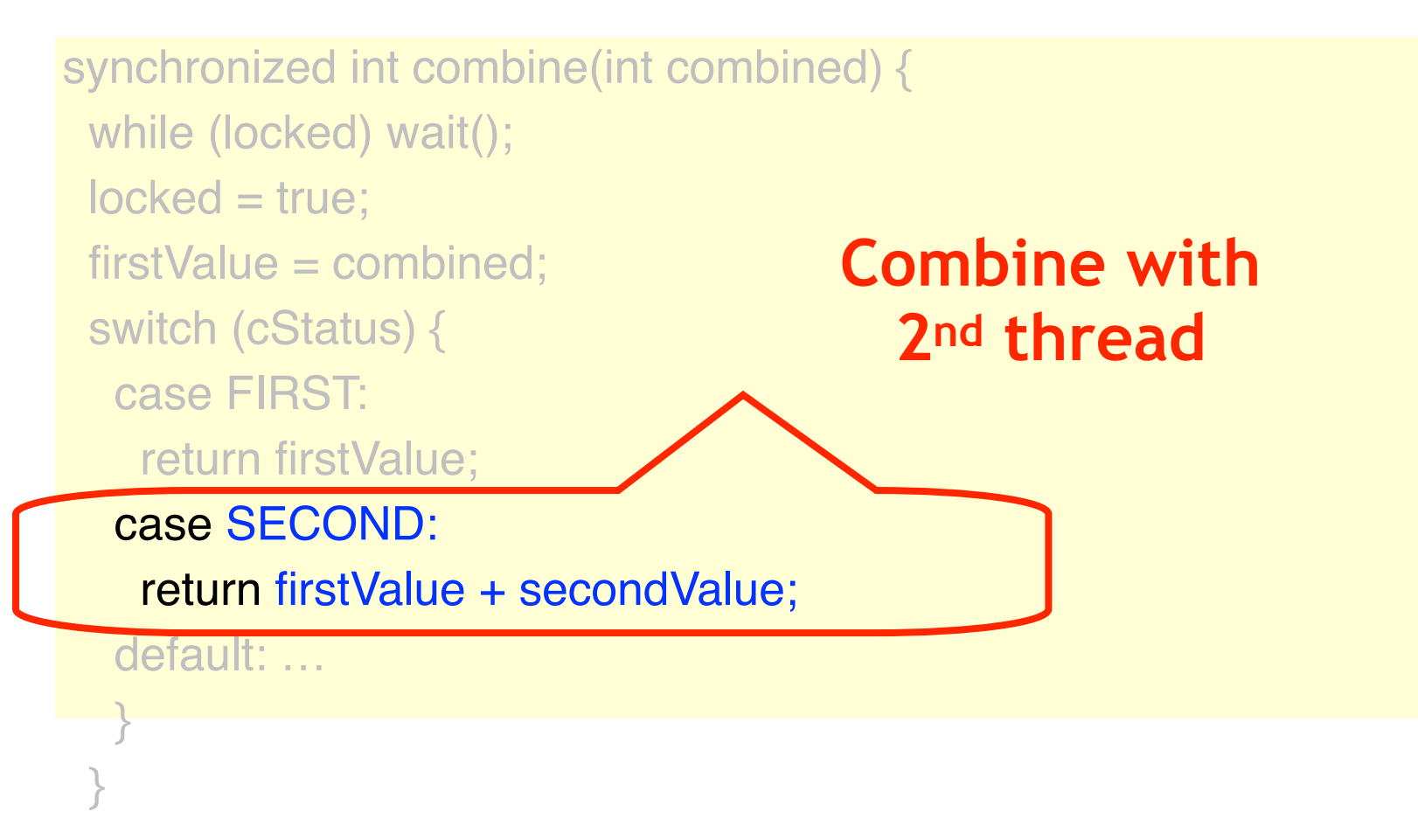

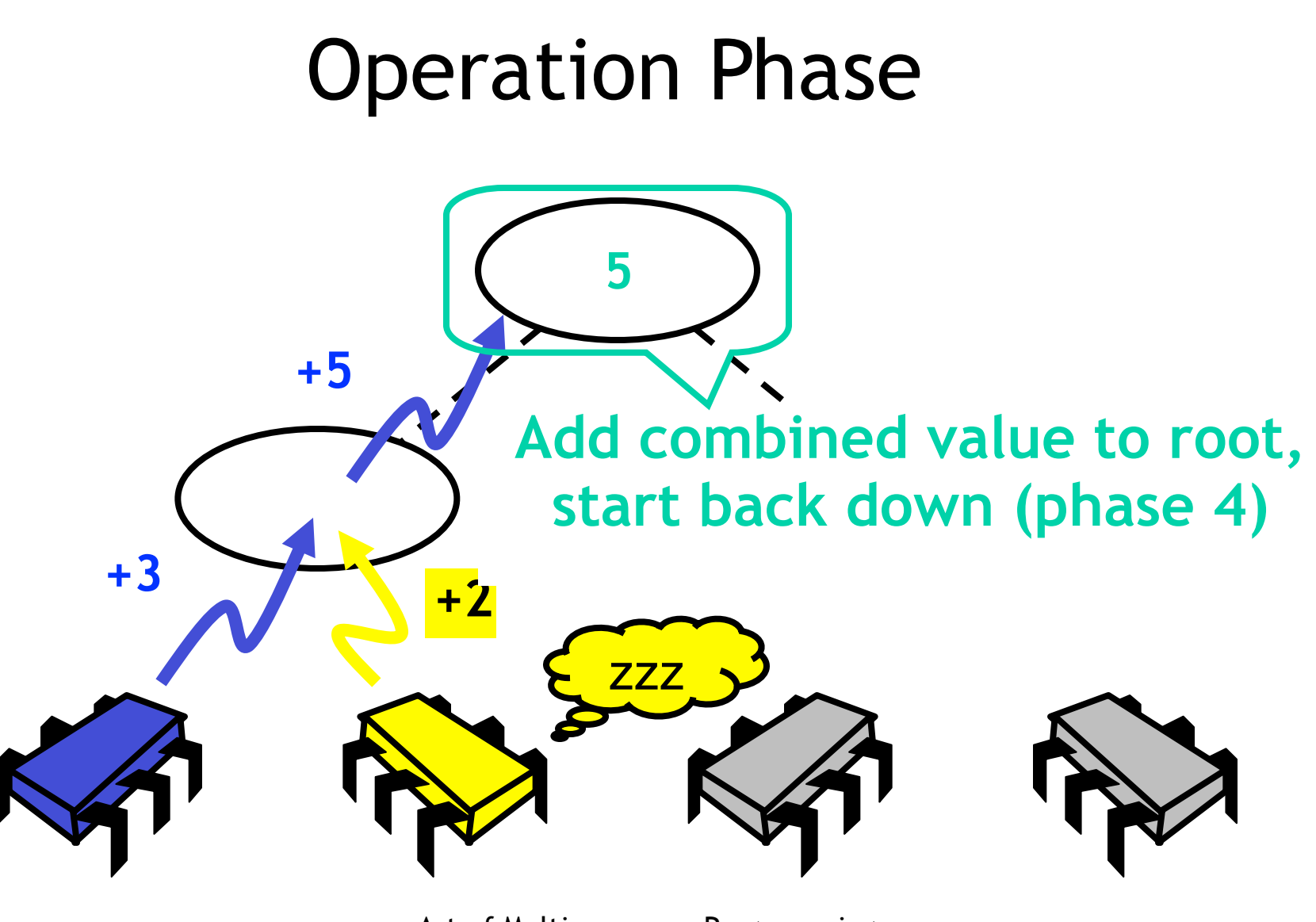

#### Operation Phase (reloaded)

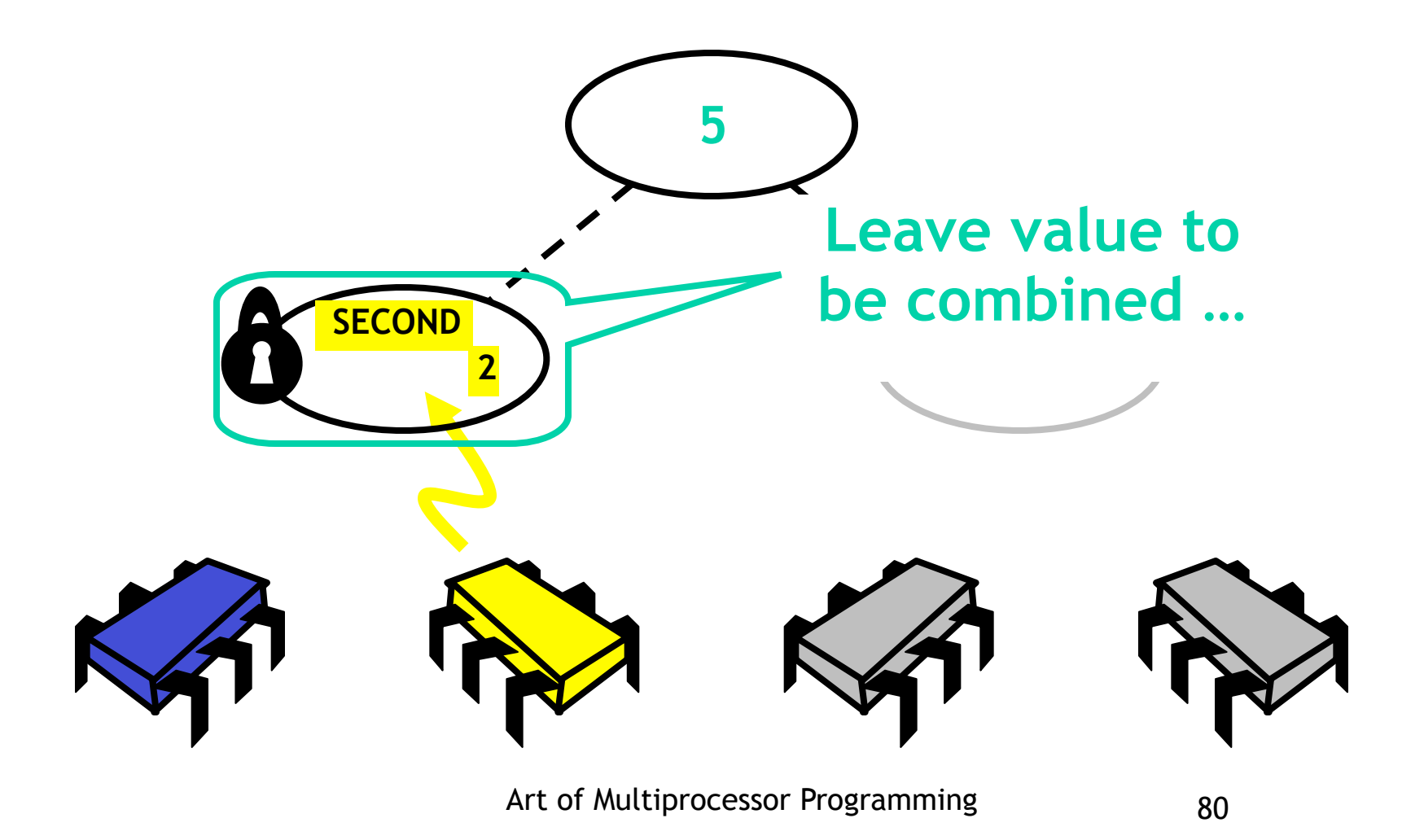

#### Operation Phase (reloaded)

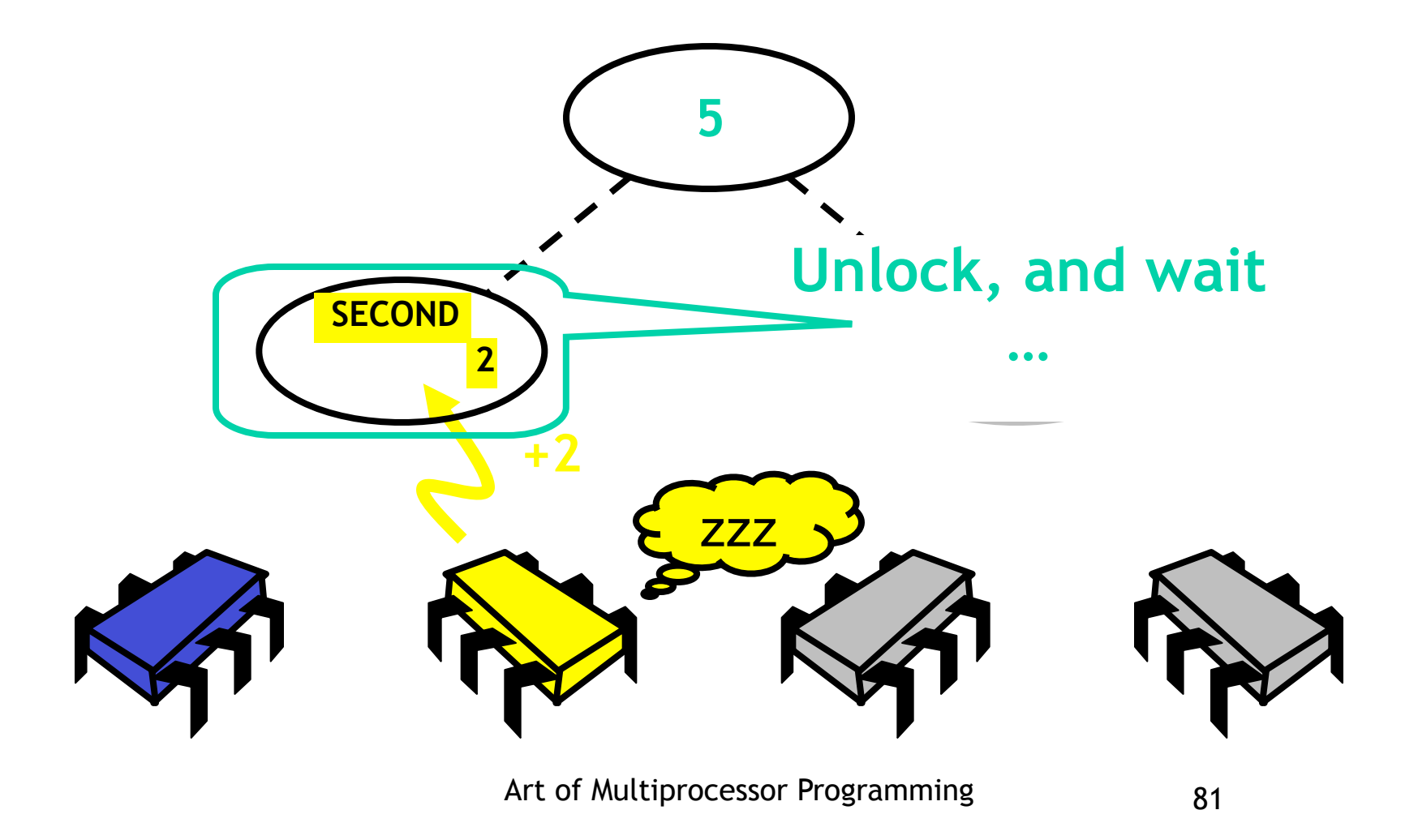

## Operation Phase Navigation

prior = stop.op(combined);

#### Operation Phase Navigation

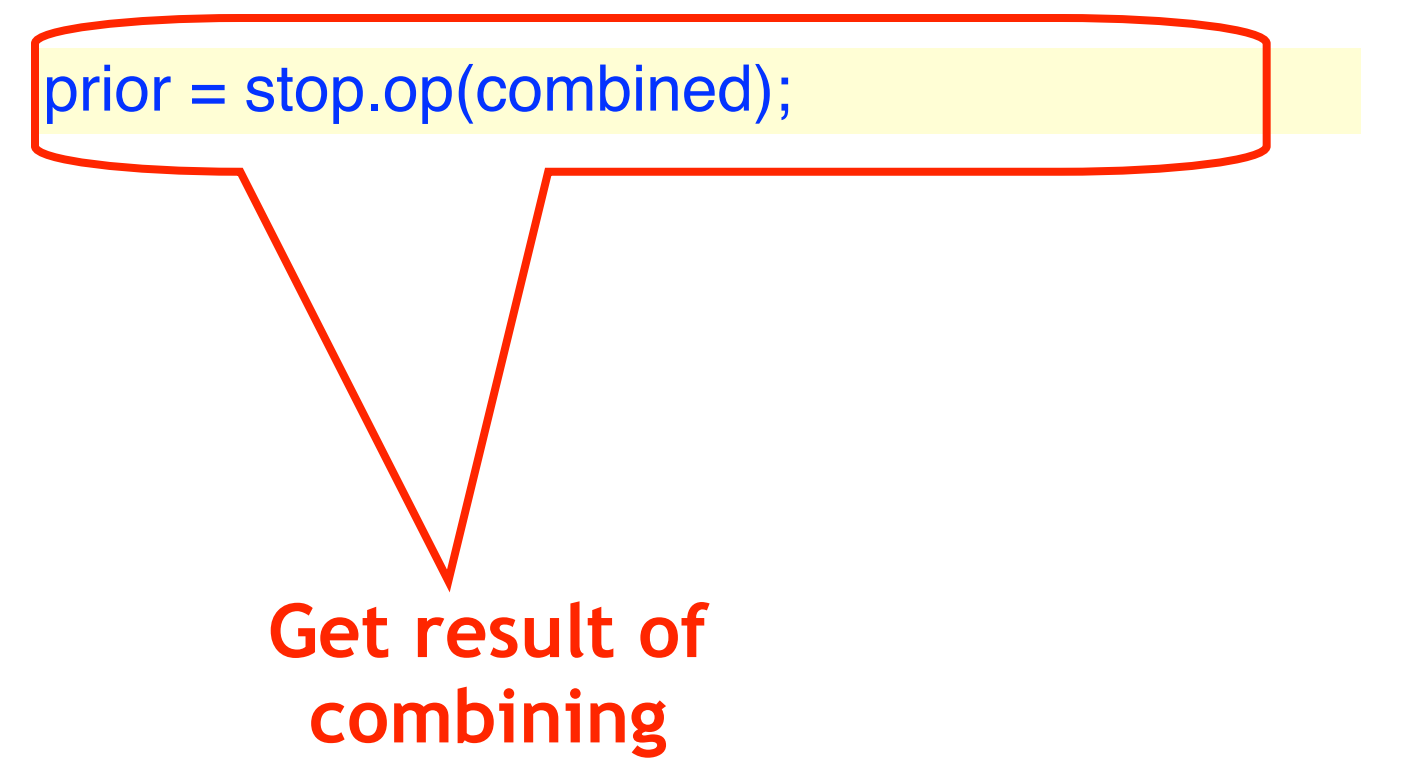

### Operation Phase Node

```
synchronized int op(int combined) {
  switch (cStatus) {
  case ROOT: int oldValue = result;
    result += combined;
    return oldValue;
   case SECOND: secondValue = combined;
   locked = false; notifyAll();while (cStatus != CStatus.DONE) wait();
    locked = false; notifyAll(); cStatus = CStatus.IDLE;
    return result;
   default: …
```
#### At Root

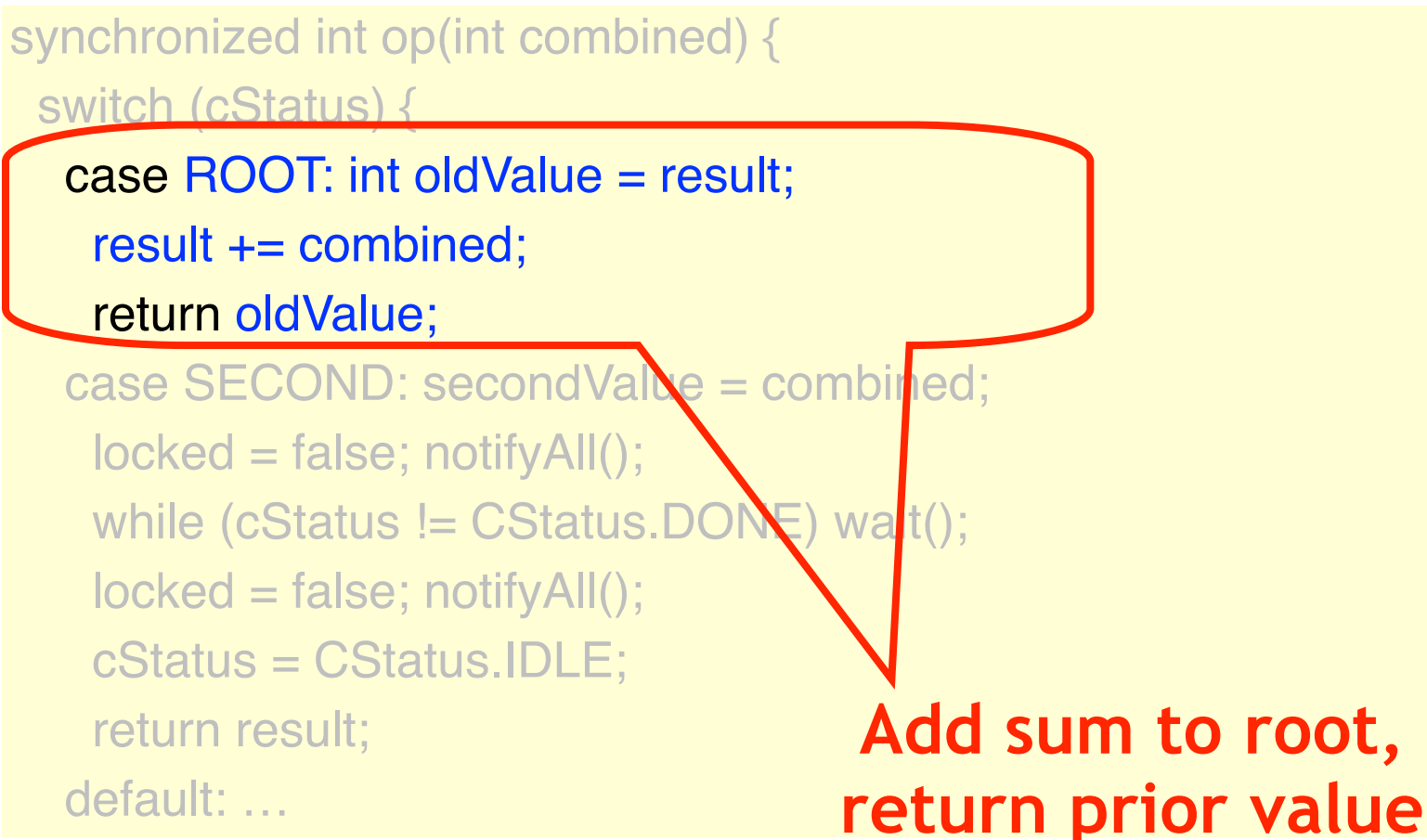

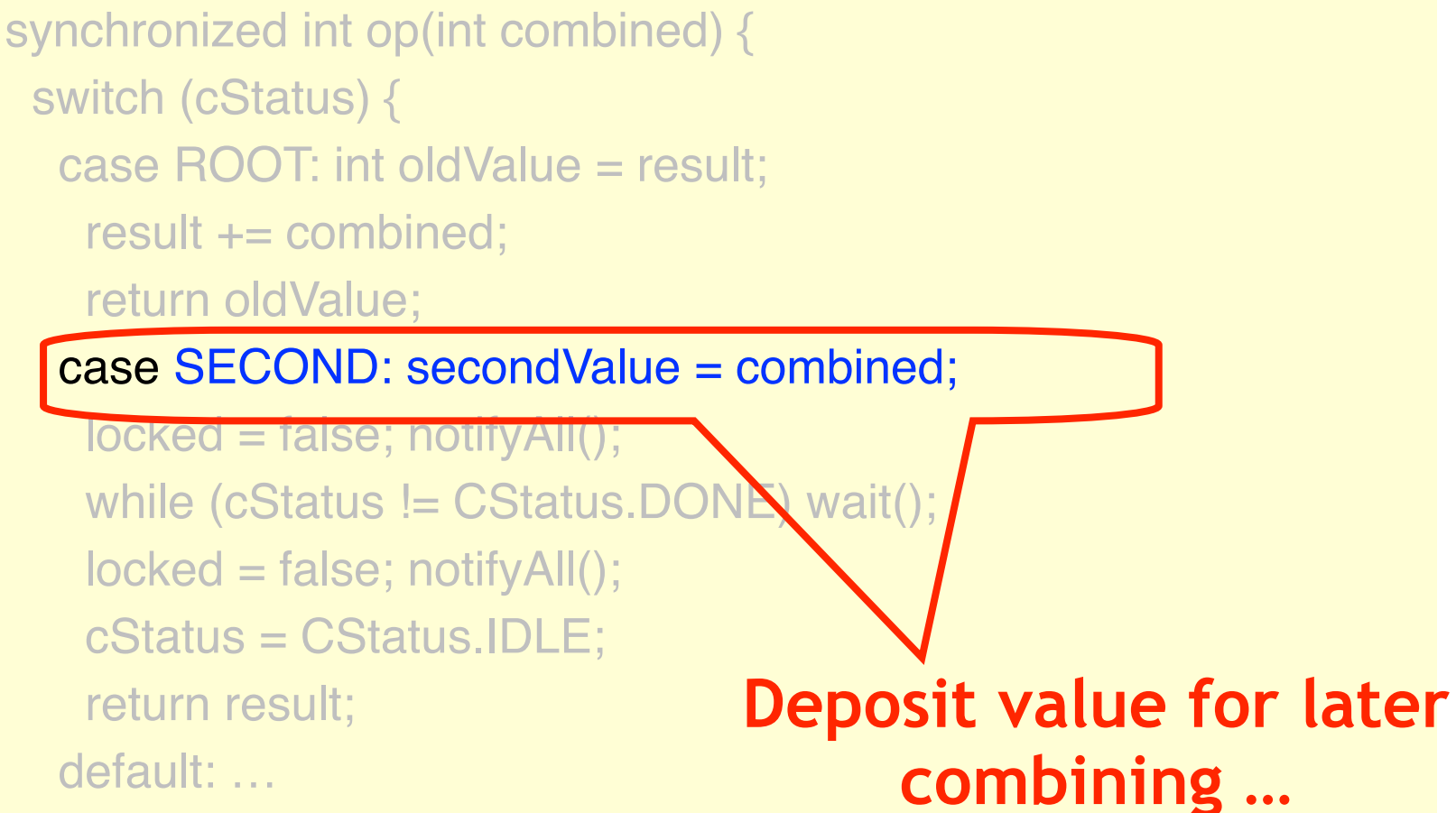

```
synchronized int op(int combined) {
  switch (cStatus) {
   case ROOT: int oldValue = result;
    result += combined;
    return oldValue;
   case SECOND: secondValue = combined;
    locked = false; notifyAll();
   while (cStatus != CStatus. QONE) wait();
   locked = false; notifyAll(); cStatus = CStatus.IDLE;
    return result;
   default: … 
                                    Unlock node, notify 
                                            1st thread
```

```
synchronized int op(int combined) {
  switch (cStatus) {
   case ROOT: int oldValue = result;
    result += combined;
    return oldValue;
  case SECOND: secondValue = com\nuin
    locked = false; notifyAll();
   while (cStatus != CStatus.DONE) wait();
   locked = false; notifyAll(); cStatus = CStatus.IDLE;
    return result;
   default: … 
                                        Wait for 1st thread 
                                         to deliver results
```

```
synchronized int op(int combined) {
  switch (cStatus) {
  case ROOT: int oldValue = result;
    result += combined;
    return oldValue;
  case SECOND: secondValue = compred;
   locked = false; notifyAll();while (cStatus != CStatus.DONE) wait();
   locked = false; notifyAll(); cStatus = CStatus.IDLE;
    return result;
   default: … 
                                         Unlock node & 
                                               return
```
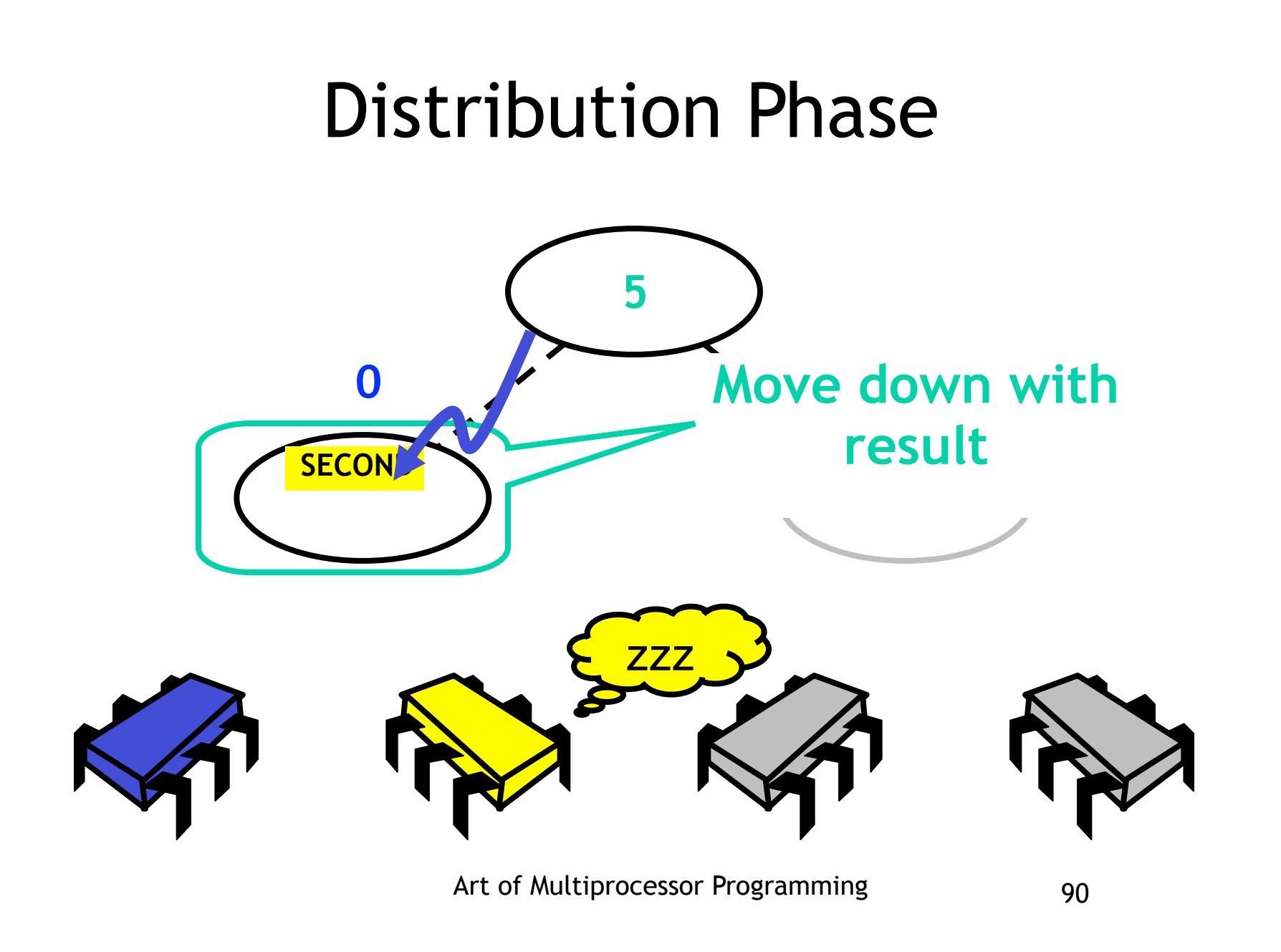

#### Art of Multiprocessor Programming 91 Distribution Phase **5** zzz **Leave result for 2nd thread & lock node SECOND 2**

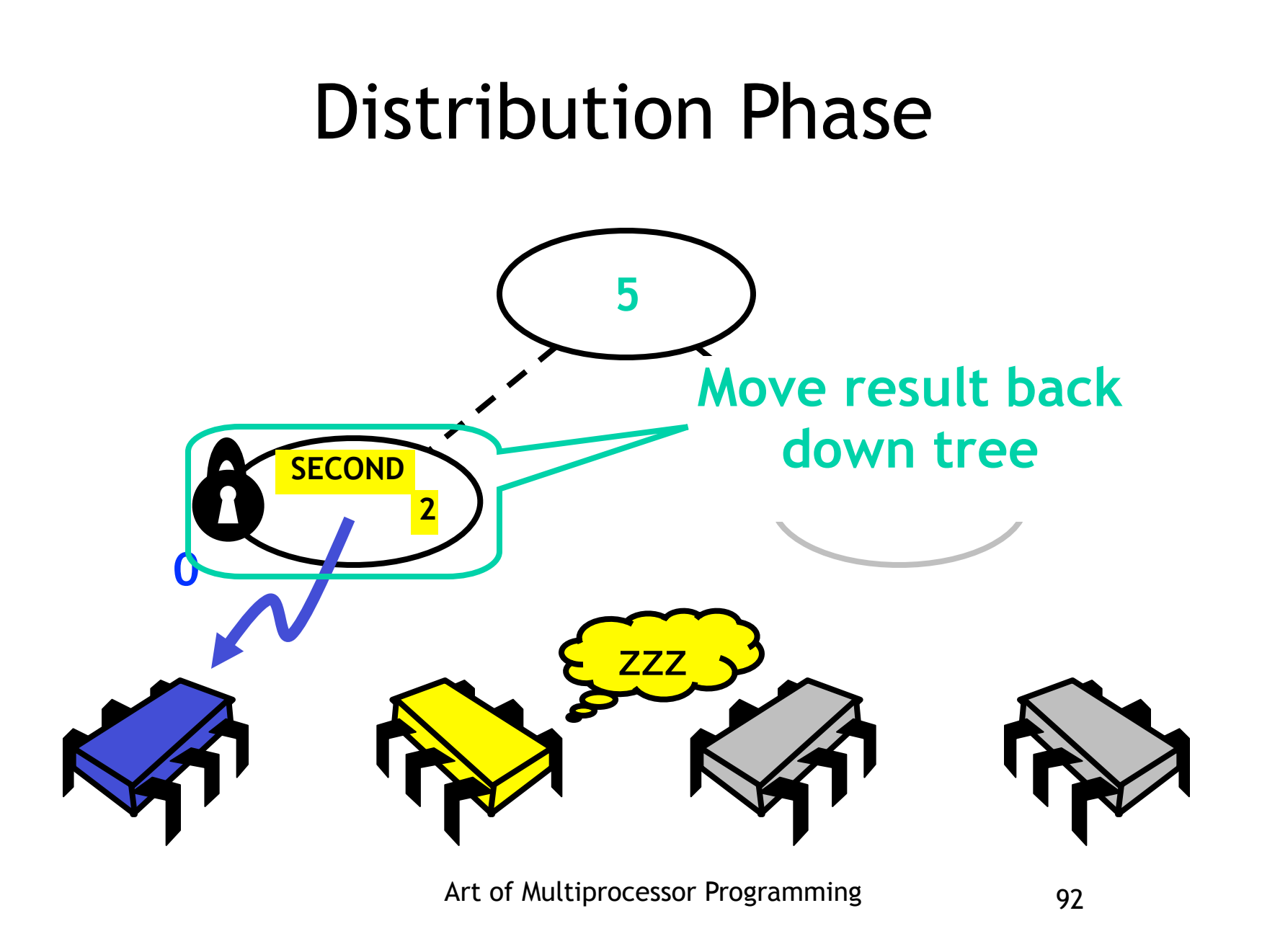
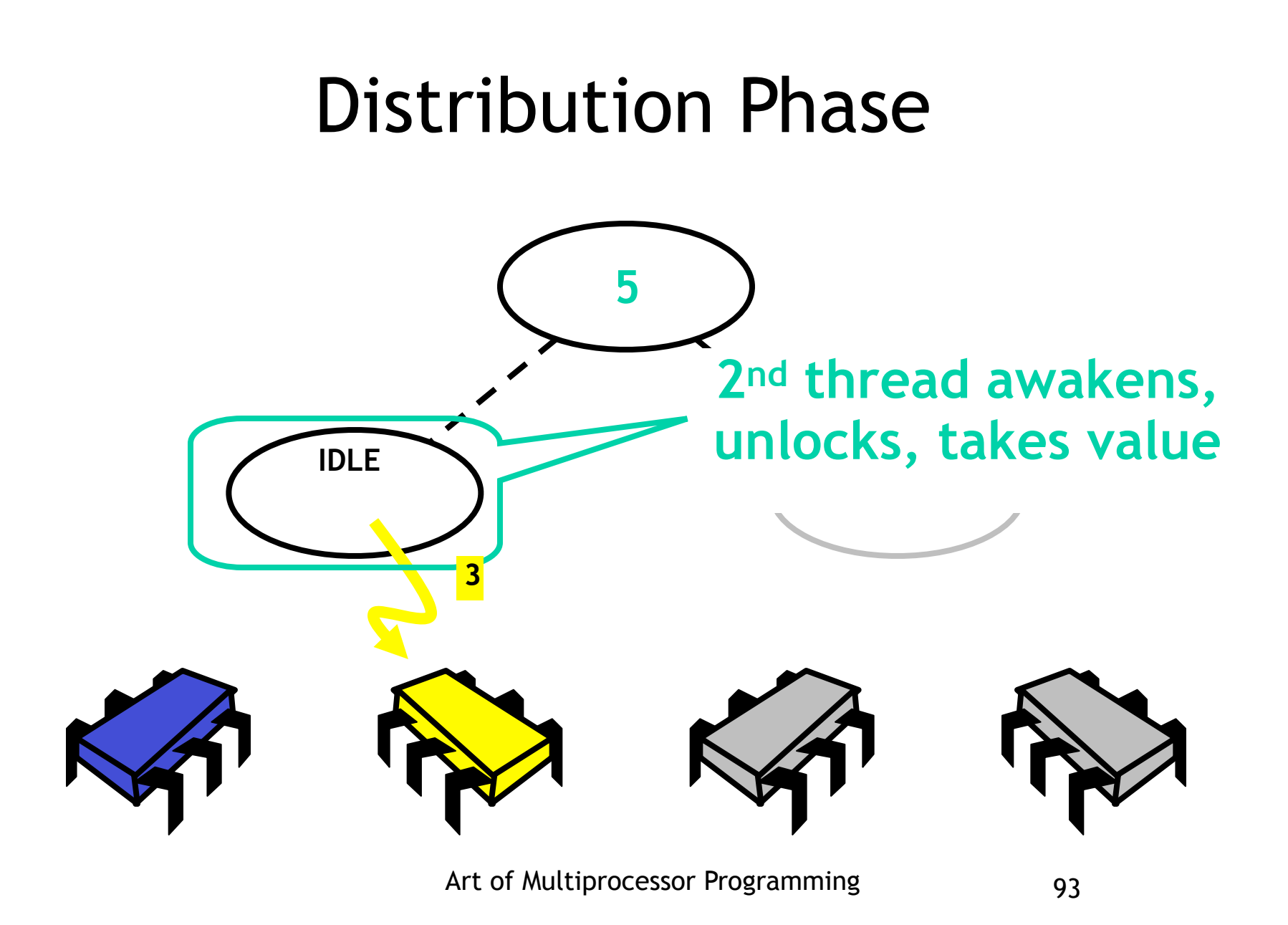

```
while (!stack.empty()) {
  node = stack.pop();
  node.distribute(prior);
  }
return prior;
```
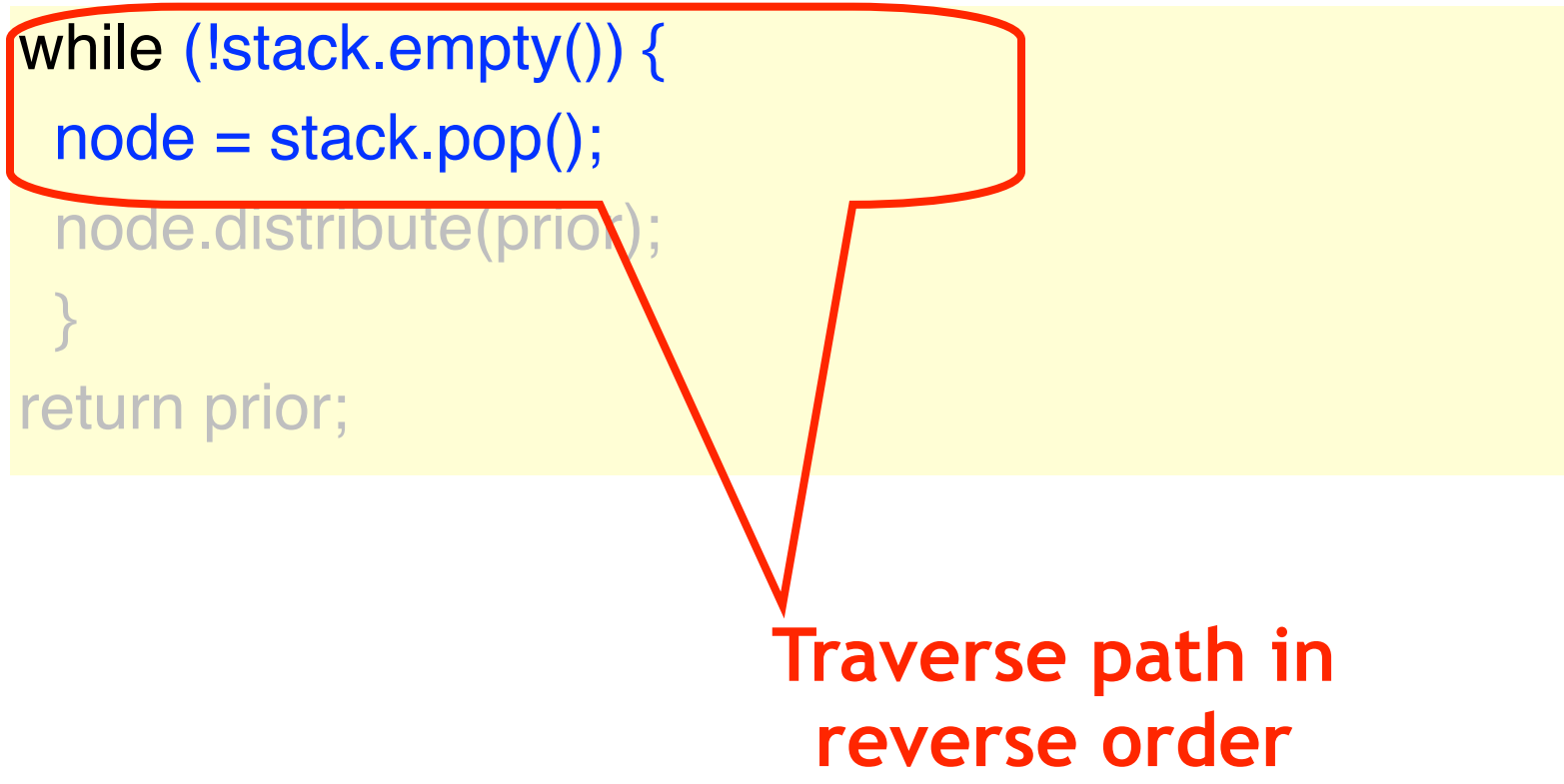

while (!stack.empty()) {

 $p$ node – stack  $p$ op();

node.distribute(prior);

return prior;

}

#### **Distribute results to waiting 2nd threads**

while (!stack.empty()) { node = stack.pop(); node.distribute(prior);

return prior;

}

**Return result to caller**

# Distribution Phase

```
synchronized void distribute(int prior) {
  switch (cStatus) {
    case FIRST:
     cStatus = CStatus.IDLE;
    locked = false; notifyAll(); return;
    case SECOND:
    result = prior + firstValue; cStatus = CStatus.DONE; notifyAll();
     return;
    default: …
```
## Distribution Phase

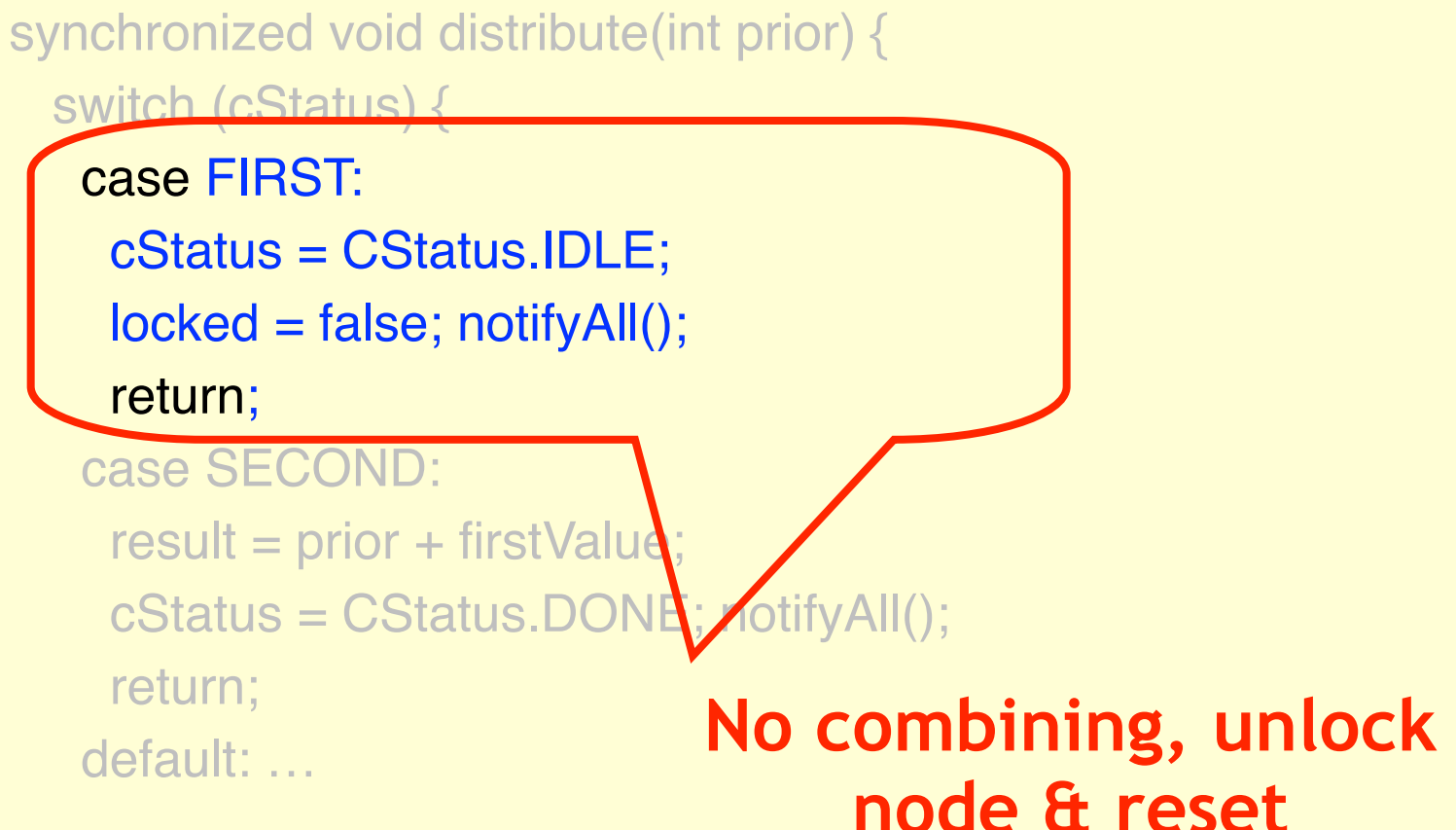

# Distribution Phase

```
synchronized void distribute(int prior) {
   switch (cStatus) {
case FIRS Notify 2<sup>nd</sup> thread that
result is available estatus = result is available
    locked = 1 return;
    case SECOND:
    result = prior + firstValue; cStatus = CStatus.DONE; notifyAll();
      return;
    default: …
```
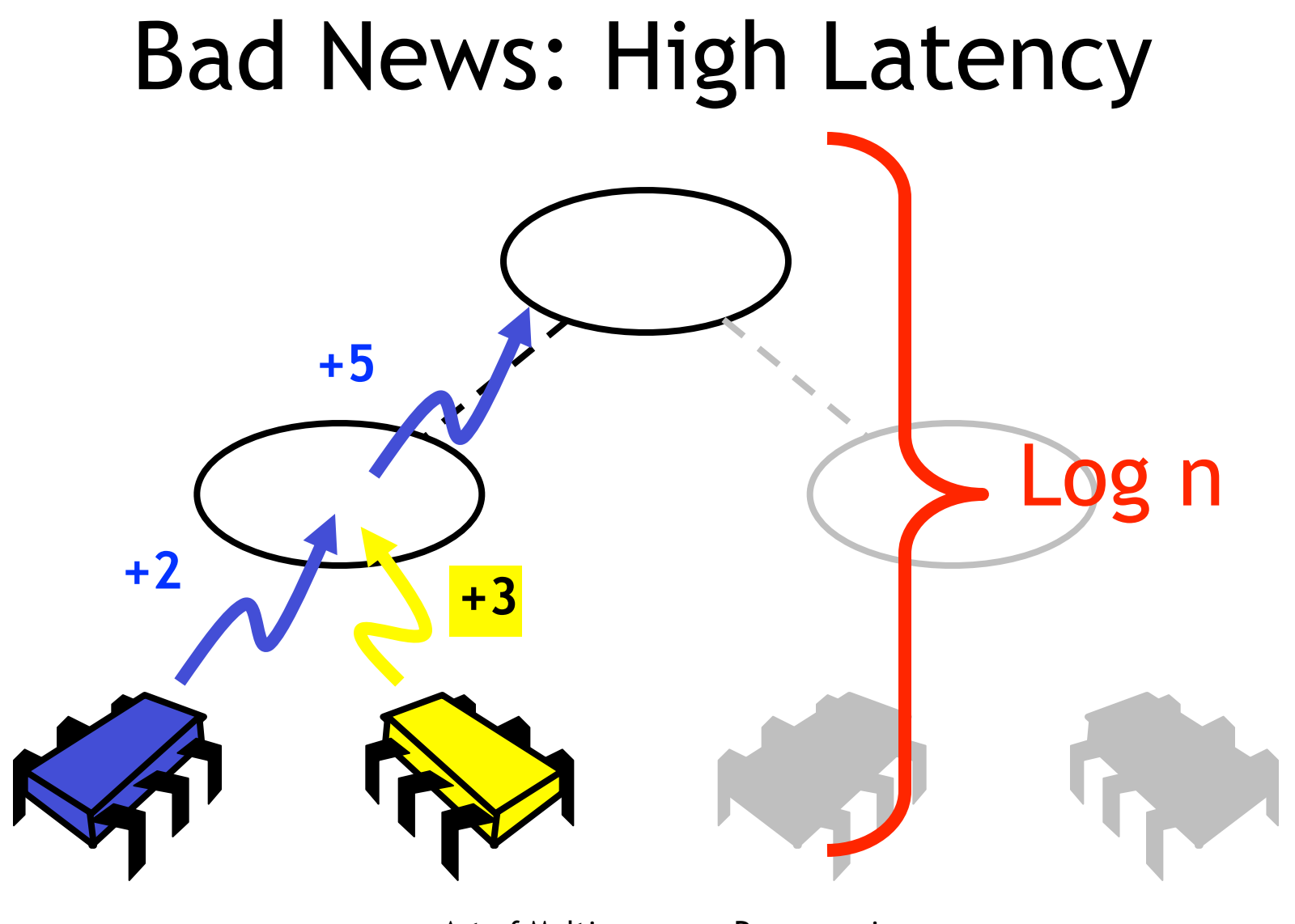

Art of Multiprocessor Programming 101

## Good News: Real Parallelism

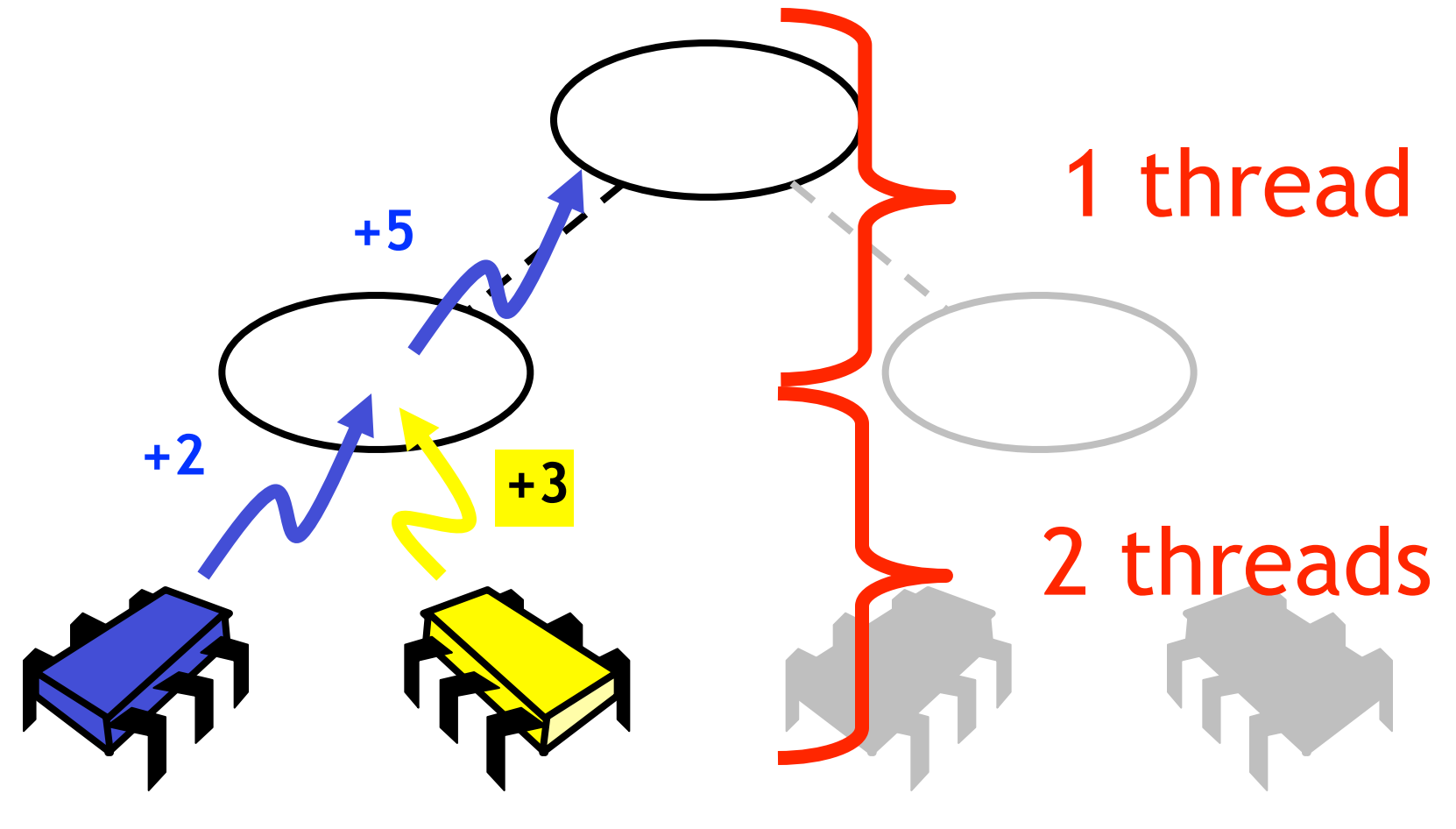

Art of Multiprocessor Programming 102

# Throughput Puzzles

- Ideal circumstances
	- All n threads move together, combine
	- n increments in O(log n) time
- Worst circumstances
	- All n threads slightly skewed, locked out
	- n increments in  $O(n \cdot log n)$  time

```
void indexBench(int iters, int work) {
while (int i < iters) {
  i = r.getAndIncrement();
  Thread.sleep(random() % work);
 }}
```
void indexBench(int iters, int work) { while (int  $i < i$ te/s  $i = r.getAndIntraf();$ Thread.slee*b*/andom() % work); }}

#### **How many iterations**

void indexBench(int iters, int work) while (int  $i <$  iters) { i = r.getAndIncrement( Thread.sleep(random $\sqrt{\frac{1}{6}}$  work); }}

#### **Expected time between incrementing counter**

void indexBench(int iters, int work) { while (int  $i <$  iters) { i = r.getAndIncrement(); Thread.sleep(random() % work); }}

#### **Take a number**

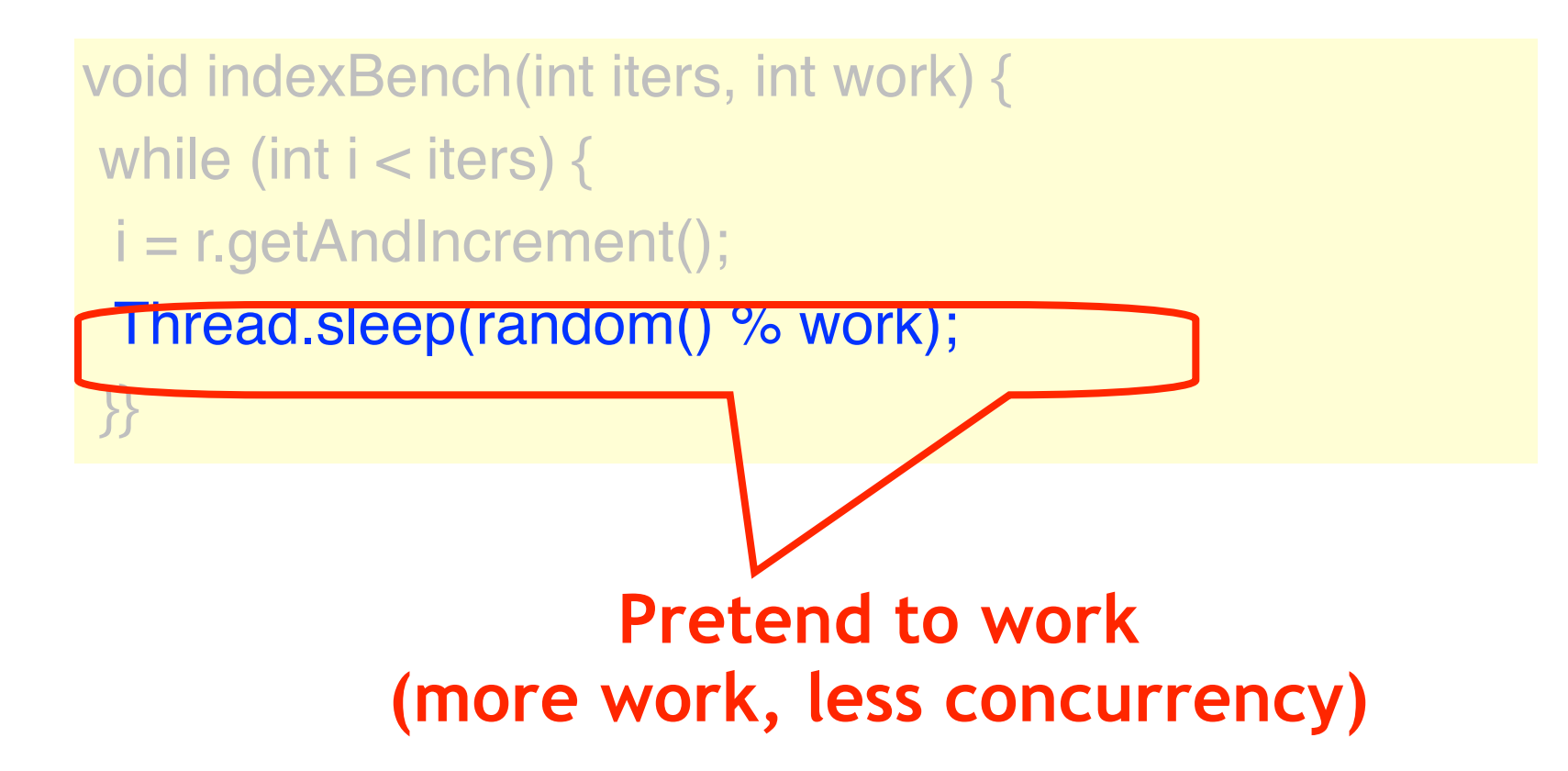

# Performance Benchmarks

- Alewife
	- NUMA architecture
	- Simulated
	- **MIT ALEWIFE**

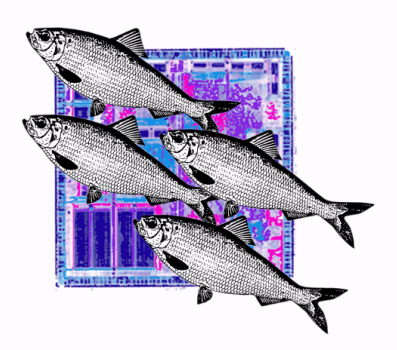

- **Throughput:**
- average number of **inc**  operations in 1 million cycle period.
- **Latency:**
- average number of simulator cycles per **inc** operation.

## Performance

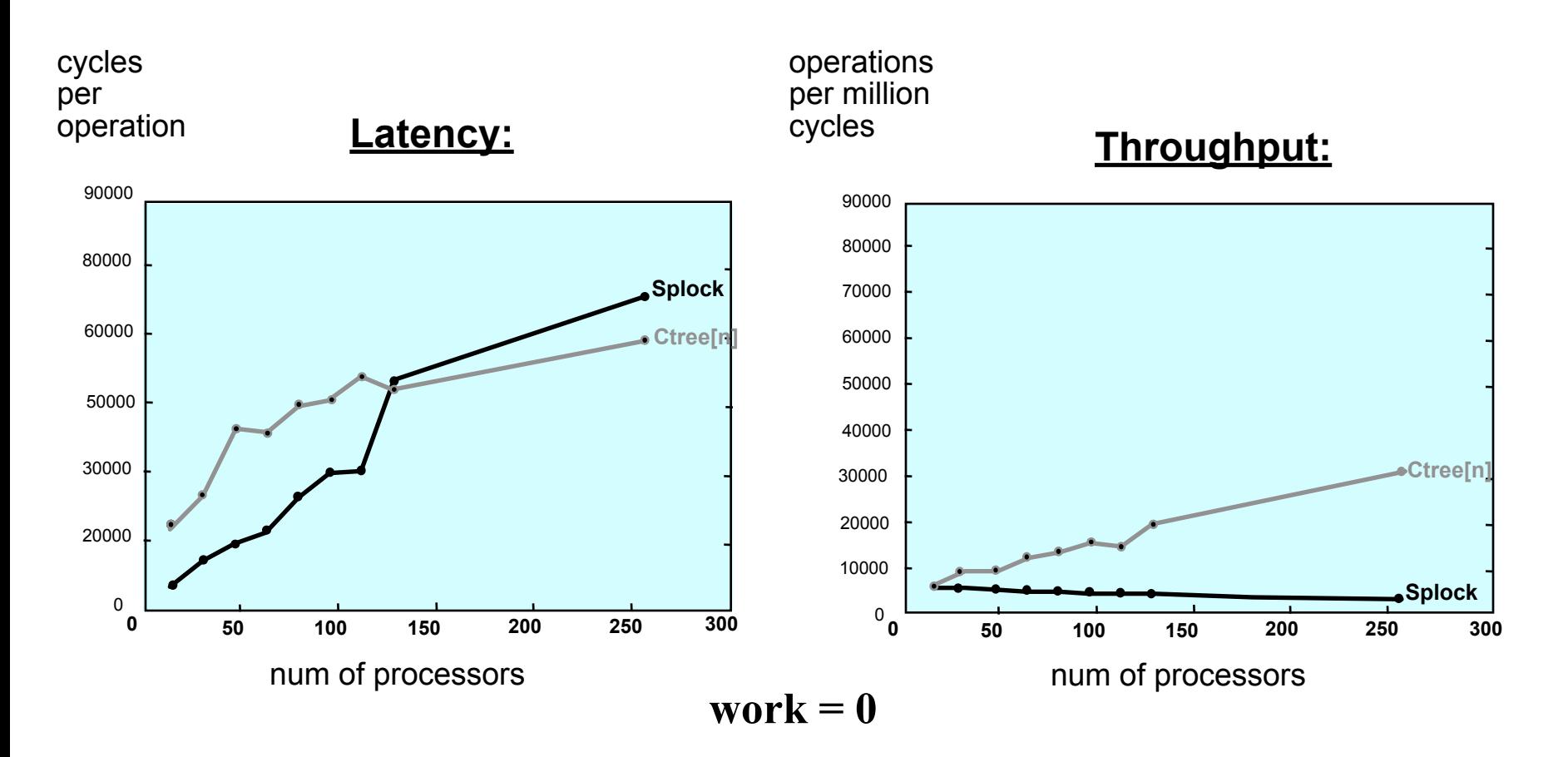

Art of Multiprocessor Programming 110

# The Combining Paradigm

- Implements any RMW operation
- When tree is loaded
	- Takes 2 log n steps
	- for n requests
- Very sensitive to load fluctuations:
	- if the arrival rates drop
	- the combining rates drop
	- overall performance deteriorates!

## Combining Load Sensitivity

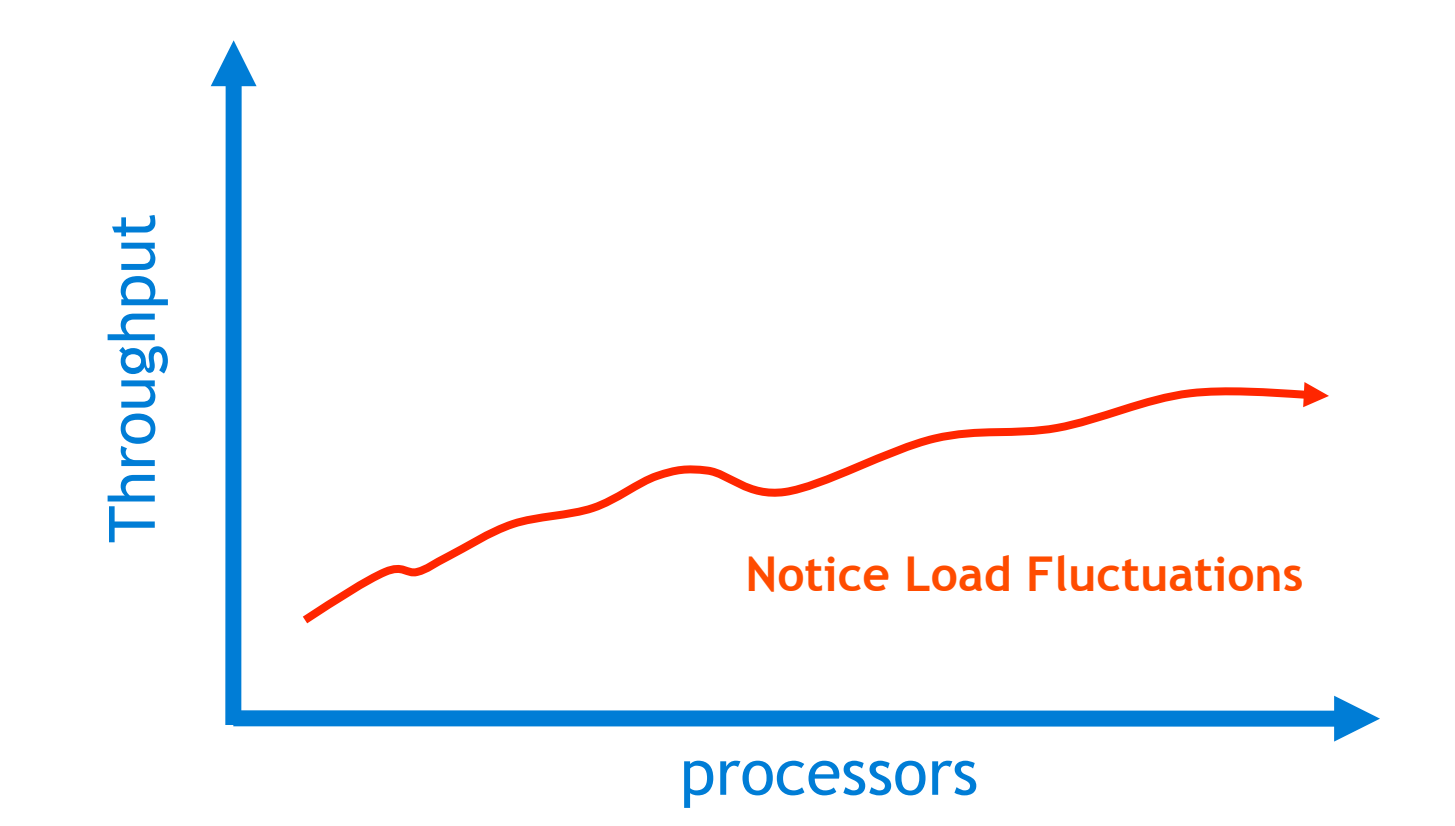

## Combining Rate vs Work

**Throughput** 

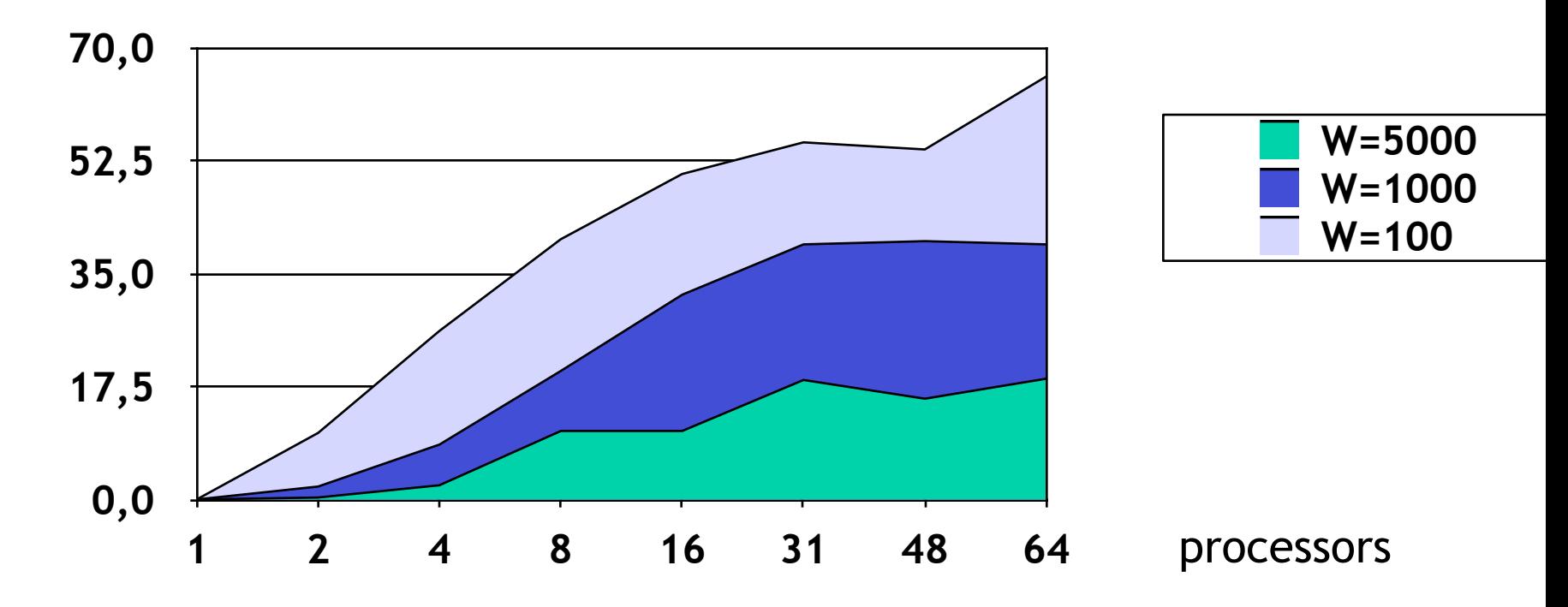

## Conclusions

- Combining Trees
	- Work well under high contention
	- Sensitive to load fluctuations
	- Can be used for getAndMumble() ops